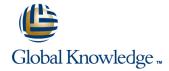

# Junos Security Skills Camp (JSEC, AJSEC)

Längd: 5 Days **Kurskod: JSEC-AJSEC** 

## Sammanfattning:

Build your intermediate and advanced Juniper security skills in this convenient skills-building course. We've combined two authorized Juniper courses, Junos Security (JSEC) and Advanced Junos Security (AJSEC) to create an intensive, extended-hours Skills Camp in which you will build your intermediate and advanced Juniper security skills. You will gain hands-on experience implementing, configuring, and monitoring the Junos OS for SRX Series devices

## Målgrupp:

Network engineers, administrators, support personnel, and reseller support personnel using SRX Series devices

Målsättning: After successfully completing this course, you should be able to: Alter the Junos default behavior of ALG and application processing. Describe traditional routing and security and the current trends in internetworking. Implement address books with dynamic addressing. Provide an overview of SRX Series devices and software architecture. Compose security policies utilizing ALGs, custom applications, and dynamic addressing for various scenarios. Describe the logical packet flow and session creation performed by SRX Series devices. Use Junos debugging tools to analyze traffic flows and identify traffic processing patterns and problems. Describe, configure, and monitor zones. Describe Junos routing instance types used for virtualization. Describe, configure, and monitor security policies. Implement virtual routing instances.

Describe, configure, and monitor firewall user authentication.

Describe various types of network attacks.

Configure and monitor SCREEN options to prevent network attacks.

Explain, implement, and monitor NAT on Junos security platforms.

Explain the purpose and mechanics of IP Security (IPsec) virtual

Describe and configure route sharing between routing instances using logical tunnel interfaces.

Implement selective packet-based forwarding.

Implement filter-based forwarding.

Describe and implement static, source, destination, and dual NAT in complex LAN environments.

JSEC-AJSEC www.globalknowledge.se info@globalknowledge.se 020-73 73 73

|                                                                                                    | Describe and implement variations of cone, or persistent NAT.                                                                                                    |
|----------------------------------------------------------------------------------------------------|----------------------------------------------------------------------------------------------------|
| VPNs.                                                                                                   | Describe the interaction between NAT and security policy.                                                                                                    |
| Utilize and update the IDP signature database.                                                          | Implement optimized chassis clustering.                                                                                                    |
| Configure and monitor IDP policy with policy templates.                                                 | Describe IP version 6 (IPv6) support for chassis clusters.                                                                                                    |
| Describe, configure, and monitor high availability chassis<br>clusters.                                 | Differentiate and configure standard point-to-point IP Security (IPsec) virtual private network (VPN) tunnels, hub-and-spoke VPNs, dynamic VPNs, and group VPNs. |
| OS.                                                                                                    | Implement OSPF over IPsec tunnels and utilize generic routing encapsulation (GRE) to interconnect to legacy firewalls.                                           |
| , , ,                                                                                                   | Monitor the operations of the various IPsec VPN implementations.                                                                                                 |
| components of SRX devices.                                                                              | Describe public key cryptography for certificates.                                                                                                    |
| Configure, utilize, and monitor the various interface types<br>available to the SRXSeries product line. | Utilize Junos tools for troubleshooting Junos security implementations.                                                                                          |
| Describe Junos OS processing of Application Layer Gateways (ALGs).                                      | Perform successful troubleshooting of some common Junos security issues.                                                                                         |
| _                                                                                                    |                                                                                                    |

# Förkunskaper:

Students should have basic networking knowledge and an understanding of the Open Systems Interconnection (OSI) reference model and the TCP/IP protocol suite. Students should also either attend the Introduction to the Junos Operating System (IJOS) and Junos Routing Essentials (JRE) courses prior to attending this class, or have equivalent experience with the Junos OS.

# Test och certifiering

This course is part of the following programs or tracks:

 Juniper Networks Certified Internet Professional - Security (JNCIP-SEC)

### Innehåll:

### Introduction to Junos security platforms

- Traditional Routing
- Traditional Security
- Breaking the Tradition
- The Junos OS Architecture
- Zone Configuration
- Monitoring Security Zones
- Lab: Configuring and Monitoring Zones
- Policy Components
- Verifying Policy Operation
- Policy Scheduling and Rematching
- Policy Case Study
- Lab: Security Policies
- Pass-Through Authentication
- Web Authentication
- Client Groups
- Using External Authentication Servers
- Verifying Firewall User Authentication
- Lab: Configuring Firewall Authentication
- Stages and Types of Attacks
- Using Junos SCREEN
- Options—Reconnaissance Attack Handling
- Using Junos SCREEN Options—Denial of Service Attack Handling
- Using Junos SCREEN Options—Suspicious Packets Attack Handling
- Applying and Monitoring SCREEN Options
- Lab: Implementing SCREEN Options
- Source NAT Operation and Configuration
- Destination NAT Operation and Configuration
- Static NAT Operation and Configuration
- Proxy ARP
- Monitoring and Verifying NAT Operation
- Lab: Network Address Translation
- Secure VPN Requirements
- IPsec Details
- Configuration of IPsec VPNs
- IPsec VPN Monitoring
- Lab: Implementing IPsec VPNs
- IDP Policy Components and Configuration
- Signature Database
- Case Study: Applying the Recommended IDP Policy
- Monitoring IDP Operation
- Lab: Implementing IDP
- Chassis Cluster Components
- Chassis Cluster Operation
- Chassis Cluster Configuration
- Chassis Cluster Monitoring
- Lab: Implementing Chassis Clusters
- Junos Layer 2 Packet Handling
- Lab: Selective Forwarding
- Junos ALGs
- Custom Application Definitions
- Advanced Addressing
- Policy Matching
- Lab: Implementing Advanced Security Policy
- Routing Instances
- Filter-Based Forwarding

- Traditional Security
- Breaking the Tradition
- The Junos OS Architecture
- Zone Configuration
- Monitoring Security Zones
- Lab: Configuring and Monitoring Zones
- Policy Components
- Verifying Policy Operation
- Policy Scheduling and Rematching
- Policy Case Study
- Lab: Security Policies
- Pass-Through Authentication
- Web Authentication
- Client Groups
- Using External Authentication Servers
- Verifying Firewall User Authentication
- Lab: Configuring Firewall Authentication
- Stages and Types of Attacks
- Using Junos SCREEN

Options—Reconnaissance Attack Handling

- Using Junos SCREEN Options—Denial of Service Attack Handling
- Using Junos SCREEN
   Options—Suspicious Packets Attack
   Handling
- Applying and Monitoring SCREEN
   Options
- Lab: Implementing SCREEN Options
- Source NAT Operation and Configuration
- Destination NAT Operation and Configuration
- Static NAT Operation and Configuration
- Proxy ARP
- Monitoring and Verifying NAT Operation
- Lab: Network Address Translation
- Secure VPN Requirements
- IPsec Details
- Configuration of IPsec VPNs
- IPsec VPN Monitoring
- Lab: Implementing IPsec VPNs
- IDP Policy Components and Configuration
- Signature Database
- Case Study: Applying the Recommended IDP Policy
- Monitoring IDP Operation
- Lab: Implementing IDP
- Chassis Cluster Components
- Chassis Cluster Operation
- Chassis Cluster Configuration
- Chassis Cluster Monitoring
- Lab: Implementing Chassis Clusters
- Junos Layer 2 Packet Handling
- Lab: Selective Forwarding
- Junos ALGs
- Custom Application Definitions
- Advanced Addressing
- Policy Matching
- Lab: Implementing Advanced Security Policy
- Routing Instances

## Advanced NAT Concepts

Operational Review

- Traditional Security
- Breaking the Tradition
- The Junos OS Architecture
- Zone Configuration
- Monitoring Security Zones
- Lab: Configuring and Monitoring Zones
- Policy Components
- Verifying Policy Operation
- Policy Scheduling and Rematching
- Policy Case Study
- Lab: Security Policies
- Pass-Through Authentication
- Web Authentication
- Client Groups
- Using External Authentication Servers
- Verifying Firewall User Authentication
- Lab: Configuring Firewall Authentication
- Stages and Types of Attacks
- Using Junos SCREEN
   Options—Reconnaissance Attack
   Handling
- Using Junos SCREEN Options—Denial of Service Attack Handling
- Using Junos SCREEN
  Options—Suspicious Packets Attack
  Handling
- Applying and Monitoring SCREEN Options
- Lab: Implementing SCREEN Options
- Source NAT Operation and Configuration
- Destination NAT Operation and Configuration
- Static NAT Operation and Configuration
- Proxy ARP
- Monitoring and Verifying NAT Operation
- Lab: Network Address Translation
- Secure VPN Requirements
- IPsec Details
- Configuration of IPsec VPNs
- IPsec VPN Monitoring
- IPsec VPN MonitoringLab: Implementing IPsec VPNs
- IDP Policy Components and Configuration
- Signature Database
- Case Study: Applying the Recommended IDP Policy
- Monitoring IDP Operation
- Lab: Implementing IDP
- Chassis Cluster Components
- Chassis Cluster Operation
- Chassis Cluster ConfigurationChassis Cluster Monitoring
- Lab: Implementing Chassis Clusters
- Junos Layer 2 Packet HandlingLab: Selective Forwarding
- Junos ALGs
- Custom Application Definitions
- Advanced Addressing
- Policy Matching
- Lab: Implementing Advanced Security

020-73 73 73

- Lab: Implementing Junos Virtual Routing
- NAT: Beyond Layer 3 and Layer 4 Headers
- Advanced NAT Scenarios
- Lab: Advanced NAT Implementations
- Chassis Clustering Implementations
- Advanced HA Topics
- Lab: Implementing Advanced High Availability Techniques
- Public Key Infrastructure
- Hub-and-Spoke VPNs
- Lab: Hub-and-Spoke IPsec VPNs
- GDOI Protocol
- Group VPN Configuration and Monitoring
- Dynamic VPN Overview
- Dynamic VPN Implementation
- Lab: Configuring Group VPNs
- IPsec with Overlapping Addresses
- Dynamic Gateway IP Addresses
- Enterprise VPN Deployment Tips and Tricks
- Lab: OSPF over GRE over IPsec VPNs
- Troubleshooting Tools
- Identifying IPsec Issues
- Lab: Performing Security Troubleshooting Techniques
- High End SRX Platform Overview
- SRX Traffic Flow and Distribution
- SRX Interfaces
- Traditional Security
- Breaking the Tradition
- The Junos OS Architecture
- Zone Configuration
- Monitoring Security Zones
- Lab: Configuring and Monitoring Zones
- Policy Components
- Verifying Policy Operation
- Policy Scheduling and Rematching
- Policy Case Study
- Lab: Security Policies
- Pass-Through Authentication
- Web Authentication
- Client Groups
- Using External Authentication Servers
- Verifying Firewall User Authentication
- Lab: Configuring Firewall Authentication
- Stages and Types of Attacks
- Using Junos SCREEN
  - Options—Reconnaissance Attack Handling
- Using Junos SCREEN Options—Denial of Service Attack Handling
- Using Junos SCREEN Options—Suspicious Packets Attack Handling
- Applying and Monitoring SCREEN Options
- Lab: Implementing SCREEN Options
- Source NAT Operation and Configuration
- Destination NAT Operation and Configuration
- Static NAT Operation and Configuration
- Proxy ARP
- Monitoring and Verifying NAT Operation
- Lab: Network Address Translation
- Secure VPN Requirements
- IPsec Details
- Configuration of IPsec VPNs

- Filter-Based Forwarding
- Lab: Implementing Junos Virtual Routing
- NAT: Beyond Layer 3 and Layer 4 Headers
- Advanced NAT Scenarios
- Lab: Advanced NAT Implementations
- Chassis Clustering Implementations
- Advanced HA Topics
- Lab: Implementing Advanced High Availability Techniques
- Public Key Infrastructure
- Hub-and-Spoke VPNs
- Lab: Hub-and-Spoke IPsec VPNs
- GDOI Protocol
- Group VPN Configuration and Monitoring
- Dynamic VPN Overview
- Dynamic VPN Implementation
- Lab: Configuring Group VPNs
- IPsec with Overlapping Addresses
- Dynamic Gateway IP Addresses
- Enterprise VPN Deployment Tips and Tricks
- Lab: OSPF over GRE over IPsec VPNs
- Troubleshooting Tools
- Identifying IPsec Issues
- Lab: Performing Security Troubleshooting Techniques
- High End SRX Platform Overview
- SRX Traffic Flow and Distribution
- SRX Interfaces
- Traditional Security
- Breaking the Tradition
- The Junos OS Architecture
- Zone Configuration
- Monitoring Security Zones
- Lab: Configuring and Monitoring Zones
- Policy Components
- Verifying Policy Operation
- Policy Scheduling and Rematching
- Policy Case Study
- Lab: Security Policies
- Pass-Through Authentication
- Web Authentication
- Client Groups
- Using External Authentication Servers
- Verifying Firewall User Authentication
- Lab: Configuring Firewall Authentication
- Stages and Types of Attacks
- Using Junos SCREEN
  Options—Reconnaissance Attack
- Using Junos SCREEN Options—Denial of Service Attack Handling
- Using Junos SCREEN
   Options—Suspicious Packets Attack
- Applying and Monitoring SCREEN Options
- Lab: Implementing SCREEN Options
- Source NAT Operation and ConfigurationDestination NAT Operation and
- Configuration
- Static NAT Operation and Configuration

- Policy
- Routing Instances
- Filter-Based Forwarding
- Lab: Implementing Junos Virtual Routing
- NAT: Beyond Layer 3 and Layer 4 Headers
- Advanced NAT Scenarios
- Lab: Advanced NAT Implementations
- Chassis Clustering Implementations
- Advanced HA Topics
- Lab: Implementing Advanced High Availability Techniques
- Public Key Infrastructure
- Hub-and-Spoke VPNs
- Lab: Hub-and-Spoke IPsec VPNs
- GDOI Protocol
- Group VPN Configuration and Monitoring
- Dynamic VPN Overview
- Dynamic VPN Implementation
- Lab: Configuring Group VPNs
- IPsec with Overlapping Addresses
- Dynamic Gateway IP Addresses
- Enterprise VPN Deployment Tips and Tricks
- Lab: OSPF over GRE over IPsec VPNs
- Troubleshooting Tools
- Identifying IPsec Issues
- Lab: Performing Security Troubleshooting Techniques
- High End SRX Platform Overview
- SRX Traffic Flow and Distribution
- SRX Interfaces
- To a different Donas of Co.
- Traditional Security
- Breaking the TraditionThe Junos OS Architecture
- Zone Configuration
- Monitoring Security Zones
- Lab: Configuring and Monitoring Zones
- Policy Components
- Folicy Components
- Verifying Policy Operation
- Policy Scheduling and Rematching
- Policy Case Study
- Lab: Security Policies
- Pass-Through Authentication
- Web Authentication
- Client GroupsUsing External Authentication Servers
- Verifying Firewall User Authentication
- Lab: Configuring Firewall Authentication
- Stages and Types of Attacks
- Using Junos SCREEN Options—Reconnaissance Attack
- Using Junos SCREEN Options—Denial of Service Attack Handling
- Using Junos SCREEN
- Options—Suspicious Packets Attack Handling
- Applying and Monitoring SCREEN Options
- Lab: Implementing SCREEN Options
- Source NAT Operation and ConfigurationDestination NAT Operation and

020-73 73 73

Configuration

- IPsec VPN Monitoring
- Lab: Implementing IPsec VPNs
- IDP Policy Components and Configuration
- Signature Database
- Case Study: Applying the Recommended **IDP Policy**
- Monitoring IDP Operation
- Lab: Implementing IDP
- Chassis Cluster Components
- Chassis Cluster Operation
- Chassis Cluster Configuration
- Chassis Cluster Monitoring
- Lab: Implementing Chassis Clusters
- Junos Layer 2 Packet Handling
- Lab: Selective Forwarding
- Junos ALGs
- Custom Application Definitions
- Advanced Addressing
- Policy Matching
- Lab: Implementing Advanced Security Policy
- Routing Instances
- Filter-Based Forwarding
- Lab: Implementing Junos Virtual Routing
- NAT: Beyond Layer 3 and Layer 4 Headers
- Advanced NAT Scenarios
- Lab: Advanced NAT Implementations
- Chassis Clustering Implementations
- Advanced HA Topics
- Lab: Implementing Advanced High **Availability Techniques**
- Public Key Infrastructure
- Hub-and-Spoke VPNs
- Lab: Hub-and-Spoke IPsec VPNs
- GDOI Protocol
- Group VPN Configuration and Monitoring
- Dynamic VPN Overview
- Dynamic VPN Implementation
- Lab: Configuring Group VPNs
- IPsec with Overlapping Addresses
- Dynamic Gateway IP Addresses
- Enterprise VPN Deployment Tips and Tricks
- Lab: OSPF over GRE over IPsec VPNs
- Troubleshooting Tools
- Identifying IPsec Issues
- Lab: Performing Security Troubleshooting **Techniques**
- High End SRX Platform Overview
- SRX Traffic Flow and Distribution
- SRX Interfaces
- Traditional Security
- Breaking the Tradition
- The Junos OS Architecture
- Zone Configuration
- Monitoring Security Zones
- Lab: Configuring and Monitoring Zones
- Policy Components
- Verifying Policy Operation
- Policy Scheduling and Rematching
- Policy Case Study
- Lab: Security Policies
- Pass-Through Authentication
- Web Authentication
- Client Groups

- Proxy ARP
- Monitoring and Verifying NAT Operation
- Lab: Network Address Translation
- Secure VPN Requirements
- IPsec Details
- Configuration of IPsec VPNs
- IPsec VPN Monitoring
- Lab: Implementing IPsec VPNs
- IDP Policy Components and Configuration
- Signature Database
- Case Study: Applying the Recommended **IDP Policy**
- Monitoring IDP Operation
- Lab: Implementing IDP
- Chassis Cluster Components
- Chassis Cluster Operation
- Chassis Cluster Configuration
- **Chassis Cluster Monitoring**
- Lab: Implementing Chassis Clusters
- Junos Layer 2 Packet Handling
- Lab: Selective Forwarding
- Junos ALGs
- Custom Application Definitions
- Advanced Addressing
- Policy Matching
- Lab: Implementing Advanced Security Policy
- Routing Instances
- Filter-Based Forwarding
- Lab: Implementing Junos Virtual Routing
- NAT: Beyond Layer 3 and Layer 4 Headers
- Advanced NAT Scenarios
- Lab: Advanced NAT Implementations
- Chassis Clustering Implementations
- Advanced HA Topics
- Lab: Implementing Advanced High **Availability Techniques**
- Public Key Infrastructure
- Hub-and-Spoke VPNs
- Lab: Hub-and-Spoke IPsec VPNs
- GDOI Protocol
- Group VPN Configuration and Monitoring
- Dynamic VPN Overview
- Dynamic VPN Implementation
- Lab: Configuring Group VPNs
- IPsec with Overlapping Addresses
- Dynamic Gateway IP Addresses
- Enterprise VPN Deployment Tips and Tricks
- Lab: OSPF over GRE over IPsec VPNs
- Troubleshooting Tools
- Identifying IPsec Issues
- Lab: Performing Security Troubleshooting Techniques
- High End SRX Platform Overview
- SRX Traffic Flow and Distribution
- SRX Interfaces

IPsec VPNs

VPN Types

- Static NAT Operation and Configuration
- Proxy ARP
- Monitoring and Verifying NAT Operation
- Lab: Network Address Translation
- Secure VPN Requirements
- IPsec Details
- Configuration of IPsec VPNs
- IPsec VPN Monitoring
- Lab: Implementing IPsec VPNs
- IDP Policy Components and Configuration
- Signature Database
- Case Study: Applying the Recommended **IDP Policy**
- Monitoring IDP Operation
- Lab: Implementing IDP
- Chassis Cluster Components
- Chassis Cluster Operation
- Chassis Cluster Configuration
- Chassis Cluster Monitoring
- Lab: Implementing Chassis Clusters
- Junos Layer 2 Packet Handling
- Lab: Selective Forwarding
- Junos ALGs
- Custom Application Definitions
- Advanced Addressing
- Policy Matching
- Lab: Implementing Advanced Security Policy
- Routing Instances
- Filter-Based Forwarding
- Lab: Implementing Junos Virtual Routing
- NAT: Beyond Layer 3 and Layer 4 Headers
- Advanced NAT Scenarios
- Lab: Advanced NAT Implementations Chassis Clustering Implementations
- Advanced HA Topics
- Lab: Implementing Advanced High
- **Availability Techniques**
- Public Key Infrastructure
- Hub-and-Spoke VPNs
- Lab: Hub-and-Spoke IPsec VPNs
- GDOI Protocol Group VPN Configuration and Monitoring
- Dynamic VPN Overview
- Dynamic VPN Implementation
- Lab: Configuring Group VPNs ■ IPsec with Overlapping Addresses
- Dynamic Gateway IP Addresses Enterprise VPN Deployment Tips and
- Tricks
- Lab: OSPF over GRE over IPsec VPNs
- Troubleshooting Tools
- Identifying IPsec Issues Lab: Performing Security Troubleshooting
- Techniques High End SRX Platform Overview
- SRX Traffic Flow and Distribution SRX Interfaces
- Traditional Security
- Breaking the Tradition
- The Junos OS Architecture
- Zone Configuration

- Using External Authentication Servers
- Verifying Firewall User Authentication
- Lab: Configuring Firewall Authentication
- Stages and Types of Attacks
- Using Junos SCREEN

Options—Reconnaissance Attack Handling

- Using Junos SCREEN Options—Denial of Service Attack Handling
- Using Junos SCREEN Options—Suspicious Packets Attack Handling
- Applying and Monitoring SCREEN Options
- Lab: Implementing SCREEN Options
- Source NAT Operation and Configuration
- Destination NAT Operation and Configuration
- Static NAT Operation and Configuration
- Proxy ARP
- Monitoring and Verifying NAT Operation
- Lab: Network Address Translation
- Secure VPN Requirements
- IPsec Details
- Configuration of IPsec VPNs
- IPsec VPN Monitoring
- Lab: Implementing IPsec VPNs
- IDP Policy Components and Configuration
- Signature Database
- Case Study: Applying the Recommended **IDP Policy**
- Monitoring IDP Operation
- Lab: Implementing IDP
- Chassis Cluster Components
- Chassis Cluster Operation
- Chassis Cluster Configuration
- Chassis Cluster Monitoring
- Lab: Implementing Chassis Clusters
- Junos Layer 2 Packet Handling
- Lab: Selective Forwarding
- Junos ALGs
- Custom Application Definitions
- Advanced Addressing
- Policy Matching
- Lab: Implementing Advanced Security Policy
- Routing Instances
- Filter-Based Forwarding
- Lab: Implementing Junos Virtual Routing
- NAT: Beyond Layer 3 and Layer 4 Headers
- Advanced NAT Scenarios
- Lab: Advanced NAT Implementations
- Chassis Clustering Implementations
- Advanced HA Topics
- Lab: Implementing Advanced High **Availability Techniques**
- Public Key Infrastructure
- Hub-and-Spoke VPNs
- Lab: Hub-and-Spoke IPsec VPNs
- GDOI Protocol
- Group VPN Configuration and Monitoring
- Dynamic VPN Overview
- Dynamic VPN Implementation
- Lab: Configuring Group VPNs
- IPsec with Overlapping Addresses
- Dynamic Gateway IP Addresses
- Enterprise VPN Deployment Tips and Tricks
- Lab: OSPF over GRE over IPsec VPNs
- Troubleshooting Tools
- Identifying IPsec Issues

- Traditional Security
- Breaking the Tradition
- The Junos OS Architecture
- Zone Configuration
- Monitoring Security Zones
- Lab: Configuring and Monitoring Zones
- Policy Components
- Verifying Policy Operation
- Policy Scheduling and Rematching
- Policy Case Study
- Lab: Security Policies
- Pass-Through Authentication
- Web Authentication
- Client Groups
- Using External Authentication Servers
- Verifying Firewall User Authentication
- Lab: Configuring Firewall Authentication
- Stages and Types of Attacks
- Using Junos SCREEN Options—Reconnaissance Attack Handling
- Using Junos SCREEN Options—Denial of Service Attack Handling
- Using Junos SCREEN Options—Suspicious Packets Attack Handling
- Applying and Monitoring SCREEN Options
- Lab: Implementing SCREEN Options
- Source NAT Operation and Configuration
- Destination NAT Operation and Configuration
- Static NAT Operation and Configuration
- Proxy ARP
- Monitoring and Verifying NAT Operation
- Lab: Network Address Translation
- Secure VPN Requirements
- IPsec Details
- Configuration of IPsec VPNs
- IPsec VPN Monitoring
- Lab: Implementing IPsec VPNs
- IDP Policy Components and Configuration
- Signature Database
- Case Study: Applying the Recommended **IDP** Policy
- Monitoring IDP Operation
- Lab: Implementing IDP
- Chassis Cluster Components
- Chassis Cluster Operation
- Chassis Cluster Configuration
- Chassis Cluster Monitoring
- Lab: Implementing Chassis Clusters
- Junos Layer 2 Packet Handling
- Lab: Selective Forwarding
- Junos ALGs
- Custom Application Definitions
- Advanced Addressing
- Policy Matching
- Lab: Implementing Advanced Security
- Routing Instances
- Filter-Based Forwarding
- Lab: Implementing Junos Virtual Routing
- NAT: Beyond Layer 3 and Layer 4 Headers

- Monitoring Security Zones
- Lab: Configuring and Monitoring Zones
- Policy Components
- Verifying Policy Operation
- Policy Scheduling and Rematching
- Policy Case Study
- Lab: Security Policies
- Pass-Through Authentication
- Web Authentication
- Client Groups
- Using External Authentication Servers
- Verifying Firewall User Authentication
- Lab: Configuring Firewall Authentication
- Stages and Types of Attacks
- Using Junos SCREEN Options—Reconnaissance Attack Handling
- Using Junos SCREEN Options—Denial of Service Attack Handling
- Using Junos SCREEN Options—Suspicious Packets Attack Handling
- Applying and Monitoring SCREEN Options
- Lab: Implementing SCREEN Options
- Source NAT Operation and Configuration
- Destination NAT Operation and Configuration
- Static NAT Operation and Configuration
- Proxv ARP
- Monitoring and Verifying NAT Operation
- Lab: Network Address Translation
- Secure VPN Requirements
- IPsec Details
- Configuration of IPsec VPNs
- IPsec VPN Monitoring
- Lab: Implementing IPsec VPNs
- IDP Policy Components and Configuration
- Signature Database
- Case Study: Applying the Recommended
- **IDP** Policy
- Monitoring IDP Operation
- Lab: Implementing IDP
- Chassis Cluster Components
- Chassis Cluster Operation Chassis Cluster Configuration
- Chassis Cluster Monitoring
- Lab: Implementing Chassis Clusters
- Junos Layer 2 Packet Handling
- Lab: Selective Forwarding
- Junos ALGs
- Custom Application Definitions
- Advanced Addressing
- Policy Matching Lab: Implementing Advanced Security
- Policy
- Routing Instances
- Filter-Based Forwarding Lab: Implementing Junos Virtual Routing
- NAT: Beyond Layer 3 and Layer 4
- Advanced NAT Scenarios
- Lab: Advanced NAT Implementations
- Chassis Clustering Implementations
- Advanced HA Topics
- Lab: Implementing Advanced High **Availability Techniques**

- Lab: Performing Security Troubleshooting Techniques
- High End SRX Platform Overview
- SRX Traffic Flow and Distribution
- SRX Interfaces

#### Zones

- The Definition of Zones
- Traditional Security
- Breaking the Tradition
- The Junos OS Architecture
- Zone Configuration
- Monitoring Security Zones
- Lab: Configuring and Monitoring Zones
- Policy Components
- Verifying Policy Operation
- Policy Scheduling and Rematching
- Policy Case Study
- Lab: Security Policies
- Pass-Through Authentication
- Web Authentication
- Client Groups
- Using External Authentication Servers
- Verifying Firewall User Authentication
- Lab: Configuring Firewall Authentication
- Stages and Types of Attacks
- Using Junos SCREEN
  - Options—Reconnaissance Attack Handling
- Using Junos SCREEN Options—Denial of Service Attack Handling
- Using Junos SCREEN Options—Suspicious Packets Attack Handling
- Applying and Monitoring SCREEN Options
- Lab: Implementing SCREEN Options
- Source NAT Operation and Configuration
- Destination NAT Operation and Configuration
- Static NAT Operation and Configuration
- Proxy ARP
- Monitoring and Verifying NAT Operation
- Lab: Network Address Translation
- Secure VPN Requirements
- IPsec Details
- Configuration of IPsec VPNs
- IPsec VPN Monitoring
- Lab: Implementing IPsec VPNs
- IDP Policy Components and Configuration
- Signature Database
- Case Study: Applying the Recommended IDP Policy
- Monitoring IDP Operation
- Lab: Implementing IDP
- Chassis Cluster Components
- Chassis Cluster Operation
- Chassis Cluster Configuration
- Chassis Cluster Monitoring
- Lab: Implementing Chassis Clusters
- Junos Layer 2 Packet Handling
- Lab: Selective Forwarding
- Junos ALGs
- Custom Application Definitions
- Advanced Addressing

- Advanced NAT Scenarios
- Lab: Advanced NAT Implementations
- Chassis Clustering Implementations
- Advanced HA Topics
- Lab: Implementing Advanced High Availability Techniques
- Public Key Infrastructure
- Hub-and-Spoke VPNs
- Lab: Hub-and-Spoke IPsec VPNs
- GDOI Protocol
- Group VPN Configuration and Monitoring
- Dynamic VPN Overview
- Dynamic VPN Implementation
- Lab: Configuring Group VPNs
- IPsec with Overlapping Addresses
- Dynamic Gateway IP AddressesEnterprise VPN Deployment Tips and Tricks
- Lab: OSPF over GRE over IPsec VPNs
- Troubleshooting Tools
- Identifying IPsec Issues
- Lab: Performing Security Troubleshooting Techniques
- High End SRX Platform Overview
- SRX Traffic Flow and Distribution
- SRX Interfaces
- Traditional Security
- Breaking the Tradition
- The Junos OS Architecture
- Zone Configuration
- Monitoring Security Zones
- Lab: Configuring and Monitoring Zones
- Policy Components
- Verifying Policy Operation
- Policy Scheduling and Rematching
- Policy Case Study
- Lab: Security Policies
- Pass-Through Authentication
- Web Authentication
- Client Groups
- Using External Authentication Servers
- Verifying Firewall User Authentication
- Lab: Configuring Firewall Authentication
- Stages and Types of Attacks
- Using Junos SCREEN
   Options—Reconnaissance Attack
   Handling
- Using Junos SCREEN Options—Denial of Service Attack Handling
- Using Junos SCREEN
   Options—Suspicious Packets Attack
   Handling
- Applying and Monitoring SCREEN Options
- Lab: Implementing SCREEN Options
- Source NAT Operation and Configuration
- Destination NAT Operation and Configuration
- Static NAT Operation and Configuration
- Proxy ARP
- Monitoring and Verifying NAT Operation
- Lab: Network Address Translation
- Secure VPN Requirements

- Public Key Infrastructure
- Hub-and-Spoke VPNs
- Lab: Hub-and-Spoke IPsec VPNs
- GDOI Protocol
- Group VPN Configuration and Monitoring
- Dynamic VPN Overview
- Dynamic VPN Implementation
- Lab: Configuring Group VPNs
- IPsec with Overlapping AddressesDynamic Gateway IP Addresses
- Enterprise VPN Deployment Tips and Tricks
- Lab: OSPF over GRE over IPsec VPNs
- Troubleshooting Tools
- Identifying IPsec Issues
- Lab: Performing Security Troubleshooting Techniques
- High End SRX Platform Overview
- SRX Traffic Flow and Distribution
- SRX Interfaces

High Availability Clustering

- High Availability Overview
- High Availability Overview
- Traditional Security
- Breaking the Tradition
- The Junos OS Architecture
- Zone Configuration
- Monitoring Security Zones
- Lab: Configuring and Monitoring Zones
- Policy Components
- Verifying Policy Operation
- Policy Scheduling and Rematching
- Pallan Cara Charle
- Policy Case Study
- Lab: Security PoliciesPass-Through Authentication
- rass-mough Aum
- Web Authentication
- Client Groups
- Using External Authentication Servers
- Verifying Firewall User AuthenticationLab: Configuring Firewall Authentication
- Stages and Types of Attacks
- Using Junos SCREEN Options—Reconnaissance Attack
- Handling

  Using Junos SCREEN Options—Denial of
- Service Attack Handling
  Using Junos SCREEN
  Options—Suspicious Packets Attack
- Applying and Monitoring SCREEN Options
- Lab: Implementing SCREEN Options
- Source NAT Operation and Configuration
- Destination NAT Operation and
- Configuration

  Static NAT Operation and Configuration
- Proxy ARP
- Monitoring and Verifying NAT Operation
- Lab: Network Address Translation
- Secure VPN Requirements
- IPsec Details
- Configuration of IPsec VPNs

- Policy Matching
- Lab: Implementing Advanced Security Policy
- Routing Instances
- Filter-Based Forwarding
- Lab: Implementing Junos Virtual Routing
- NAT: Beyond Layer 3 and Layer 4 Headers
- Advanced NAT Scenarios
- Lab: Advanced NAT Implementations
- Chassis Clustering Implementations
- Advanced HA Topics
- Lab: Implementing Advanced High Availability Techniques
- Public Key Infrastructure
- Hub-and-Spoke VPNs
- Lab: Hub-and-Spoke IPsec VPNs
- GDOI Protocol
- Group VPN Configuration and Monitoring
- Dynamic VPN Overview
- Dynamic VPN Implementation
- Lab: Configuring Group VPNs
- IPsec with Overlapping Addresses
- Dynamic Gateway IP Addresses
- Enterprise VPN Deployment Tips and Tricks
- Lab: OSPF over GRE over IPsec VPNs
- Troubleshooting Tools
- Identifying IPsec Issues
- Lab: Performing Security Troubleshooting Techniques
- High End SRX Platform Overview
- SRX Traffic Flow and Distribution
- SRX Interfaces
- Traditional Security
- Breaking the Tradition
- The Junos OS Architecture
- Zone Configuration
- Monitoring Security Zones
- Lab: Configuring and Monitoring Zones
- Policy Components
- Verifying Policy Operation
- Policy Scheduling and Rematching
- Policy Case Study
- Lab: Security Policies
- Pass-Through Authentication
- Web Authentication
- Client Groups
- Using External Authentication Servers
- Verifying Firewall User Authentication
- Lab: Configuring Firewall Authentication
- Stages and Types of Attacks
- Using Junos SCREEN
  - Options—Reconnaissance Attack Handling
- Using Junos SCREEN Options—Denial of Service Attack Handling
- Using Junos SCREEN Options—Suspicious Packets Attack Handling
- Applying and Monitoring SCREEN Options
- Lab: Implementing SCREEN Options
- Source NAT Operation and Configuration
- Destination NAT Operation and Configuration
- Static NAT Operation and Configuration
- Proxy ARP
- Monitoring and Verifying NAT Operation

- IPsec Details
- Configuration of IPsec VPNs
- IPsec VPN Monitoring
- Lab: Implementing IPsec VPNs
- IDP Policy Components and Configuration
- Signature Database
- Case Study: Applying the Recommended IDP Policy
- Monitoring IDP Operation
- Lab: Implementing IDP
- Chassis Cluster Components
- Chassis Cluster Operation
- Chassis Cluster Configuration
- Chassis Cluster Monitoring
- Lab: Implementing Chassis Clusters
- Junos Layer 2 Packet Handling
- Lab: Selective Forwarding
- Junos ALGs
- Custom Application Definitions
- Advanced Addressing
- Policy Matching
- Lab: Implementing Advanced Security
- Routing Instances
- Filter-Based Forwarding
- Lab: Implementing Junos Virtual Routing
- NAT: Beyond Layer 3 and Layer 4 Headers
- Advanced NAT Scenarios
- Lab: Advanced NAT Implementations
- Chassis Clustering Implementations
- Advanced HA Topics
- Lab: Implementing Advanced High Availability Techniques
- Public Key Infrastructure
- Hub-and-Spoke VPNs
- Lab: Hub-and-Spoke IPsec VPNs
- GDOI Protocol
- Group VPN Configuration and Monitoring
- Dynamic VPN Overview
- Dynamic VPN Implementation
- Lab: Configuring Group VPNs
- IPsec with Overlapping Addresses
- Dynamic Gateway IP Addresses
- Enterprise VPN Deployment Tips and Tricks
- Lab: OSPF over GRE over IPsec VPNs
- Troubleshooting Tools
- Identifying IPsec Issues
- Lab: Performing Security Troubleshooting Techniques
- High End SRX Platform Overview
- SRX Traffic Flow and Distribution
- SRX Interfaces
- Traditional Security
- Breaking the Tradition
- The Junos OS Architecture
- Zone Configuration
- Monitoring Security Zones
- Lab: Configuring and Monitoring Zones
- Policy Components
- Verifying Policy Operation

- IPsec VPN Monitoring
- Lab: Implementing IPsec VPNs
- IDP Policy Components and Configuration
- Signature Database
- Case Study: Applying the Recommended IDP Policy
- Monitoring IDP Operation
- Lab: Implementing IDP
- Chassis Cluster Components
- Chassis Cluster Operation
- Chassis Cluster Configuration
- Chassis Cluster Monitoring
- Lab: Implementing Chassis Clusters
- Junos Layer 2 Packet Handling
- Lab: Selective Forwarding
- Junos ALGs
- Custom Application Definitions
- Advanced Addressing
- Policy Matching
- Lab: Implementing Advanced Security Policy
- Routing Instances
- Filter-Based Forwarding
- Lab: Implementing Junos Virtual Routing
- NAT: Beyond Layer 3 and Layer 4 Headers
- Advanced NAT Scenarios
- Lab: Advanced NAT Implementations
- Chassis Clustering Implementations
- Advanced HA Topics
- Lab: Implementing Advanced High Availability Techniques
- Public Key Infrastructure
- Hub-and-Spoke VPNs
- Lab: Hub-and-Spoke IPsec VPNs

Group VPN Configuration and Monitoring

- GDOI Protocol
- Dynamic VPN Overview
- Dynamic VPN Implementation
- Lab: Configuring Group VPNs
- IPsec with Overlapping Addresses
- Dynamic Gateway IP AddressesEnterprise VPN Deployment Tips and
- Lab: OSPF over GRE over IPsec VPNs
- Lab: OSPF over GRE
- Troubleshooting Tools
- Identifying IPsec IssuesLab: Performing Security Troubleshooting
- Techniques

  High End SRX Platform Overview
- SRX Traffic Flow and Distribution
- SRX Interfaces
- Traditional Security
- Breaking the Tradition
- The Junos OS ArchitectureZone Configuration
- Monitoring Security Zones
- Lab: Configuring and Monitoring Zones
- Policy Components
- Verifying Policy Operation
- Policy Scheduling and Rematching
- Policy Case Study
- Lab: Security Policies

- Lab: Network Address Translation
- Secure VPN Requirements
- IPsec Details
- Configuration of IPsec VPNs
- IPsec VPN Monitoring
- Lab: Implementing IPsec VPNs
- IDP Policy Components and Configuration
- Signature Database
- Case Study: Applying the Recommended IDP Policy
- Monitoring IDP Operation
- Lab: Implementing IDP
- Chassis Cluster Components
- Chassis Cluster Operation
- Chassis Cluster Configuration
- Chassis Cluster Monitoring
- Lab: Implementing Chassis Clusters
- Junos Layer 2 Packet Handling
- Lab: Selective Forwarding
- Junos ALGs
- Custom Application Definitions
- Advanced Addressing
- Policy Matching
- Lab: Implementing Advanced Security Policy
- Routing Instances
- Filter-Based Forwarding
- Lab: Implementing Junos Virtual Routing
- NAT: Beyond Layer 3 and Layer 4 Headers
- Advanced NAT Scenarios
- Lab: Advanced NAT Implementations
- Chassis Clustering Implementations
- Advanced HA Topics
- Lab: Implementing Advanced High Availability Techniques
- Public Key Infrastructure
- Hub-and-Spoke VPNs
- Lab: Hub-and-Spoke IPsec VPNs
- GDOI Protocol
- Group VPN Configuration and Monitoring
- Dynamic VPN Overview
- Dynamic VPN Implementation
- Lab: Configuring Group VPNs
- IPsec with Overlapping Addresses
- Dynamic Gateway IP Addresses
- Enterprise VPN Deployment Tips and Tricks
- Lab: OSPF over GRE over IPsec VPNs
- Troubleshooting Tools
- Identifying IPsec Issues
- Lab: Performing Security Troubleshooting Techniques
- High End SRX Platform Overview
- SRX Traffic Flow and Distribution
- SRX Interfaces
- Traditional Security
- Breaking the Tradition
- The Junos OS Architecture
- Zone Configuration
- Monitoring Security Zones
- Lab: Configuring and Monitoring Zones
- Policy Components
- Verifying Policy Operation
- Policy Scheduling and Rematching
- Policy Case Study

- Policy Scheduling and Rematching
- Policy Case Study
- Lab: Security Policies
- Pass-Through Authentication
- Web Authentication
- Client Groups
- Using External Authentication Servers
- Verifying Firewall User Authentication
- Lab: Configuring Firewall Authentication
- Stages and Types of Attacks
- Using Junos SCREEN
   Options—Reconnaissance Attack
   Handling
- Using Junos SCREEN Options—Denial of Service Attack Handling
- Using Junos SCREEN
   Options—Suspicious Packets Attack
   Handling
- Applying and Monitoring SCREEN Options
- Lab: Implementing SCREEN Options
- Source NAT Operation and Configuration
- Destination NAT Operation and Configuration
- Static NAT Operation and Configuration
- Proxy ARP
- Monitoring and Verifying NAT Operation
- Lab: Network Address Translation
- Secure VPN Requirements
- IPsec Details
- Configuration of IPsec VPNs
- IPsec VPN Monitoring
- Lab: Implementing IPsec VPNs
- IDP Policy Components and Configuration
- Signature Database
- Case Study: Applying the Recommended IDP Policy
- Monitoring IDP Operation
- Lab: Implementing IDP
- Chassis Cluster Components
- Chassis Cluster Operation
- Chassis Cluster Configuration
- Chassis Cluster Monitoring
- Lab: Implementing Chassis Clusters
- Junos Layer 2 Packet Handling
- Lab: Selective Forwarding
- Junos ALGs
- Custom Application Definitions
- Advanced Addressing
- Policy Matching
- Lab: Implementing Advanced Security Policy
- Routing Instances
- Filter-Based Forwarding
- Lab: Implementing Junos Virtual Routing
- NAT: Beyond Layer 3 and Layer 4 Headers
- Advanced NAT Scenarios
- Lab: Advanced NAT Implementations
- Chassis Clustering Implementations
- Advanced HA Topics
- Lab: Implementing Advanced High Availability Techniques
- Public Key Infrastructure
- Hub-and-Spoke VPNs

- Pass-Through Authentication
- Web Authentication
- Client Groups
- Using External Authentication Servers
- Verifying Firewall User Authentication
- Lab: Configuring Firewall Authentication
- Stages and Types of Attacks
- Using Junos SCREEN
   Options—Reconnaissance Attack
   Handling
- Using Junos SCREEN Options—Denial of Service Attack Handling
- Using Junos SCREENOptions—Suspicious Packets AttackHandling
- Applying and Monitoring SCREEN Options
- Lab: Implementing SCREEN Options
- Source NAT Operation and Configuration
- Destination NAT Operation and Configuration
- Static NAT Operation and Configuration
- Proxy ARP
- Monitoring and Verifying NAT Operation
- Lab: Network Address Translation
- Secure VPN Requirements
- IPsec Details
- Configuration of IPsec VPNs
- IPsec VPN Monitoring
- Lab: Implementing IPsec VPNs
- IDP Policy Components and Configuration
- Signature Database
- Case Study: Applying the Recommended IDP Policy
- Monitoring IDP Operation
- Lab: Implementing IDP
- Chassis Cluster Components
- Chassis Cluster Operation
- Chassis Cluster ConfigurationChassis Cluster Monitoring
- Lab: Implementing Chassis Clusters
- Junos Layer 2 Packet HandlingLab: Selective Forwarding
- Lab. Selectiv
- Junos ALGsCustom Application Definitions
- Custom Application D
- Advanced Addressing
- Policy MatchingLab: Implementing Advanced Security
- Policy
  Routing Instances
- Filter-Based Forwarding
- Lab: Implementing Junos Virtual Routing
- NAT: Beyond Layer 3 and Layer 4
- Headers

  Advanced NAT Scenarios
- Lab: Advanced NAT Implementations
- Chassis Clustering Implementations
- Advanced HA Topics
- Lab: Implementing Advanced High Availability Techniques
- Public Key Infrastructure
- Hub-and-Spoke VPNs
- Lab: Hub-and-Spoke IPsec VPNs
- Group VPN Configuration and MonitoringDynamic VPN Overview

GDOI Protocol

Dynamic VPN Implementation

- Lab: Security Policies
- Pass-Through Authentication
- Web Authentication
- Client Groups
- Using External Authentication Servers
- Verifying Firewall User Authentication
- Lab: Configuring Firewall Authentication
- Stages and Types of Attacks
- Using Junos SCREEN
- Options—Reconnaissance Attack Handling
- Using Junos SCREEN Options—Denial of Service Attack Handling
- Using Junos SCREEN Options—Suspicious Packets Attack Handling
- Applying and Monitoring SCREEN Options
- Lab: Implementing SCREEN Options
- Source NAT Operation and Configuration
- Destination NAT Operation and Configuration
- Static NAT Operation and Configuration
- Proxy ARP
- Monitoring and Verifying NAT Operation
- Lab: Network Address Translation
- Secure VPN Requirements
- IPsec Details
- Configuration of IPsec VPNs
- IPsec VPN Monitoring
- Lab: Implementing IPsec VPNs
- IDP Policy Components and Configuration
- Signature Database
- Case Study: Applying the Recommended IDP Policy
- Monitoring IDP Operation
- Lab: Implementing IDP
- Chassis Cluster Components
- Chassis Cluster Operation
- Chassis Cluster Configuration
- Chassis Cluster Monitoring
- Lab: Implementing Chassis Clusters
- Junos Layer 2 Packet Handling
- Lab: Selective Forwarding
- Junos ALGs
- Custom Application Definitions
- Advanced Addressing
- Policy Matching
- Lab: Implementing Advanced Security Policy
- Routing Instances
- Filter-Based Forwarding
- Lab: Implementing Junos Virtual Routing
- NAT: Beyond Layer 3 and Layer 4 Headers
- Advanced NAT Scenarios
- Lab: Advanced NAT Implementations
- Chassis Clustering Implementations
- Advanced HA Topics
- Lab: Implementing Advanced High **Availability Techniques**
- Public Key Infrastructure
- Hub-and-Spoke VPNs
- Lab: Hub-and-Spoke IPsec VPNs
- GDOI Protocol

JSEC-AJSEC

- Group VPN Configuration and Monitoring
- Dynamic VPN Overview
- Dynamic VPN Implementation
- Lab: Configuring Group VPNs
- IPsec with Overlapping Addresses
- Dynamic Gateway IP Addresses

- Lab: Hub-and-Spoke IPsec VPNs
- GDOI Protocol
- Group VPN Configuration and Monitoring
- Dynamic VPN Overview
- Dynamic VPN Implementation
- Lab: Configuring Group VPNs
- IPsec with Overlapping Addresses
- Dynamic Gateway IP Addresses
- Enterprise VPN Deployment Tips and **Tricks**
- Lab: OSPF over GRE over IPsec VPNs
- Troubleshooting Tools
- Identifying IPsec Issues
- Lab: Performing Security Troubleshooting Techniques
- High End SRX Platform Overview
- SRX Traffic Flow and Distribution
- SRX Interfaces
- Traditional Security
- Breaking the Tradition
- The Junos OS Architecture
- Zone Configuration
- Monitoring Security Zones
- Lab: Configuring and Monitoring Zones
- Policy Components
- Verifying Policy Operation
- Policy Scheduling and Rematching
- Policy Case Study
- Lab: Security Policies
- Pass-Through Authentication
- Web Authentication
- Client Groups
- Using External Authentication Servers
- Verifying Firewall User Authentication
- Lab: Configuring Firewall Authentication
- Stages and Types of Attacks
- Using Junos SCREEN Options—Reconnaissance Attack
- Using Junos SCREEN Options—Denial of Service Attack Handling
- Using Junos SCREEN Options—Suspicious Packets Attack Handling
- Applying and Monitoring SCREEN Options
- Lab: Implementing SCREEN Options
- Source NAT Operation and Configuration
- Destination NAT Operation and Configuration
- Static NAT Operation and Configuration
- Proxy ARP
- Monitoring and Verifying NAT Operation
- Lab: Network Address Translation
- Secure VPN Requirements
- IPsec Details
- Configuration of IPsec VPNs
- IPsec VPN Monitoring
- Lab: Implementing IPsec VPNs
- IDP Policy Components and Configuration
- Signature Database
- Case Study: Applying the Recommended

- Lab: Configuring Group VPNs
- IPsec with Overlapping Addresses
- Dynamic Gateway IP Addresses
- Enterprise VPN Deployment Tips and Tricks
- Lab: OSPF over GRE over IPsec VPNs
- Troubleshooting Tools
- Identifying IPsec Issues
- Lab: Performing Security Troubleshooting **Techniques**
- High End SRX Platform Overview
- SRX Traffic Flow and Distribution
- SRX Interfaces
- Traditional Security
- Breaking the Tradition
- The Junos OS Architecture
- Zone Configuration
- Monitoring Security Zones
- Lab: Configuring and Monitoring Zones
- Policy Components
- Verifying Policy Operation
- Policy Scheduling and Rematching
- Policy Case Study
- Lab: Security Policies
- Pass-Through Authentication
- Web Authentication
- Client Groups
- Using External Authentication Servers
- Verifying Firewall User Authentication
- Lab: Configuring Firewall Authentication
- Stages and Types of Attacks
- Using Junos SCREEN Options—Reconnaissance Attack
- Handling Using Junos SCREEN Options—Denial of
- Service Attack Handling Using Junos SCREEN Options—Suspicious Packets Attack
- Applying and Monitoring SCREEN Options
- Lab: Implementing SCREEN Options
- Source NAT Operation and Configuration Destination NAT Operation and
- Configuration Static NAT Operation and Configuration
- Proxv ARP
- Monitoring and Verifying NAT Operation
- Lab: Network Address Translation
- Secure VPN Requirements
- IPsec Details
- Configuration of IPsec VPNs
- IPsec VPN Monitoring
- Lab: Implementing IPsec VPNs
- IDP Policy Components and Configuration Signature Database
- Case Study: Applying the Recommended **IDP** Policy
- Monitoring IDP Operation
- Lab: Implementing IDP
- Chassis Cluster Components
- Chassis Cluster Operation Chassis Cluster Configuration
- Chassis Cluster Monitoring
- www.globalknowledge.se

- Enterprise VPN Deployment Tips and Tricks
- Lab: OSPF over GRE over IPsec VPNs
- Troubleshooting Tools
- Identifying IPsec Issues
- Lab: Performing Security Troubleshooting Techniques
- High End SRX Platform Overview
- SRX Traffic Flow and Distribution
- SRX Interfaces

## Security Policies

- Overview of Security Policy
- Traditional Security
- Breaking the Tradition
- The Junos OS Architecture
- Zone Configuration
- Monitoring Security Zones
- Lab: Configuring and Monitoring Zones
- Policy Components
- Verifying Policy Operation
- Policy Scheduling and Rematching
- Policy Case Study
- Lab: Security Policies
- Pass-Through Authentication
- Web Authentication
- Client Groups
- Using External Authentication Servers
- Verifying Firewall User Authentication
- Lab: Configuring Firewall Authentication
- Stages and Types of Attacks
- Using Junos SCREEN
- Options—Reconnaissance Attack Handling
- Using Junos SCREEN Options—Denial of Service Attack Handling
- Using Junos SCREEN Options—Suspicious Packets Attack Handling
- Applying and Monitoring SCREEN Options
- Lab: Implementing SCREEN Options
- Source NAT Operation and Configuration
- Destination NAT Operation and Configuration
- Static NAT Operation and Configuration
- Proxy ARP
- Monitoring and Verifying NAT Operation
- Lab: Network Address Translation
- Secure VPN Requirements
- IPsec Details
- Configuration of IPsec VPNs
- IPsec VPN Monitoring
- Lab: Implementing IPsec VPNs
- IDP Policy Components and Configuration
- Signature Database
- Case Study: Applying the Recommended IDP Policy
- Monitoring IDP Operation
- Lab: Implementing IDP
- Chassis Cluster Components
- Chassis Cluster Operation
- Chassis Cluster Configuration
- Chassis Cluster Monitoring
- Lab: Implementing Chassis Clusters
- Junos Layer 2 Packet Handling

- IDP Policy
- Monitoring IDP Operation
- Lab: Implementing IDP
- Chassis Cluster Components
- Chassis Cluster Operation
- Chassis Cluster Configuration
- Chassis Cluster Monitoring
- Lab: Implementing Chassis Clusters
- Junos Layer 2 Packet Handling
- Lab: Selective Forwarding
- Junos ALGs
- Custom Application Definitions
- Advanced Addressing
- Policy Matching
- Lab: Implementing Advanced Security Policy
- Routing Instances
- Filter-Based Forwarding
- Lab: Implementing Junos Virtual Routing
- NAT: Beyond Layer 3 and Layer 4 Headers
- Advanced NAT Scenarios
- Lab: Advanced NAT Implementations
- Chassis Clustering Implementations
- Advanced HA Topics
- Lab: Implementing Advanced High Availability Techniques
- Public Key Infrastructure
- Hub-and-Spoke VPNs
- Lab: Hub-and-Spoke IPsec VPNs
- GDOI Protocol
- Group VPN Configuration and Monitoring
- Dynamic VPN Overview
- Dynamic VPN Implementation
- Lab: Configuring Group VPNs
- IPsec with Overlapping Addresses
- Dynamic Gateway IP Addresses
- Enterprise VPN Deployment Tips and Tricks
- Lab: OSPF over GRE over IPsec VPNs
- Troubleshooting Tools
- Identifying IPsec Issues
- Lab: Performing Security Troubleshooting Techniques
- High End SRX Platform Overview
- SRX Traffic Flow and Distribution
- SRX Interfaces
- Traditional Security
- Breaking the Tradition
- The Junos OS Architecture
- Zone Configuration
- Monitoring Security Zones
- Lab: Configuring and Monitoring Zones
- Policy Components
- Verifying Policy Operation
- Policy Scheduling and Rematching
- Policy Case Study
- Lab: Security Policies
- Pass-Through Authentication
- Web Authentication
- Client Groups
- Using External Authentication Servers
- Verifying Firewall User Authentication

- Lab: Implementing Chassis Clusters
- Junos Layer 2 Packet Handling
- Lab: Selective Forwarding
- Junos ALGs
- Custom Application Definitions
- Advanced Addressing
- Policy Matching
- Lab: Implementing Advanced Security Policy
- Routing Instances
- Filter-Based Forwarding
- Lab: Implementing Junos Virtual Routing
- NAT: Beyond Layer 3 and Layer 4 Headers
- Advanced NAT Scenarios
- Lab: Advanced NAT Implementations
- Chassis Clustering Implementations
- Advanced HA Topics
- Lab: Implementing Advanced High Availability Techniques
- Public Key Infrastructure
- Hub-and-Spoke VPNs
- Lab: Hub-and-Spoke IPsec VPNs
- GDOI Protocol
- Group VPN Configuration and Monitoring
- Dynamic VPN Overview
- Dynamic VPN Implementation
- Lab: Configuring Group VPNs
- IPsec with Overlapping Addresses
- Dynamic Gateway IP AddressesEnterprise VPN Deployment Tips and
- Tricks
- Lab: OSPF over GRE over IPsec VPNs
- Troubleshooting Tools
- Identifying IPsec IssuesLab: Performing Security Troubleshooting
- Techniques
- High End SRX Platform OverviewSRX Traffic Flow and Distribution
- SRX Interfaces

IPsec Implementations

- Standard VPN Implementations Review
- Traditional Security
- Breaking the TraditionThe Junos OS Architecture
- Zone Configuration
- Monitoring Security Zones
- Lab: Configuring and Monitoring Zones
- Policy Components
- Verifying Policy Operation
- Verifying Policy OperationPolicy Scheduling and Rematching
- Policy Case Study
- Lab: Security Policies
- Pass-Through Authentication
- Web Authentication
- Client Groups
- Using External Authentication Servers
- Verifying Firewall User Authentication
- Lab: Configuring Firewall AuthenticationStages and Types of Attacks
- Using Junos SCREEN

- Lab: Selective Forwarding
- Junos ALGs
- Custom Application Definitions
- Advanced Addressing
- Policy Matching
- Lab: Implementing Advanced Security Policy
- Routing Instances
- Filter-Based Forwarding
- Lab: Implementing Junos Virtual Routing
- NAT: Beyond Layer 3 and Layer 4 Headers
- Advanced NAT Scenarios
- Lab: Advanced NAT Implementations
- Chassis Clustering Implementations
- Advanced HA Topics
- Lab: Implementing Advanced High **Availability Techniques**
- Public Key Infrastructure
- Hub-and-Spoke VPNs
- Lab: Hub-and-Spoke IPsec VPNs
- GDOI Protocol
- Group VPN Configuration and Monitoring
- Dynamic VPN Overview
- Dynamic VPN Implementation
- Lab: Configuring Group VPNs
- IPsec with Overlapping Addresses
- Dynamic Gateway IP Addresses
- Enterprise VPN Deployment Tips and Tricks
- Lab: OSPF over GRE over IPsec VPNs
- Troubleshooting Tools
- Identifying IPsec Issues
- Lab: Performing Security Troubleshooting **Techniques**
- High End SRX Platform Overview
- SRX Traffic Flow and Distribution
- SRX Interfaces
- Traditional Security
- Breaking the Tradition
- The Junos OS Architecture
- Zone Configuration
- Monitoring Security Zones
- Lab: Configuring and Monitoring Zones
- Policy Components
- Verifying Policy Operation
- Policy Scheduling and Rematching
- Policy Case Study
- Lab: Security Policies
- Pass-Through Authentication
- Web Authentication
- Client Groups
- Using External Authentication Servers
- Verifying Firewall User Authentication
- Lab: Configuring Firewall Authentication
- Stages and Types of Attacks
- Using Junos SCREEN
  - Options—Reconnaissance Attack Handling
- Using Junos SCREEN Options—Denial of Service Attack Handling
- Using Junos SCREEN Options—Suspicious Packets Attack Handling
- Applying and Monitoring SCREEN Options
- Lab: Implementing SCREEN Options
- Source NAT Operation and Configuration
- Destination NAT Operation and

- Lab: Configuring Firewall Authentication
- Stages and Types of Attacks
- Using Junos SCREEN Options—Reconnaissance Attack Handling
- Using Junos SCREEN Options—Denial of Service Attack Handling
- Using Junos SCREEN Options—Suspicious Packets Attack Handling
- Applying and Monitoring SCREEN Options
- Lab: Implementing SCREEN Options
- Source NAT Operation and Configuration
- Destination NAT Operation and Configuration
- Static NAT Operation and Configuration
- Proxy ARP
- Monitoring and Verifying NAT Operation
- Lab: Network Address Translation
- Secure VPN Requirements
- IPsec Details
- Configuration of IPsec VPNs
- IPsec VPN Monitoring
- Lab: Implementing IPsec VPNs
- IDP Policy Components and Configuration
- Signature Database
- Case Study: Applying the Recommended IDP Policy
- Monitoring IDP Operation
- Lab: Implementing IDP
- Chassis Cluster Components
- Chassis Cluster Operation
- Chassis Cluster Configuration
- Chassis Cluster Monitoring
- Lab: Implementing Chassis Clusters
- Junos Layer 2 Packet Handling Lab: Selective Forwarding
- Junos ALGs
- Custom Application Definitions
- Advanced Addressing
- Policy Matching
- Lab: Implementing Advanced Security Policy
- Routing Instances
- Filter-Based Forwarding
- Lab: Implementing Junos Virtual Routing
- NAT: Beyond Layer 3 and Layer 4 Headers
- Advanced NAT Scenarios
- Lab: Advanced NAT Implementations
- Chassis Clustering Implementations
- Advanced HA Topics
- Lab: Implementing Advanced High **Availability Techniques**
- Public Key Infrastructure
- Hub-and-Spoke VPNs
- Lab: Hub-and-Spoke IPsec VPNs
- GDOI Protocol
- Group VPN Configuration and Monitoring
- Dynamic VPN Overview
- Dynamic VPN Implementation
- Lab: Configuring Group VPNs
- IPsec with Overlapping Addresses Dynamic Gateway IP Addresses

- Options—Reconnaissance Attack Handling
- Using Junos SCREEN Options—Denial of Service Attack Handling
- Using Junos SCREEN Options—Suspicious Packets Attack Handling
- Applying and Monitoring SCREEN Options
- Lab: Implementing SCREEN Options
- Source NAT Operation and Configuration
- Destination NAT Operation and

- Lab: Network Address Translation
- IPsec Details
- Configuration of IPsec VPNs
- IPsec VPN Monitoring
- IDP Policy Components and Configuration
- Case Study: Applying the Recommended
- Lab: Implementing IDP
- Chassis Cluster Components
- Chassis Cluster Operation
- Chassis Cluster Configuration
- Junos Layer 2 Packet Handling
- Lab: Selective Forwarding
- Custom Application Definitions
- Policy Matching
- Lab: Implementing Advanced Security

- NAT: Beyond Layer 3 and Layer 4

- Chassis Clustering Implementations
- Lab: Implementing Advanced High
- Public Key Infrastructure
- Lab: Hub-and-Spoke IPsec VPNs
- GDOI Protocol
- Group VPN Configuration and Monitoring
- Lab: Configuring Group VPNs
- Enterprise VPN Deployment Tips and

Tricks

Identifying IPsec Issues

- Proxy ARP
- Monitoring and Verifying NAT Operation
- Secure VPN Requirements
- Lab: Implementing IPsec VPNs
- Signature Database
  - **IDP** Policy
- Monitoring IDP Operation

- Chassis Cluster Monitoring
- Lab: Implementing Chassis Clusters
- Junos ALGs
- Advanced Addressing
- Policy
- Routing Instances
- Filter-Based Forwarding
- Lab: Implementing Junos Virtual Routing
- Headers
- Advanced NAT Scenarios Lab: Advanced NAT Implementations
- Advanced HA Topics
- **Availability Techniques**
- Hub-and-Spoke VPNs
- Dynamic VPN Overview
- Dynamic VPN Implementation
- IPsec with Overlapping Addresses Dynamic Gateway IP Addresses
- Lab: OSPF over GRE over IPsec VPNs
- Troubleshooting Tools

- Configuration
- Static NAT Operation and Configuration
- Proxy ARP
- Monitoring and Verifying NAT Operation
- Lab: Network Address Translation
- Secure VPN Requirements
- IPsec Details
- Configuration of IPsec VPNs
- IPsec VPN Monitoring
- Lab: Implementing IPsec VPNs
- IDP Policy Components and Configuration
- Signature Database
- Case Study: Applying the Recommended **IDP** Policy
- Monitoring IDP Operation
- Lab: Implementing IDP
- Chassis Cluster Components
- Chassis Cluster Operation
- Chassis Cluster Configuration
- Chassis Cluster Monitoring
- Lab: Implementing Chassis Clusters
- Junos Layer 2 Packet Handling
- Lab: Selective Forwarding
- Junos ALGs
- Custom Application Definitions
- Advanced Addressing
- Policy Matching
- Lab: Implementing Advanced Security Policy
- Routing Instances
- Filter-Based Forwarding
- Lab: Implementing Junos Virtual Routing
- NAT: Beyond Layer 3 and Layer 4 Headers
- Advanced NAT Scenarios
- Lab: Advanced NAT Implementations
- Chassis Clustering Implementations
- Advanced HA Topics
- Lab: Implementing Advanced High **Availability Techniques**
- Public Key Infrastructure
- Hub-and-Spoke VPNs
- Lab: Hub-and-Spoke IPsec VPNs
- GDOI Protocol
- Group VPN Configuration and Monitoring
- Dynamic VPN Overview
- Dynamic VPN Implementation
- Lab: Configuring Group VPNs
- IPsec with Overlapping Addresses
- Dynamic Gateway IP Addresses
- Enterprise VPN Deployment Tips and Tricks
- Lab: OSPF over GRE over IPsec VPNs
- Troubleshooting Tools
- Identifying IPsec Issues
- Lab: Performing Security Troubleshooting Techniques
- High End SRX Platform Overview
- SRX Traffic Flow and Distribution
- SRX Interfaces
- Traditional Security
- Breaking the Tradition
- The Junos OS Architecture
- Zone Configuration
- Monitoring Security Zones
- Lab: Configuring and Monitoring Zones

- Enterprise VPN Deployment Tips and Tricks
- Lab: OSPF over GRE over IPsec VPNs
- Troubleshooting Tools
- Identifying IPsec Issues
- Lab: Performing Security Troubleshooting Techniques
- High End SRX Platform Overview
- SRX Traffic Flow and Distribution
- SRX Interfaces

Introduction to Intrusion Detection and Prevention

- Introduction to Junos IDP
- Traditional Security
- Breaking the Tradition
- The Junos OS Architecture
- Zone Configuration
- Monitoring Security Zones
- Lab: Configuring and Monitoring Zones
- Policy Components
- Verifying Policy Operation
- Policy Scheduling and Rematching
- Policy Case Study
- Lab: Security Policies
- Pass-Through Authentication
- Web Authentication
- Client Groups
- Using External Authentication Servers
- Verifying Firewall User Authentication
- Lab: Configuring Firewall Authentication
- Stages and Types of Attacks
- Using Junos SCREEN Options—Reconnaissance Attack
- Handling Using Junos SCREEN Options—Denial
- of Service Attack Handling Using Junos SCREEN Options—Suspicious Packets Attack Handling
- Applying and Monitoring SCREEN
- Lab: Implementing SCREEN Options
- Source NAT Operation and Configuration
- **Destination NAT Operation and** Configuration
- Static NAT Operation and Configuration
- Proxy ARP
- Monitoring and Verifying NAT Operation
- Lab: Network Address Translation
- Secure VPN Requirements
- IPsec Details
- Configuration of IPsec VPNs
- IPsec VPN Monitoring
- Lab: Implementing IPsec VPNs
- IDP Policy Components and Configuration
- Signature Database
- Case Study: Applying the Recommended **IDP Policy**
- Monitoring IDP Operation
- Lab: Implementing IDP

- Lab: Performing Security Troubleshooting Techniques
- High End SRX Platform Overview
- SRX Traffic Flow and Distribution
- SRX Interfaces
- Traditional Security
- Breaking the Tradition
- The Junos OS Architecture
- Zone Configuration
- Monitoring Security Zones
- Lab: Configuring and Monitoring Zones
- Policy Components
- Verifying Policy Operation
- Policy Scheduling and Rematching
- Policy Case Study
- Lab: Security Policies
- Pass-Through Authentication
- Web Authentication
- Client Groups
- Using External Authentication Servers
- Verifying Firewall User Authentication
- Lab: Configuring Firewall Authentication
- Stages and Types of Attacks
- Using Junos SCREEN Options—Reconnaissance Attack Handling
- Using Junos SCREEN Options—Denial of Service Attack Handling
- Using Junos SCREEN Options—Suspicious Packets Attack Handling
- Applying and Monitoring SCREEN Options
- Lab: Implementing SCREEN Options
- Source NAT Operation and Configuration
- Destination NAT Operation and Configuration
- Static NAT Operation and Configuration
- Proxy ARP
- Monitoring and Verifying NAT Operation Lab: Network Address Translation
- Secure VPN Requirements
- IPsec Details
- Configuration of IPsec VPNs
- IPsec VPN Monitoring Lab: Implementing IPsec VPNs
- IDP Policy Components and Configuration
- Signature Database Case Study: Applying the Recommended **IDP Policy**
- Monitoring IDP Operation
- Lab: Implementing IDP
- Chassis Cluster Components
- Chassis Cluster Operation
- Chassis Cluster Configuration Chassis Cluster Monitoring
- Lab: Implementing Chassis Clusters
- Junos Layer 2 Packet Handling Lab: Selective Forwarding
- Junos ALGs
- Custom Application Definitions
- Advanced Addressing
- Policy Matching
- Lab: Implementing Advanced Security

- Policy Components
- Verifying Policy Operation
- Policy Scheduling and Rematching
- Policy Case Study
- Lab: Security Policies
- Pass-Through Authentication
- Web Authentication
- Client Groups
- Using External Authentication Servers
- Verifying Firewall User Authentication
- Lab: Configuring Firewall Authentication
- Stages and Types of Attacks
- Using Junos SCREEN
- Options—Reconnaissance Attack Handling
- Using Junos SCREEN Options—Denial of Service Attack Handling
- Using Junos SCREEN Options—Suspicious Packets Attack Handling
- Applying and Monitoring SCREEN Options
- Lab: Implementing SCREEN Options
- Source NAT Operation and Configuration
- Destination NAT Operation and Configuration
- Static NAT Operation and Configuration
- Proxy ARP
- Monitoring and Verifying NAT Operation
- Lab: Network Address Translation
- Secure VPN Requirements
- IPsec Details
- Configuration of IPsec VPNs
- IPsec VPN Monitoring
- Lab: Implementing IPsec VPNs
- IDP Policy Components and Configuration
- Signature Database
- Case Study: Applying the Recommended **IDP Policy**
- Monitoring IDP Operation
- Lab: Implementing IDP
- Chassis Cluster Components
- Chassis Cluster Operation
- Chassis Cluster Configuration
- Chassis Cluster Monitoring
- Lab: Implementing Chassis Clusters
- Junos Layer 2 Packet Handling
- Lab: Selective Forwarding
- Junos ALGs
- Custom Application Definitions
- Advanced Addressing
- Policy Matching
- Lab: Implementing Advanced Security Policy
- Routing Instances
- Filter-Based Forwarding
- Lab: Implementing Junos Virtual Routing
- NAT: Beyond Layer 3 and Layer 4 Headers
- Advanced NAT Scenarios
- Lab: Advanced NAT Implementations
- Chassis Clustering Implementations
- Advanced HA Topics
- Lab: Implementing Advanced High **Availability Techniques**
- Public Key Infrastructure
- Hub-and-Spoke VPNs
- Lab: Hub-and-Spoke IPsec VPNs
- GDOI Protocol
- Group VPN Configuration and Monitoring
- Dynamic VPN Overview

- Chassis Cluster Components
- Chassis Cluster Operation
- Chassis Cluster Configuration
- Chassis Cluster Monitoring
- Lab: Implementing Chassis Clusters
- Junos Layer 2 Packet Handling
- Lab: Selective Forwarding
- Junos ALGs
- Custom Application Definitions
- Advanced Addressing
- Policy Matching
- Lab: Implementing Advanced Security Policy
- Routing Instances
- Filter-Based Forwarding
- Lab: Implementing Junos Virtual Routing
- NAT: Beyond Layer 3 and Layer 4 Headers
- Advanced NAT Scenarios
- Lab: Advanced NAT Implementations
- Chassis Clustering Implementations
- Advanced HA Topics
- Lab: Implementing Advanced High Availability Techniques
- Public Key Infrastructure
- Hub-and-Spoke VPNs
- Lab: Hub-and-Spoke IPsec VPNs
- GDOI Protocol
- Group VPN Configuration and Monitoring
- Dynamic VPN Overview
- Dynamic VPN Implementation
- Lab: Configuring Group VPNs
- IPsec with Overlapping Addresses
- Dynamic Gateway IP Addresses
- Enterprise VPN Deployment Tips and Tricks
- Lab: OSPF over GRE over IPsec VPNs
- Troubleshooting Tools
- Identifying IPsec Issues
- Lab: Performing Security Troubleshooting **Techniques**
- High End SRX Platform Overview
- SRX Traffic Flow and Distribution
- SRX Interfaces
- Traditional Security
- Breaking the Tradition
- The Junos OS Architecture
- Zone Configuration
- Monitoring Security Zones
- Lab: Configuring and Monitoring Zones
- Policy Components
- Verifying Policy Operation
- Policy Scheduling and Rematching
- Policy Case Study
- Lab: Security Policies
- Pass-Through Authentication
- Web Authentication
- Client Groups
- Using External Authentication Servers
- Verifying Firewall User Authentication
- Lab: Configuring Firewall Authentication

Stages and Types of Attacks

Using Junos SCREEN

- Policy
- Routing Instances
- Filter-Based Forwarding
- Lab: Implementing Junos Virtual Routing
- NAT: Beyond Layer 3 and Layer 4 Headers
- Advanced NAT Scenarios
- Lab: Advanced NAT Implementations
- Chassis Clustering Implementations
- Advanced HA Topics
- Lab: Implementing Advanced High Availability Techniques
- Public Key Infrastructure
- Hub-and-Spoke VPNs
- Lab: Hub-and-Spoke IPsec VPNs
- GDOI Protocol
- Group VPN Configuration and Monitoring
- Dynamic VPN Overview
- Dynamic VPN Implementation
- Lab: Configuring Group VPNs
- IPsec with Overlapping Addresses
- Dynamic Gateway IP Addresses
- Enterprise VPN Deployment Tips and Tricks
- Lab: OSPF over GRE over IPsec VPNs
- Troubleshooting Tools
- Identifying IPsec Issues
- Lab: Performing Security Troubleshooting **Techniques**
- High End SRX Platform Overview
- SRX Traffic Flow and Distribution

SRX Interfaces

- Traditional Security
- Breaking the Tradition
- The Junos OS Architecture
- Zone Configuration
- Monitoring Security Zones
- Lab: Configuring and Monitoring Zones
- Policy Components
- Verifying Policy Operation
- Policy Scheduling and Rematching
- Policy Case Study
- Lab: Security Policies Pass-Through Authentication
- Web Authentication
- Client Groups
- Using External Authentication Servers
- Verifying Firewall User Authentication Lab: Configuring Firewall Authentication
- Stages and Types of Attacks Using Junos SCREEN
- Using Junos SCREEN Options—Denial of

Options—Reconnaissance Attack

- Service Attack Handling Using Junos SCREEN
  - Options—Suspicious Packets Attack
- Applying and Monitoring SCREEN Options
- Lab: Implementing SCREEN Options
- Source NAT Operation and Configuration Destination NAT Operation and
  - Configuration

- Dynamic VPN Implementation
- Lab: Configuring Group VPNs
- IPsec with Overlapping Addresses
- Dynamic Gateway IP Addresses
- Enterprise VPN Deployment Tips and Tricks
- Lab: OSPF over GRE over IPsec VPNs
- Troubleshooting Tools
- Identifying IPsec Issues
- Lab: Performing Security Troubleshooting **Techniques**
- High End SRX Platform Overview
- SRX Traffic Flow and Distribution
- SRX Interfaces
- Traditional Security
- Breaking the Tradition
- The Junos OS Architecture
- Zone Configuration
- Monitoring Security Zones
- Lab: Configuring and Monitoring Zones
- Policy Components
- Verifying Policy Operation
- Policy Scheduling and Rematching
- Policy Case Study
- Lab: Security Policies
- Pass-Through Authentication
- Web Authentication
- Client Groups
- Using External Authentication Servers
- Verifying Firewall User Authentication
- Lab: Configuring Firewall Authentication
- Stages and Types of Attacks
- Using Junos SCREEN
- Options—Reconnaissance Attack Handling
- Using Junos SCREEN Options—Denial of Service Attack Handling
- Using Junos SCREEN Options—Suspicious Packets Attack Handling
- Applying and Monitoring SCREEN Options
- Lab: Implementing SCREEN Options
- Source NAT Operation and Configuration
- Destination NAT Operation and Configuration
- Static NAT Operation and Configuration
- Proxy ARP
- Monitoring and Verifying NAT Operation
- Lab: Network Address Translation
- Secure VPN Requirements
- IPsec Details
- Configuration of IPsec VPNs
- IPsec VPN Monitoring
- Lab: Implementing IPsec VPNs
- IDP Policy Components and Configuration
- Signature Database
- Case Study: Applying the Recommended **IDP Policy**
- Monitoring IDP Operation
- Lab: Implementing IDP
- Chassis Cluster Components
- Chassis Cluster Operation
- Chassis Cluster Configuration
- Chassis Cluster Monitoring
- Lab: Implementing Chassis Clusters
- Junos Layer 2 Packet Handling

- Options—Reconnaissance Attack Handling
- Using Junos SCREEN Options—Denial of Service Attack Handling
- Using Junos SCREEN Options—Suspicious Packets Attack Handling
- Applying and Monitoring SCREEN **Options**
- Lab: Implementing SCREEN Options
- Source NAT Operation and Configuration
- Destination NAT Operation and Configuration
- Static NAT Operation and Configuration
- Proxy ARP
- Monitoring and Verifying NAT Operation
- Lab: Network Address Translation
- Secure VPN Requirements
- IPsec Details
- Configuration of IPsec VPNs
- IPsec VPN Monitoring
- Lab: Implementing IPsec VPNs
- IDP Policy Components and Configuration
- Signature Database
- Case Study: Applying the Recommended **IDP** Policy
- Monitoring IDP Operation
- Lab: Implementing IDP
- Chassis Cluster Components
- Chassis Cluster Operation
- Chassis Cluster Configuration
- Chassis Cluster Monitoring
- Lab: Implementing Chassis Clusters
- Junos Layer 2 Packet Handling
- Lab: Selective Forwarding
- Junos ALGs
- Custom Application Definitions
- Advanced Addressing
- Policy Matching
- Lab: Implementing Advanced Security
- Routing Instances
- Filter-Based Forwarding
- Lab: Implementing Junos Virtual Routing
- NAT: Beyond Layer 3 and Layer 4 Headers
- Advanced NAT Scenarios
- Lab: Advanced NAT Implementations
- Chassis Clustering Implementations
- Advanced HA Topics
- Lab: Implementing Advanced High **Availability Techniques**
- Public Key Infrastructure
- Hub-and-Spoke VPNs
- Lab: Hub-and-Spoke IPsec VPNs
- GDOI Protocol
- Group VPN Configuration and Monitoring
- Dynamic VPN Overview
- Dynamic VPN Implementation
- Lab: Configuring Group VPNs
- IPsec with Overlapping Addresses Dynamic Gateway IP Addresses
- Enterprise VPN Deployment Tips and Tricks
- Lab: OSPF over GRE over IPsec VPNs

- Static NAT Operation and Configuration
- Proxy ARP
- Monitoring and Verifying NAT Operation
- Lab: Network Address Translation
- Secure VPN Requirements
- IPsec Details
- Configuration of IPsec VPNs
- IPsec VPN Monitoring
- Lab: Implementing IPsec VPNs
- IDP Policy Components and Configuration
- Signature Database
- Case Study: Applying the Recommended **IDP** Policy
- Monitoring IDP Operation
- Lab: Implementing IDP
- Chassis Cluster Components
- Chassis Cluster Operation
- Chassis Cluster Configuration
- Chassis Cluster Monitoring
- Lab: Implementing Chassis Clusters
- Junos Layer 2 Packet Handling
- Lab: Selective Forwarding
- Junos ALGs
- Custom Application Definitions
- Advanced Addressing
- Policy Matching
- Lab: Implementing Advanced Security Policy
- Routing Instances
- Filter-Based Forwarding
- Lab: Implementing Junos Virtual Routing
- NAT: Beyond Layer 3 and Layer 4 Headers
- Advanced NAT Scenarios
- Lab: Advanced NAT Implementations Chassis Clustering Implementations
- Advanced HA Topics
- Lab: Implementing Advanced High **Availability Techniques**
- Public Key Infrastructure
- Hub-and-Spoke VPNs Lab: Hub-and-Spoke IPsec VPNs
- GDOI Protocol
- Group VPN Configuration and Monitoring
- Dynamic VPN Overview Dynamic VPN Implementation
- Lab: Configuring Group VPNs
- IPsec with Overlapping Addresses
- Dynamic Gateway IP Addresses ■ Enterprise VPN Deployment Tips and
- Tricks Lab: OSPF over GRE over IPsec VPNs
- Troubleshooting Tools
- Identifying IPsec Issues Lab: Performing Security Troubleshooting
- Techniques High End SRX Platform Overview
- SRX Traffic Flow and Distribution
- Enterprise IPsec Technologies: Group and
- Group VPN Overview

SRX Interfaces

Dynamic VPNs

- Lab: Selective Forwarding
- Junos ALGs
- Custom Application Definitions
- Advanced Addressing
- Policy Matching
- Lab: Implementing Advanced Security Policy
- Routing Instances
- Filter-Based Forwarding
- Lab: Implementing Junos Virtual Routing
- NAT: Beyond Layer 3 and Layer 4 Headers
- Advanced NAT Scenarios
- Lab: Advanced NAT Implementations
- Chassis Clustering Implementations
- Advanced HA Topics
- Lab: Implementing Advanced High Availability Techniques
- Public Key Infrastructure
- Hub-and-Spoke VPNs
- Lab: Hub-and-Spoke IPsec VPNs
- GDOI Protocol
- Group VPN Configuration and Monitoring
- Dynamic VPN Overview
- Dynamic VPN Implementation
- Lab: Configuring Group VPNs
- IPsec with Overlapping Addresses
- Dynamic Gateway IP Addresses
- Enterprise VPN Deployment Tips and Tricks
- Lab: OSPF over GRE over IPsec VPNs
- Troubleshooting Tools
- Identifying IPsec Issues
- Lab: Performing Security Troubleshooting Techniques
- High End SRX Platform Overview
- SRX Traffic Flow and Distribution
- SRX Interfaces
- Traditional Security
- Breaking the Tradition
- The Junos OS Architecture
- Zone Configuration
- Monitoring Security Zones
- Lab: Configuring and Monitoring Zones
- Policy Components
- Verifying Policy Operation
- Policy Scheduling and Rematching
- Policy Case Study
- Lab: Security Policies
- Pass-Through Authentication
- Web Authentication
- Client Groups
- Using External Authentication Servers
- Verifying Firewall User Authentication
- Lab: Configuring Firewall Authentication
- Stages and Types of Attacks
- Using Junos SCREEN
  - Options—Reconnaissance Attack Handling
- Using Junos SCREEN Options—Denial of Service Attack Handling
- Using Junos SCREEN Options—Suspicious Packets Attack Handling
- Applying and Monitoring SCREEN Options
- Lab: Implementing SCREEN Options
- Source NAT Operation and Configuration
- Destination NAT Operation and

- Troubleshooting Tools
- Identifying IPsec Issues
- Lab: Performing Security Troubleshooting Techniques
- High End SRX Platform Overview
- SRX Traffic Flow and Distribution
- SRX Interfaces
- Traditional Security
- Breaking the Tradition
- The Junos OS Architecture
- Zone Configuration
- Monitoring Security Zones
- Lab: Configuring and Monitoring Zones
- Policy Components
- Verifying Policy Operation
- Policy Scheduling and Rematching
- Policy Case Study
- Lab: Security Policies
- Pass-Through Authentication
- Web Authentication
- Client Groups
- Using External Authentication Servers
- Verifying Firewall User Authentication
- Lab: Configuring Firewall Authentication
- Stages and Types of Attacks
- Using Junos SCREENOptions—Reconnaissance AttackHandling
- Using Junos SCREEN Options—Denial of Service Attack Handling
- Using Junos SCREEN
   Options—Suspicious Packets Attack
   Handling
- Applying and Monitoring SCREEN Options
- Lab: Implementing SCREEN Options
- Source NAT Operation and Configuration
- Destination NAT Operation and Configuration
- Static NAT Operation and Configuration
- Proxy ARP
- Monitoring and Verifying NAT Operation
- Lab: Network Address Translation
- Secure VPN Requirements
- IPsec Details
- Configuration of IPsec VPNs
- IPsec VPN Monitoring
- Lab: Implementing IPsec VPNs
- IDP Policy Components and Configuration
- Signature Database
- Case Study: Applying the Recommended IDP Policy
- Monitoring IDP Operation
- Lab: Implementing IDP
- Chassis Cluster Components
- Chassis Cluster Operation
- Chassis Cluster Configuration
- Chassis Cluster Monitoring
- Lab: Implementing Chassis Clusters
- Junos Layer 2 Packet HandlingLab: Selective Forwarding
- Junos ALGs

- Traditional Security
- Breaking the Tradition
- The Junos OS Architecture
- Zone Configuration
- Monitoring Security Zones
- Lab: Configuring and Monitoring Zones
- Policy Components
- Verifying Policy Operation
- Policy Scheduling and Rematching
- Policy Case Study
- Lab: Security Policies
- Pass-Through Authentication
- Web Authentication
- Client Groups
- Using External Authentication Servers
- Verifying Firewall User Authentication
- Lab: Configuring Firewall Authentication
- Stages and Types of Attacks
- Using Junos SCREEN
   Options—Reconnaissance Attack
   Handling
- Using Junos SCREEN Options—Denial of Service Attack Handling
- Using Junos SCREEN
  Options—Suspicious Packets Attack
- Applying and Monitoring SCREEN Options
- Lab: Implementing SCREEN Options
- Source NAT Operation and Configuration
- Destination NAT Operation and Configuration
- Static NAT Operation and Configuration
- Proxy ARP
- Monitoring and Verifying NAT Operation
- Lab: Network Address Translation
- Secure VPN Requirements
- IPsec Details
- Configuration of IPsec VPNs
- IPsec VPN Monitoring
- Lab: Implementing IPsec VPNs
- IDP Policy Components and Configuration
- Signature Database
- Case Study: Applying the Recommended
- IDP Policy
- Monitoring IDP Operation
- Lab: Implementing IDPChassis Cluster Components
- Chassis Cluster Operation
- Chassis Cluster Operation
   Chassis Cluster Configuration
- Chassis Cluster Monitoring
- Lab: Implementing Chassis Clusters
- Junos Layer 2 Packet Handling
- Lab: Selective Forwarding
- Junos ALGsCustom Application Definitions
- Advanced Addressing
- Policy Matching
- Lab: Implementing Advanced Security Policy
- Routing Instances
- Filter-Based Forwarding
- Lab: Implementing Junos Virtual Routing
- NAT: Beyond Layer 3 and Layer 4 Headers
- Advanced NAT Scenarios

- Configuration
- Static NAT Operation and Configuration
- Proxy ARP
- Monitoring and Verifying NAT Operation
- Lab: Network Address Translation
- Secure VPN Requirements
- IPsec Details
- Configuration of IPsec VPNs
- IPsec VPN Monitoring
- Lab: Implementing IPsec VPNs
- IDP Policy Components and Configuration
- Signature Database
- Case Study: Applying the Recommended **IDP** Policy
- Monitoring IDP Operation
- Lab: Implementing IDP
- Chassis Cluster Components
- Chassis Cluster Operation
- Chassis Cluster Configuration
- Chassis Cluster Monitoring
- Lab: Implementing Chassis Clusters
- Junos Layer 2 Packet Handling
- Lab: Selective Forwarding
- Junos ALGs
- Custom Application Definitions
- Advanced Addressing
- Policy Matching
- Lab: Implementing Advanced Security Policy
- Routing Instances
- Filter-Based Forwarding
- Lab: Implementing Junos Virtual Routing
- NAT: Beyond Layer 3 and Layer 4 Headers
- Advanced NAT Scenarios
- Lab: Advanced NAT Implementations
- Chassis Clustering Implementations
- Advanced HA Topics
- Lab: Implementing Advanced High **Availability Techniques**
- Public Key Infrastructure
- Hub-and-Spoke VPNs
- Lab: Hub-and-Spoke IPsec VPNs
- GDOI Protocol
- Group VPN Configuration and Monitoring
- Dynamic VPN Overview
- Dynamic VPN Implementation
- Lab: Configuring Group VPNs
- IPsec with Overlapping Addresses
- Dynamic Gateway IP Addresses
- Enterprise VPN Deployment Tips and Tricks
- Lab: OSPF over GRE over IPsec VPNs
- Troubleshooting Tools
- Identifying IPsec Issues
- Lab: Performing Security Troubleshooting Techniques
- High End SRX Platform Overview
- SRX Traffic Flow and Distribution
- SRX Interfaces

Firewall User Authentication

- Firewall User Authentication Overview
- Traditional Security
- Breaking the Tradition

- Custom Application Definitions
- Advanced Addressing
- Policy Matching
- Lab: Implementing Advanced Security Policy
- Routing Instances
- Filter-Based Forwarding
- Lab: Implementing Junos Virtual Routing
- NAT: Beyond Layer 3 and Layer 4 Headers
- Advanced NAT Scenarios
- Lab: Advanced NAT Implementations
- Chassis Clustering Implementations
- Advanced HA Topics
- Lab: Implementing Advanced High Availability Techniques
- Public Key Infrastructure
- Hub-and-Spoke VPNs
- Lab: Hub-and-Spoke IPsec VPNs
- GDOI Protocol
- Group VPN Configuration and Monitoring
- Dynamic VPN Overview
- Dynamic VPN Implementation
- Lab: Configuring Group VPNs
- IPsec with Overlapping Addresses
- Dynamic Gateway IP Addresses
- Enterprise VPN Deployment Tips and Tricks
- Lab: OSPF over GRE over IPsec VPNs
- Troubleshooting Tools
- Identifying IPsec Issues
- Lab: Performing Security Troubleshooting **Techniques**
- High End SRX Platform Overview
- SRX Traffic Flow and Distribution
- SRX Interfaces
- Traditional Security
- Breaking the Tradition
- The Junos OS Architecture
- Zone Configuration
- Monitoring Security Zones
- Lab: Configuring and Monitoring Zones
- Policy Components
- Verifying Policy Operation
- Policy Scheduling and Rematching
- Policy Case Study
- Lab: Security Policies
- Pass-Through Authentication
- Web Authentication
- Client Groups

Handling

- Using External Authentication Servers
- Verifying Firewall User Authentication
- Lab: Configuring Firewall Authentication
- Stages and Types of Attacks
- Using Junos SCREEN Options—Reconnaissance Attack
- Using Junos SCREEN Options—Denial of Service Attack Handling
- Using Junos SCREEN Options—Suspicious Packets Attack
- Applying and Monitoring SCREEN

- Lab: Advanced NAT Implementations
- Chassis Clustering Implementations
- Advanced HA Topics
- Lab: Implementing Advanced High **Availability Techniques**
- Public Key Infrastructure
- Hub-and-Spoke VPNs
- Lab: Hub-and-Spoke IPsec VPNs
- GDOI Protocol
- Group VPN Configuration and Monitoring
- Dynamic VPN Overview
- Dynamic VPN Implementation
- Lab: Configuring Group VPNs
- IPsec with Overlapping Addresses
- Dynamic Gateway IP Addresses
- Enterprise VPN Deployment Tips and Tricks
- Lab: OSPF over GRE over IPsec VPNs
- Troubleshooting Tools
- Identifying IPsec Issues
- Lab: Performing Security Troubleshooting Techniques
- High End SRX Platform Overview
- SRX Traffic Flow and Distribution
- SRX Interfaces
- Traditional Security
- Breaking the Tradition
- The Junos OS Architecture
- Zone Configuration
- Monitoring Security Zones
- Lab: Configuring and Monitoring Zones
- Policy Components
- Verifying Policy Operation
- Policy Scheduling and Rematching
- Policy Case Study
- Lab: Security Policies Pass-Through Authentication
- Web Authentication
- Client Groups Using External Authentication Servers
- Verifying Firewall User Authentication
- Lab: Configuring Firewall Authentication
- Stages and Types of Attacks
- Using Junos SCREEN Options—Reconnaissance Attack
- Handling Using Junos SCREEN Options—Denial of
- Service Attack Handling Using Junos SCREEN Options—Suspicious Packets Attack
- Applying and Monitoring SCREEN Options
- Lab: Implementing SCREEN Options Source NAT Operation and Configuration
- Destination NAT Operation and Configuration
- Static NAT Operation and Configuration
- Proxy ARP
- Monitoring and Verifying NAT Operation
- Lab: Network Address Translation
- Secure VPN Requirements ■ IPsec Details
- Configuration of IPsec VPNs

- The Junos OS Architecture
- Zone Configuration
- Monitoring Security Zones
- Lab: Configuring and Monitoring Zones
- Policy Components
- Verifying Policy Operation
- Policy Scheduling and Rematching
- Policy Case Study
- Lab: Security Policies
- Pass-Through Authentication
- Web Authentication
- Client Groups
- Using External Authentication Servers
- Verifying Firewall User Authentication
- Lab: Configuring Firewall Authentication
- Stages and Types of Attacks
- Using Junos SCREEN
  - Options—Reconnaissance Attack Handling
- Using Junos SCREEN Options—Denial of Service Attack Handling
- Using Junos SCREEN Options—Suspicious Packets Attack Handling
- Applying and Monitoring SCREEN Options
- Lab: Implementing SCREEN Options
- Source NAT Operation and Configuration
- Destination NAT Operation and Configuration
- Static NAT Operation and Configuration
- Proxy ARP
- Monitoring and Verifying NAT Operation
- Lab: Network Address Translation
- Secure VPN Requirements
- IPsec Details
- Configuration of IPsec VPNs
- IPsec VPN Monitoring
- Lab: Implementing IPsec VPNs
- IDP Policy Components and Configuration
- Signature Database
- Case Study: Applying the Recommended **IDP** Policy
- Monitoring IDP Operation
- Lab: Implementing IDP
- Chassis Cluster Components
- Chassis Cluster Operation
- Chassis Cluster Configuration
- Chassis Cluster Monitoring
- Lab: Implementing Chassis Clusters
- Junos Layer 2 Packet Handling
- Lab: Selective Forwarding
- Junos ALGs
- Custom Application Definitions
- Advanced Addressing
- Policy Matching
- Lab: Implementing Advanced Security Policy
- Routing Instances
- Filter-Based Forwarding
- Lab: Implementing Junos Virtual Routing
- NAT: Beyond Layer 3 and Layer 4 Headers
- Advanced NAT Scenarios
- Lab: Advanced NAT Implementations
- Chassis Clustering Implementations
- Advanced HA Topics
- Lab: Implementing Advanced High **Availability Techniques**
- Public Key Infrastructure
- Hub-and-Spoke VPNs

- Options
- Lab: Implementing SCREEN Options
- Source NAT Operation and Configuration
- Destination NAT Operation and Configuration
- Static NAT Operation and Configuration
- Proxy ARP
- Monitoring and Verifying NAT Operation
- Lab: Network Address Translation
- Secure VPN Requirements
- IPsec Details
- Configuration of IPsec VPNs
- IPsec VPN Monitoring
- Lab: Implementing IPsec VPNs
- IDP Policy Components and Configuration
- Signature Database
- Case Study: Applying the Recommended **IDP Policy**
- Monitoring IDP Operation
- Lab: Implementing IDP
- Chassis Cluster Components
- Chassis Cluster Operation
- Chassis Cluster Configuration
- Chassis Cluster Monitoring
- Lab: Implementing Chassis Clusters
- Junos Layer 2 Packet Handling
- Lab: Selective Forwarding
- Junos ALGs
- Custom Application Definitions
- Advanced Addressing
- Policy Matching
- Lab: Implementing Advanced Security Policy
- Routing Instances
- Filter-Based Forwarding
- Lab: Implementing Junos Virtual Routing
- NAT: Beyond Layer 3 and Layer 4 Headers
- Advanced NAT Scenarios
- Lab: Advanced NAT Implementations
- Chassis Clustering Implementations
- Advanced HA Topics
- Lab: Implementing Advanced High **Availability Techniques**
- Public Key Infrastructure
- Hub-and-Spoke VPNs
- Lab: Hub-and-Spoke IPsec VPNs
- GDOI Protocol
- Group VPN Configuration and Monitoring
- Dynamic VPN Overview
- Dynamic VPN Implementation
- Lab: Configuring Group VPNs
- IPsec with Overlapping Addresses
- Dynamic Gateway IP Addresses
- Enterprise VPN Deployment Tips and **Tricks**
- Lab: OSPF over GRE over IPsec VPNs
- Troubleshooting Tools
- Identifying IPsec Issues
- Lab: Performing Security Troubleshooting Techniques
- High End SRX Platform Overview
- SRX Traffic Flow and Distribution
- SRX Interfaces

- IPsec VPN Monitoring
- Lab: Implementing IPsec VPNs
- IDP Policy Components and Configuration
- Signature Database
- Case Study: Applying the Recommended **IDP Policy**
- Monitoring IDP Operation
- Lab: Implementing IDP
- Chassis Cluster Components
- Chassis Cluster Operation
- Chassis Cluster Configuration
- Chassis Cluster Monitoring
- Lab: Implementing Chassis Clusters
- Junos Layer 2 Packet Handling
- Lab: Selective Forwarding
- Junos ALGs
- Custom Application Definitions
- Advanced Addressing
- Policy Matching
- Lab: Implementing Advanced Security Policy
- Routing Instances
- Filter-Based Forwarding
- Lab: Implementing Junos Virtual Routing
- NAT: Beyond Layer 3 and Layer 4 Headers
- Advanced NAT Scenarios
- Lab: Advanced NAT Implementations
- Chassis Clustering Implementations
- Advanced HA Topics
- Lab: Implementing Advanced High **Availability Techniques**
- Public Key Infrastructure
- Hub-and-Spoke VPNs Lab: Hub-and-Spoke IPsec VPNs
- GDOI Protocol
- Group VPN Configuration and Monitoring Dynamic VPN Overview
- Dynamic VPN Implementation
- Lab: Configuring Group VPNs ■ IPsec with Overlapping Addresses
- Dynamic Gateway IP Addresses ■ Enterprise VPN Deployment Tips and
- Lab: OSPF over GRE over IPsec VPNs
- Troubleshooting Tools
- Identifying IPsec Issues Lab: Performing Security Troubleshooting
- **Techniques**
- High End SRX Platform Overview SRX Traffic Flow and Distribution
- SRX Interfaces

- Breaking the Tradition The Junos OS Architecture
- Zone Configuration
- Lab: Configuring and Monitoring Zones
- Verifying Policy Operation Policy Scheduling and Rematching
- Lab: Security Policies

- Traditional Security
- Monitoring Security Zones
- Policy Components
- Policy Case Study

info@globalknowledge.se

- Lab: Hub-and-Spoke IPsec VPNs
- GDOI Protocol
- Group VPN Configuration and Monitoring
- Dynamic VPN Overview
- Dynamic VPN Implementation
- Lab: Configuring Group VPNs
- IPsec with Overlapping Addresses
- Dynamic Gateway IP Addresses
- Enterprise VPN Deployment Tips and Tricks
- Lab: OSPF over GRE over IPsec VPNs
- Troubleshooting Tools
- Identifying IPsec Issues
- Lab: Performing Security Troubleshooting Techniques
- High End SRX Platform Overview
- SRX Traffic Flow and Distribution
- SRX Interfaces
- Traditional Security
- Breaking the Tradition
- The Junos OS Architecture
- Zone Configuration
- Monitoring Security Zones
- Lab: Configuring and Monitoring Zones
- Policy Components
- Verifying Policy Operation
- Policy Scheduling and Rematching
- Policy Case Study
- Lab: Security Policies
- Pass-Through Authentication
- Web Authentication
- Client Groups
- Using External Authentication Servers
- Verifying Firewall User Authentication
- Lab: Configuring Firewall Authentication
- Stages and Types of Attacks
- Using Junos SCREEN
- Options—Reconnaissance Attack Handling
- Using Junos SCREEN Options—Denial of Service Attack Handling
- Using Junos SCREEN Options—Suspicious Packets Attack Handling
- Applying and Monitoring SCREEN Options
- Lab: Implementing SCREEN Options
- Source NAT Operation and Configuration
- Destination NAT Operation and Configuration
- Static NAT Operation and Configuration
- Proxy ARP
- Monitoring and Verifying NAT Operation
- Lab: Network Address Translation
- Secure VPN Requirements
- IPsec Details
- Configuration of IPsec VPNs
- IPsec VPN Monitoring
- Lab: Implementing IPsec VPNs
- IDP Policy Components and Configuration
- Signature Database
- Case Study: Applying the Recommended **IDP Policy**
- Monitoring IDP Operation
- Lab: Implementing IDP
- Chassis Cluster Components
- Chassis Cluster Operation

- Traditional Security
- Breaking the Tradition
- The Junos OS Architecture
- Zone Configuration
- Monitoring Security Zones
- Lab: Configuring and Monitoring Zones
- Policy Components
- Verifying Policy Operation
- Policy Scheduling and Rematching
- Policy Case Study
- Lab: Security Policies
- Pass-Through Authentication
- Web Authentication
- Client Groups
- Using External Authentication Servers
- Verifying Firewall User Authentication
- Lab: Configuring Firewall Authentication
- Stages and Types of Attacks
- Using Junos SCREEN Options—Reconnaissance Attack Handling
- Using Junos SCREEN Options—Denial of Service Attack Handling
- Using Junos SCREEN Options—Suspicious Packets Attack Handling
- Applying and Monitoring SCREEN **Options**
- Lab: Implementing SCREEN Options
- Source NAT Operation and Configuration
- Destination NAT Operation and Configuration
- Static NAT Operation and Configuration
- Proxy ARP
- Monitoring and Verifying NAT Operation
- Lab: Network Address Translation
- Secure VPN Requirements
- IPsec Details
- Configuration of IPsec VPNs
- IPsec VPN Monitoring
- Lab: Implementing IPsec VPNs
- IDP Policy Components and Configuration
- Signature Database
- Case Study: Applying the Recommended **IDP** Policy
- Monitoring IDP Operation
- Lab: Implementing IDP
- Chassis Cluster Components
- Chassis Cluster Operation
- Chassis Cluster Configuration
- Chassis Cluster Monitoring
- Lab: Implementing Chassis Clusters
- Junos Layer 2 Packet Handling
- Lab: Selective Forwarding
- Junos ALGs
- Custom Application Definitions
- Advanced Addressing
- Policy Matching
- Lab: Implementing Advanced Security Policy
- Routing Instances
- Filter-Based Forwarding
- Lab: Implementing Junos Virtual Routing

- Pass-Through Authentication
- Client Groups

- Using Junos SCREEN
- Using Junos SCREEN Options—Denial of Service Attack Handling
- Using Junos SCREEN Options—Suspicious Packets Attack
- Lab: Implementing SCREEN Options
- Source NAT Operation and Configuration
- Configuration
- Static NAT Operation and Configuration
- Lab: Network Address Translation
- Secure VPN Requirements
- IPsec Details
- Configuration of IPsec VPNs
- IPsec VPN Monitoring
- IDP Policy Components and Configuration
- Signature Database
- **IDP** Policy
- Monitoring IDP Operation

- Chassis Cluster Operation
- Chassis Cluster Monitoring
- Lab: Implementing Chassis Clusters
- Junos Layer 2 Packet Handling
- Lab: Selective Forwarding

- Lab: Implementing Advanced Security
- Filter-Based Forwarding
- Lab: Implementing Junos Virtual Routing NAT: Beyond Layer 3 and Layer 4
- Headers Advanced NAT Scenarios

- Advanced HA Topics
- Lab: Implementing Advanced High **Availability Techniques**
- Public Key Infrastructure
- Hub-and-Spoke VPNs
- Lab: Hub-and-Spoke IPsec VPNs
- Dynamic VPN Implementation

- Web Authentication
- Using External Authentication Servers
- Verifying Firewall User Authentication
- Lab: Configuring Firewall Authentication
- Stages and Types of Attacks
- Options—Reconnaissance Attack Handling
- Handling
- Applying and Monitoring SCREEN Options
- Destination NAT Operation and
- Proxy ARP
- Monitoring and Verifying NAT Operation

- Lab: Implementing IPsec VPNs
- Case Study: Applying the Recommended
- Lab: Implementing IDP
- Chassis Cluster Components
- Chassis Cluster Configuration
- Junos ALGs
- Custom Application Definitions
- Advanced Addressing
- Policy Matching
- Policy
- Routing Instances
- Lab: Advanced NAT Implementations
- Chassis Clustering Implementations
- GDOI Protocol Group VPN Configuration and Monitoring
- Dynamic VPN Overview

- Chassis Cluster Configuration
- Chassis Cluster Monitoring
- Lab: Implementing Chassis Clusters
- Junos Layer 2 Packet Handling
- Lab: Selective Forwarding
- Junos ALGs
- Custom Application Definitions
- Advanced Addressing
- Policy Matching
- Lab: Implementing Advanced Security Policy
- Routing Instances
- Filter-Based Forwarding
- Lab: Implementing Junos Virtual Routing
- NAT: Beyond Layer 3 and Layer 4 Headers
- Advanced NAT Scenarios
- Lab: Advanced NAT Implementations
- Chassis Clustering Implementations
- Advanced HA Topics
- Lab: Implementing Advanced High **Availability Techniques**
- Public Key Infrastructure
- Hub-and-Spoke VPNs
- Lab: Hub-and-Spoke IPsec VPNs
- GDOI Protocol
- Group VPN Configuration and Monitoring
- Dynamic VPN Overview
- Dynamic VPN Implementation
- Lab: Configuring Group VPNs
- IPsec with Overlapping Addresses
- Dynamic Gateway IP Addresses
- Enterprise VPN Deployment Tips and Tricks
- Lab: OSPF over GRE over IPsec VPNs
- Troubleshooting Tools
- Identifying IPsec Issues
- Lab: Performing Security Troubleshooting Techniques
- High End SRX Platform Overview
- SRX Traffic Flow and Distribution
- SRX Interfaces
- Traditional Security
- Breaking the Tradition
- The Junos OS Architecture
- Zone Configuration
- Monitoring Security Zones
- Lab: Configuring and Monitoring Zones
- Policy Components
- Verifying Policy Operation
- Policy Scheduling and Rematching
- Policy Case Study
- Lab: Security Policies
- Pass-Through Authentication
- Web Authentication
- Client Groups
- Using External Authentication Servers
- Verifying Firewall User Authentication
- Lab: Configuring Firewall Authentication
- Stages and Types of Attacks
- Using Junos SCREEN
  - Options—Reconnaissance Attack Handling
- Using Junos SCREEN Options—Denial of Service Attack Handling
- Using Junos SCREEN Options—Suspicious Packets Attack Handling

- NAT: Beyond Layer 3 and Layer 4 Headers
- Advanced NAT Scenarios
- Lab: Advanced NAT Implementations
- Chassis Clustering Implementations
- Advanced HA Topics
- Lab: Implementing Advanced High **Availability Techniques**
- Public Key Infrastructure
- Hub-and-Spoke VPNs
- Lab: Hub-and-Spoke IPsec VPNs
- GDOI Protocol
- Group VPN Configuration and Monitoring
- Dynamic VPN Overview
- Dynamic VPN Implementation
- Lab: Configuring Group VPNs
- IPsec with Overlapping Addresses
- Dynamic Gateway IP Addresses
- Enterprise VPN Deployment Tips and
- Lab: OSPF over GRE over IPsec VPNs
- Troubleshooting Tools
- Identifying IPsec Issues
- Lab: Performing Security Troubleshooting **Techniques**
- High End SRX Platform Overview
- SRX Traffic Flow and Distribution
- SRX Interfaces

High Availability Clustering

- High Availability Overview
- High Availability Overview
- Traditional Security
- Breaking the Tradition
- The Junos OS Architecture
- Zone Configuration
- Monitoring Security Zones
- Lab: Configuring and Monitoring Zones
- Policy Components
- Verifying Policy Operation
- Policy Scheduling and Rematching
- Policy Case Study
- Lab: Security Policies
- Pass-Through Authentication
- Web Authentication
- Client Groups
- Using External Authentication Servers
- Verifying Firewall User Authentication
- Lab: Configuring Firewall Authentication
- Stages and Types of Attacks
- Using Junos SCREEN Options—Reconnaissance Attack
- Handling Using Junos SCREEN Options—Denial
- of Service Attack Handling
- Using Junos SCREEN Options—Suspicious Packets Attack Handling
- Applying and Monitoring SCREEN Options
- Lab: Implementing SCREEN Options
- Source NAT Operation and Configuration

- Lab: Configuring Group VPNs
- IPsec with Overlapping Addresses
- Dynamic Gateway IP Addresses
- Enterprise VPN Deployment Tips and Tricks
- Lab: OSPF over GRE over IPsec VPNs
- Troubleshooting Tools
- Identifying IPsec Issues
- Lab: Performing Security Troubleshooting **Techniques**
- High End SRX Platform Overview
- SRX Traffic Flow and Distribution
- SRX Interfaces
- Traditional Security
- Breaking the Tradition
- The Junos OS Architecture
- Zone Configuration
- Monitoring Security Zones
- Lab: Configuring and Monitoring Zones
- Policy Components
- Verifying Policy Operation
- Policy Scheduling and Rematching
- Policy Case Study
- Lab: Security Policies
- Pass-Through Authentication
- Web Authentication
- Client Groups
- Using External Authentication Servers
- Verifying Firewall User Authentication
- Lab: Configuring Firewall Authentication
- Stages and Types of Attacks
- Using Junos SCREEN Options—Reconnaissance Attack
- Handling Using Junos SCREEN Options—Denial of
- Service Attack Handling Using Junos SCREEN Options—Suspicious Packets Attack
- Applying and Monitoring SCREEN Options
- Lab: Implementing SCREEN Options Source NAT Operation and Configuration
- Destination NAT Operation and
- Configuration Static NAT Operation and Configuration
- Proxv ARP Monitoring and Verifying NAT Operation
- Lab: Network Address Translation
- Secure VPN Requirements
- IPsec Details Configuration of IPsec VPNs
- IPsec VPN Monitoring
- Lab: Implementing IPsec VPNs
- IDP Policy Components and Configuration Signature Database
- Case Study: Applying the Recommended **IDP** Policy
- Monitoring IDP Operation
- Lab: Implementing IDP
- Chassis Cluster Components
- Chassis Cluster Operation Chassis Cluster Configuration
- Chassis Cluster Monitoring

JSEC-AJSEC

- Applying and Monitoring SCREEN Options
- Lab: Implementing SCREEN Options
- Source NAT Operation and Configuration
- Destination NAT Operation and Configuration
- Static NAT Operation and Configuration
- Proxy ARP
- Monitoring and Verifying NAT Operation
- Lab: Network Address Translation
- Secure VPN Requirements
- IPsec Details
- Configuration of IPsec VPNs
- IPsec VPN Monitoring
- Lab: Implementing IPsec VPNs
- IDP Policy Components and Configuration
- Signature Database
- Case Study: Applying the Recommended IDP Policy
- Monitoring IDP Operation
- Lab: Implementing IDP
- Chassis Cluster Components
- Chassis Cluster Operation
- Chassis Cluster Configuration
- Chassis Cluster Monitoring
- Lab: Implementing Chassis Clusters
- Junos Layer 2 Packet Handling
- Lab: Selective Forwarding
- Junos ALGs
- Custom Application Definitions
- Advanced Addressing
- Policy Matching
- Lab: Implementing Advanced Security Policy
- Routing Instances
- Filter-Based Forwarding
- Lab: Implementing Junos Virtual Routing
- NAT: Beyond Layer 3 and Layer 4 Headers
- Advanced NAT Scenarios
- Lab: Advanced NAT Implementations
- Chassis Clustering Implementations
- Advanced HA Topics
- Lab: Implementing Advanced High Availability Techniques
- Public Key Infrastructure
- Hub-and-Spoke VPNs
- Lab: Hub-and-Spoke IPsec VPNs
- GDOI Protocol
- Group VPN Configuration and Monitoring
- Dynamic VPN Overview
- Dynamic VPN Implementation
- Lab: Configuring Group VPNs
- IPsec with Overlapping Addresses
- Dynamic Gateway IP Addresses
- Enterprise VPN Deployment Tips and Tricks
- Lab: OSPF over GRE over IPsec VPNs
- Troubleshooting Tools
- Identifying IPsec Issues
- Lab: Performing Security Troubleshooting Techniques
- High End SRX Platform Overview
- SRX Traffic Flow and Distribution
- SRX Interfaces
- Traditional Security
- Breaking the Tradition

- Destination NAT Operation and Configuration
- Static NAT Operation and Configuration
- Proxy ARP
- Monitoring and Verifying NAT Operation
- Lab: Network Address Translation
- Secure VPN Requirements
- IPsec Details
- Configuration of IPsec VPNs
- IPsec VPN Monitoring
- Lab: Implementing IPsec VPNs
- IDP Policy Components and Configuration
- Signature Database
- Case Study: Applying the Recommended IDP Policy
- Monitoring IDP Operation
- Lab: Implementing IDP
- Chassis Cluster Components
- Chassis Cluster Operation
- Chassis Cluster Configuration
- Chassis Cluster Monitoring
- Lab: Implementing Chassis Clusters
- Junos Layer 2 Packet Handling
- Lab: Selective Forwarding
- Junos ALGs
- Custom Application Definitions
- Advanced Addressing
- Policy Matching
- Lab: Implementing Advanced Security Policy
- Routing Instances
- Filter-Based Forwarding
- Lab: Implementing Junos Virtual Routing
- NAT: Beyond Layer 3 and Layer 4 Headers
- Advanced NAT Scenarios
- Lab: Advanced NAT Implementations
- Chassis Clustering Implementations
- Advanced HA Topics
- Lab: Implementing Advanced High Availability Techniques
- Public Key Infrastructure
- Hub-and-Spoke VPNs
- Lab: Hub-and-Spoke IPsec VPNs
- GDOI Protocol
- Group VPN Configuration and Monitoring
- Dynamic VPN Overview
- Dynamic VPN Implementation
- Lab: Configuring Group VPNs
- IPsec with Overlapping Addresses
- Dynamic Gateway IP Addresses
- Enterprise VPN Deployment Tips and Tricks
- Lab: OSPF over GRE over IPsec VPNs
- Troubleshooting Tools
- Identifying IPsec Issues
- Lab: Performing Security Troubleshooting Techniques
- High End SRX Platform Overview
- SRX Traffic Flow and Distribution
- SRX Interfaces
- Traditional Security

- Lab: Implementing Chassis Clusters
- Junos Layer 2 Packet Handling
- Lab: Selective Forwarding
- Junos ALGs
- Custom Application Definitions
- Advanced Addressing
- Policy Matching
- Lab: Implementing Advanced Security Policy
- Routing Instances
- Filter-Based Forwarding
- Lab: Implementing Junos Virtual Routing
- NAT: Beyond Layer 3 and Layer 4 Headers
- Advanced NAT Scenarios
- Lab: Advanced NAT Implementations
- Chassis Clustering Implementations
- Advanced HA Topics
- Lab: Implementing Advanced High Availability Techniques
- Public Key Infrastructure
- Hub-and-Spoke VPNs
- Lab: Hub-and-Spoke IPsec VPNs
- GDOI Protocol
- Group VPN Configuration and Monitoring
- Dynamic VPN Overview
- Dynamic VPN Implementation
- Lab: Configuring Group VPNs
- IPsec with Overlapping AddressesDynamic Gateway IP Addresses
- Enterprise VPN Deployment Tips and Tricks
- Lab: OSPF over GRE over IPsec VPNs
- Troubleshooting Tools
- Identifying IPsec Issues
- Lab: Performing Security Troubleshooting Techniques
- List Fad ODY Bladfaras Occasion
- High End SRX Platform OverviewSRX Traffic Flow and Distribution
- SRX Interfaces
- Traditional Security
- Breaking the Tradition
- The Junos OS Architecture
- Zone Configuration
- Monitoring Security Zones
- Lab: Configuring and Monitoring Zones
- Policy ComponentsVerifying Policy Operation
- Verifying Policy Operation
- Policy Scheduling and Rematching
- Policy Case Study
- Lab: Security Policies
- Pass-Through Authentication
- Web Authentication
- Client Groups
- Using External Authentication Servers
- Verifying Firewall User AuthenticationLab: Configuring Firewall Authentication
- Stages and Types of AttacksUsing Junos SCREEN
- Handling

  Using Junos SCREEN Options—Denial of

Options—Reconnaissance Attack

JSEC-AJSEC

Service Attack Handling

- The Junos OS Architecture
- Zone Configuration
- Monitoring Security Zones
- Lab: Configuring and Monitoring Zones
- Policy Components
- Verifying Policy Operation
- Policy Scheduling and Rematching
- Policy Case Study
- Lab: Security Policies
- Pass-Through Authentication
- Web Authentication
- Client Groups
- Using External Authentication Servers
- Verifying Firewall User Authentication
- Lab: Configuring Firewall Authentication
- Stages and Types of Attacks
- Using Junos SCREEN

Options—Reconnaissance Attack Handling

- Using Junos SCREEN Options—Denial of Service Attack Handling
- Using Junos SCREEN Options—Suspicious Packets Attack Handling
- Applying and Monitoring SCREEN Options
- Lab: Implementing SCREEN Options
- Source NAT Operation and Configuration
- Destination NAT Operation and Configuration
- Static NAT Operation and Configuration
- Proxy ARP
- Monitoring and Verifying NAT Operation
- Lab: Network Address Translation
- Secure VPN Requirements
- IPsec Details
- Configuration of IPsec VPNs
- IPsec VPN Monitoring
- Lab: Implementing IPsec VPNs
- IDP Policy Components and Configuration
- Signature Database
- Case Study: Applying the Recommended **IDP** Policy
- Monitoring IDP Operation
- Lab: Implementing IDP
- Chassis Cluster Components
- Chassis Cluster Operation
- Chassis Cluster Configuration
- Chassis Cluster Monitoring
- Lab: Implementing Chassis Clusters
- Junos Layer 2 Packet Handling
- Lab: Selective Forwarding
- Junos ALGs
- Custom Application Definitions
- Advanced Addressing
- Policy Matching
- Lab: Implementing Advanced Security Policy
- Routing Instances
- Filter-Based Forwarding
- Lab: Implementing Junos Virtual Routing
- NAT: Beyond Layer 3 and Layer 4 Headers
- Advanced NAT Scenarios
- Lab: Advanced NAT Implementations
- Chassis Clustering Implementations
- Advanced HA Topics
- Lab: Implementing Advanced High **Availability Techniques**
- Public Key Infrastructure
- Hub-and-Spoke VPNs

- Breaking the Tradition
- The Junos OS Architecture
- Zone Configuration
- Monitoring Security Zones
- Lab: Configuring and Monitoring Zones
- Policy Components
- Verifying Policy Operation
- Policy Scheduling and Rematching
- Policy Case Study
- Lab: Security Policies
- Pass-Through Authentication
- Web Authentication
- Client Groups
- Using External Authentication Servers
- Verifying Firewall User Authentication
- Lab: Configuring Firewall Authentication
- Stages and Types of Attacks
- Using Junos SCREEN Options—Reconnaissance Attack Handling
- Using Junos SCREEN Options—Denial of Service Attack Handling
- Using Junos SCREEN Options—Suspicious Packets Attack Handling
- Applying and Monitoring SCREEN **Options**
- Lab: Implementing SCREEN Options
- Source NAT Operation and Configuration
- **Destination NAT Operation and** Configuration
- Static NAT Operation and Configuration
- Proxy ARP
- Monitoring and Verifying NAT Operation
- Lab: Network Address Translation
- Secure VPN Requirements
- IPsec Details
- Configuration of IPsec VPNs
- IPsec VPN Monitoring
- Lab: Implementing IPsec VPNs
- IDP Policy Components and Configuration
- Signature Database
- Case Study: Applying the Recommended **IDP** Policy
- Monitoring IDP Operation
- Lab: Implementing IDP
- Chassis Cluster Components
- Chassis Cluster Operation
- Chassis Cluster Configuration
- Chassis Cluster Monitoring
- Lab: Implementing Chassis Clusters
- Junos Layer 2 Packet Handling
- Lab: Selective Forwarding
- Junos ALGs
- Custom Application Definitions
- Advanced Addressing
- Policy Matching
- Lab: Implementing Advanced Security
- Routing Instances
- Filter-Based Forwarding
- Lab: Implementing Junos Virtual Routing
- NAT: Beyond Layer 3 and Layer 4 Headers
- Advanced NAT Scenarios

- Using Junos SCREEN Options—Suspicious Packets Attack Handling
- Applying and Monitoring SCREEN Options
- Lab: Implementing SCREEN Options
- Source NAT Operation and Configuration
- Destination NAT Operation and Configuration
- Static NAT Operation and Configuration
- Proxy ARP
- Monitoring and Verifying NAT Operation
- Lab: Network Address Translation
- Secure VPN Requirements
- IPsec Details
- Configuration of IPsec VPNs
- IPsec VPN Monitoring
- Lab: Implementing IPsec VPNs
- IDP Policy Components and Configuration
- Signature Database
- Case Study: Applying the Recommended **IDP Policy**
- Monitoring IDP Operation
- Lab: Implementing IDP
- Chassis Cluster Components
- Chassis Cluster Operation
- Chassis Cluster Configuration
- Chassis Cluster Monitoring
- Lab: Implementing Chassis Clusters
- Junos Layer 2 Packet Handling
- Lab: Selective Forwarding Junos ALGs
- Custom Application Definitions
- Advanced Addressing
- Policy Matching
- Lab: Implementing Advanced Security
- Policy
- Routing Instances
- Filter-Based Forwarding Lab: Implementing Junos Virtual Routing
- NAT: Beyond Layer 3 and Layer 4 Headers
- Advanced NAT Scenarios
- Lab: Advanced NAT Implementations Chassis Clustering Implementations
- Advanced HA Topics Lab: Implementing Advanced High
- Availability Techniques
- Public Key Infrastructure
- Hub-and-Spoke VPNs Lab: Hub-and-Spoke IPsec VPNs
- GDOI Protocol
- Group VPN Configuration and Monitoring
- Dynamic VPN Overview
- Dynamic VPN Implementation
- Lab: Configuring Group VPNs ■ IPsec with Overlapping Addresses
- Dynamic Gateway IP Addresses Enterprise VPN Deployment Tips and
- Lab: OSPF over GRE over IPsec VPNs
- Troubleshooting Tools
- Identifying IPsec Issues
- Lab: Performing Security Troubleshooting Techniques
- High End SRX Platform Overview
- SRX Traffic Flow and Distribution

- Lab: Hub-and-Spoke IPsec VPNs
- GDOI Protocol
- Group VPN Configuration and Monitoring
- Dynamic VPN Overview
- Dynamic VPN Implementation
- Lab: Configuring Group VPNs
- IPsec with Overlapping Addresses
- Dynamic Gateway IP Addresses
- Enterprise VPN Deployment Tips and Tricks
- Lab: OSPF over GRE over IPsec VPNs
- Troubleshooting Tools
- Identifying IPsec Issues
- Lab: Performing Security Troubleshooting **Techniques**
- High End SRX Platform Overview
- SRX Traffic Flow and Distribution
- SRX Interfaces
- Traditional Security
- Breaking the Tradition
- The Junos OS Architecture
- Zone Configuration
- Monitoring Security Zones
- Lab: Configuring and Monitoring Zones
- Policy Components
- Verifying Policy Operation
- Policy Scheduling and Rematching
- Policy Case Study
- Lab: Security Policies
- Pass-Through Authentication
- Web Authentication
- Client Groups
- Using External Authentication Servers
- Verifying Firewall User Authentication
- Lab: Configuring Firewall Authentication
- Stages and Types of Attacks
- Using Junos SCREEN
  - Options—Reconnaissance Attack Handling
- Using Junos SCREEN Options—Denial of Service Attack Handling
- Using Junos SCREEN Options—Suspicious Packets Attack Handling
- Applying and Monitoring SCREEN Options
- Lab: Implementing SCREEN Options
- Source NAT Operation and Configuration
- Destination NAT Operation and Configuration
- Static NAT Operation and Configuration
- Proxy ARP
- Monitoring and Verifying NAT Operation
- Lab: Network Address Translation
- Secure VPN Requirements
- IPsec Details
- Configuration of IPsec VPNs
- IPsec VPN Monitoring
- Lab: Implementing IPsec VPNs
- IDP Policy Components and Configuration
- Signature Database
- Case Study: Applying the Recommended **IDP Policy**
- Monitoring IDP Operation
- Lab: Implementing IDP
- Chassis Cluster Components
- Chassis Cluster Operation

- Lab: Advanced NAT Implementations
- Chassis Clustering Implementations
- Advanced HA Topics
- Lab: Implementing Advanced High Availability Techniques
- Public Key Infrastructure
- Hub-and-Spoke VPNs
- Lab: Hub-and-Spoke IPsec VPNs
- GDOI Protocol
- Group VPN Configuration and Monitoring
- Dynamic VPN Overview
- Dynamic VPN Implementation
- Lab: Configuring Group VPNs
- IPsec with Overlapping Addresses
- Dynamic Gateway IP Addresses
- Enterprise VPN Deployment Tips and
- Lab: OSPF over GRE over IPsec VPNs
- Troubleshooting Tools
- Identifying IPsec Issues
- Lab: Performing Security Troubleshooting Techniques
- High End SRX Platform Overview
- SRX Traffic Flow and Distribution
- SRX Interfaces
- Traditional Security
- Breaking the Tradition
- The Junos OS Architecture
- Zone Configuration
- Monitoring Security Zones
- Lab: Configuring and Monitoring Zones
- Policy Components
- Verifying Policy Operation
- Policy Scheduling and Rematching
- Policy Case Study
- Lab: Security Policies
- Pass-Through Authentication
- Web Authentication
- Client Groups
- Using External Authentication Servers
- Verifying Firewall User Authentication
- Lab: Configuring Firewall Authentication
- Stages and Types of Attacks
- Using Junos SCREEN Options—Reconnaissance Attack Handling
- Using Junos SCREEN Options—Denial of Service Attack Handling
- Using Junos SCREEN Options—Suspicious Packets Attack Handling
- Applying and Monitoring SCREEN
- Lab: Implementing SCREEN Options
- Source NAT Operation and Configuration
- Destination NAT Operation and Configuration
- Static NAT Operation and Configuration
- Proxy ARP
- Monitoring and Verifying NAT Operation
- Lab: Network Address Translation
- Secure VPN Requirements
- IPsec Details

- SRX Interfaces
- IPsec VPN Case Studies and Solutions
- Routing over VPNs
- Traditional Security
- Breaking the Tradition
- The Junos OS Architecture
- Zone Configuration
- Monitoring Security Zones
- Lab: Configuring and Monitoring Zones
- Policy Components
- Verifying Policy Operation
- Policy Scheduling and Rematching
- Policy Case Study
- Lab: Security Policies
- Pass-Through Authentication
- Web Authentication
- Client Groups
- Using External Authentication Servers
- Verifying Firewall User Authentication
- Lab: Configuring Firewall Authentication
- Stages and Types of Attacks
- Using Junos SCREEN Options—Reconnaissance Attack Handling
- Using Junos SCREEN Options—Denial of Service Attack Handling
- Using Junos SCREEN Options—Suspicious Packets Attack Handling
- Applying and Monitoring SCREEN Options
- Lab: Implementing SCREEN Options
- Source NAT Operation and Configuration
- Destination NAT Operation and Configuration
- Static NAT Operation and Configuration
- Proxy ARP
- Monitoring and Verifying NAT Operation
- Lab: Network Address Translation
- Secure VPN Requirements
- IPsec Details
- Configuration of IPsec VPNs
- IPsec VPN Monitoring
- Lab: Implementing IPsec VPNs
- IDP Policy Components and Configuration
- Signature Database Case Study: Applying the Recommended **IDP Policy**
- Monitoring IDP Operation
- Lab: Implementing IDP
- Chassis Cluster Components
- Chassis Cluster Operation
- Chassis Cluster Configuration Chassis Cluster Monitoring
- Lab: Implementing Chassis Clusters
- Junos Layer 2 Packet Handling Lab: Selective Forwarding
- Junos ALGs
- Custom Application Definitions
- Advanced Addressing
- Policy Matching
- Lab: Implementing Advanced Security

- Chassis Cluster Configuration
- Chassis Cluster Monitoring
- Lab: Implementing Chassis Clusters
- Junos Layer 2 Packet Handling
- Lab: Selective Forwarding
- Junos ALGs
- Custom Application Definitions
- Advanced Addressing
- Policy Matching
- Lab: Implementing Advanced Security Policy
- Routing Instances
- Filter-Based Forwarding
- Lab: Implementing Junos Virtual Routing
- NAT: Beyond Layer 3 and Layer 4 Headers
- Advanced NAT Scenarios
- Lab: Advanced NAT Implementations
- Chassis Clustering Implementations
- Advanced HA Topics
- Lab: Implementing Advanced High **Availability Techniques**
- Public Key Infrastructure
- Hub-and-Spoke VPNs
- Lab: Hub-and-Spoke IPsec VPNs
- GDOI Protocol
- Group VPN Configuration and Monitoring
- Dynamic VPN Overview
- Dynamic VPN Implementation
- Lab: Configuring Group VPNs
- IPsec with Overlapping Addresses
- Dynamic Gateway IP Addresses
- Enterprise VPN Deployment Tips and Tricks
- Lab: OSPF over GRE over IPsec VPNs
- Troubleshooting Tools
- Identifying IPsec Issues
- Lab: Performing Security Troubleshooting Techniques
- High End SRX Platform Overview
- SRX Traffic Flow and Distribution
- SRX Interfaces
- Traditional Security
- Breaking the Tradition
- The Junos OS Architecture
- Zone Configuration
- Monitoring Security Zones
- Lab: Configuring and Monitoring Zones
- Policy Components
- Verifying Policy Operation
- Policy Scheduling and Rematching
- Policy Case Study
- Lab: Security Policies
- Pass-Through Authentication
- Web Authentication
- Client Groups
- Using External Authentication Servers
- Verifying Firewall User Authentication
- Lab: Configuring Firewall Authentication
- Stages and Types of Attacks
- Using Junos SCREEN

JSEC-AJSEC

- Options—Reconnaissance Attack Handling
- Using Junos SCREEN Options—Denial of Service Attack Handling
- Using Junos SCREEN Options—Suspicious Packets Attack Handling

- Configuration of IPsec VPNs
- IPsec VPN Monitoring
- Lab: Implementing IPsec VPNs
- IDP Policy Components and Configuration
- Signature Database
- Case Study: Applying the Recommended **IDP Policy**
- Monitoring IDP Operation
- Lab: Implementing IDP
- Chassis Cluster Components
- Chassis Cluster Operation
- Chassis Cluster Configuration
- Chassis Cluster Monitoring
- Lab: Implementing Chassis Clusters
- Junos Layer 2 Packet Handling
- Lab: Selective Forwarding
- Junos ALGs
- Custom Application Definitions
- Advanced Addressing
- Policy Matching
- Lab: Implementing Advanced Security Policy
- Routing Instances
- Filter-Based Forwarding
- Lab: Implementing Junos Virtual Routing
- NAT: Beyond Layer 3 and Layer 4 Headers
- Advanced NAT Scenarios
- Lab: Advanced NAT Implementations
- Chassis Clustering Implementations
- Advanced HA Topics
- Lab: Implementing Advanced High
- **Availability Techniques**
- Public Key Infrastructure Hub-and-Spoke VPNs
- Lab: Hub-and-Spoke IPsec VPNs
- GDOI Protocol
- Group VPN Configuration and Monitoring
- Dynamic VPN Overview
- Dynamic VPN Implementation
- Lab: Configuring Group VPNs
- IPsec with Overlapping Addresses Dynamic Gateway IP Addresses
- Enterprise VPN Deployment Tips and
- Lab: OSPF over GRE over IPsec VPNs
- Troubleshooting Tools
- Identifying IPsec Issues
- Lab: Performing Security Troubleshooting Techniques
- High End SRX Platform Overview
- SRX Traffic Flow and Distribution
- SRX Interfaces
- Traditional Security
- Breaking the Tradition
- The Junos OS Architecture
- Zone Configuration
- Monitoring Security Zones
- Lab: Configuring and Monitoring Zones
- Policy Components
- Verifying Policy Operation
- Policy Scheduling and Rematching

- Policy
- Routing Instances
- Filter-Based Forwarding
- Lab: Implementing Junos Virtual Routing
- NAT: Beyond Layer 3 and Layer 4 Headers
- Advanced NAT Scenarios
- Lab: Advanced NAT Implementations
- Chassis Clustering Implementations
- Advanced HA Topics
- Lab: Implementing Advanced High Availability Techniques
- Public Key Infrastructure
- Hub-and-Spoke VPNs
- Lab: Hub-and-Spoke IPsec VPNs
- GDOI Protocol
- Group VPN Configuration and Monitoring
- Dynamic VPN Overview
- Dynamic VPN Implementation
- Lab: Configuring Group VPNs
- IPsec with Overlapping Addresses
- Dynamic Gateway IP Addresses
- Enterprise VPN Deployment Tips and Tricks
- Lab: OSPF over GRE over IPsec VPNs
- Troubleshooting Tools
- Identifying IPsec Issues
- Lab: Performing Security Troubleshooting **Techniques**
- High End SRX Platform Overview
- SRX Traffic Flow and Distribution
- SRX Interfaces
- Traditional Security
- Breaking the Tradition The Junos OS Architecture
- Zone Configuration Monitoring Security Zones
- Lab: Configuring and Monitoring Zones
- Policy Components
- Verifying Policy Operation
- Policy Scheduling and Rematching
- Policy Case Study
- Lab: Security Policies
- Pass-Through Authentication
- Web Authentication
- Client Groups
- Using External Authentication Servers
- Verifying Firewall User Authentication
- Lab: Configuring Firewall Authentication
- Stages and Types of Attacks Using Junos SCREEN Options—Reconnaissance Attack
- Using Junos SCREEN Options—Denial of
- Service Attack Handling Using Junos SCREEN
- Options—Suspicious Packets Attack
- Applying and Monitoring SCREEN Options Lab: Implementing SCREEN Options Source NAT Operation and Configuration
- Destination NAT Operation and Configuration

- Applying and Monitoring SCREEN Options
- Lab: Implementing SCREEN Options
- Source NAT Operation and Configuration
- Destination NAT Operation and Configuration
- Static NAT Operation and Configuration
- Proxy ARP
- Monitoring and Verifying NAT Operation
- Lab: Network Address Translation
- Secure VPN Requirements
- IPsec Details
- Configuration of IPsec VPNs
- IPsec VPN Monitoring
- Lab: Implementing IPsec VPNs
- IDP Policy Components and Configuration
- Signature Database
- Case Study: Applying the Recommended **IDP** Policy
- Monitoring IDP Operation
- Lab: Implementing IDP
- Chassis Cluster Components
- Chassis Cluster Operation
- Chassis Cluster Configuration
- Chassis Cluster Monitoring
- Lab: Implementing Chassis Clusters
- Junos Layer 2 Packet Handling
- Lab: Selective Forwarding
- Junos ALGs
- Custom Application Definitions
- Advanced Addressing
- Policy Matching
- Lab: Implementing Advanced Security Policy
- Routing Instances
- Filter-Based Forwarding
- Lab: Implementing Junos Virtual Routing
- NAT: Beyond Layer 3 and Layer 4 Headers
- Advanced NAT Scenarios
- Lab: Advanced NAT Implementations
- Chassis Clustering Implementations
- Advanced HA Topics
- Lab: Implementing Advanced High **Availability Techniques**
- Public Key Infrastructure
- Hub-and-Spoke VPNs
- Lab: Hub-and-Spoke IPsec VPNs
- GDOI Protocol
- Group VPN Configuration and Monitoring
- Dynamic VPN Overview
- Dynamic VPN Implementation
- Lab: Configuring Group VPNs
- IPsec with Overlapping Addresses
- Dynamic Gateway IP Addresses
- Enterprise VPN Deployment Tips and Tricks
- Lab: OSPF over GRE over IPsec VPNs
- Troubleshooting Tools
- Identifying IPsec Issues
- Lab: Performing Security Troubleshooting
- High End SRX Platform Overview
- SRX Traffic Flow and Distribution
- SRX Interfaces

# **SCREEN Options**

Multilayer Network Protection

- Policy Case Study
- Lab: Security Policies
- Pass-Through Authentication
- Web Authentication
- Client Groups
- Using External Authentication Servers
- Verifying Firewall User Authentication
- Lab: Configuring Firewall Authentication
- Stages and Types of Attacks
- Using Junos SCREEN Options—Reconnaissance Attack Handling
- Using Junos SCREEN Options—Denial of Service Attack Handling
- Using Junos SCREEN Options—Suspicious Packets Attack Handling
- Applying and Monitoring SCREEN Options
- Lab: Implementing SCREEN Options
- Source NAT Operation and Configuration
- **Destination NAT Operation and** Configuration
- Static NAT Operation and Configuration
- Proxy ARP
- Monitoring and Verifying NAT Operation
- Lab: Network Address Translation
- Secure VPN Requirements
- IPsec Details
- Configuration of IPsec VPNs
- IPsec VPN Monitoring
- Lab: Implementing IPsec VPNs
- IDP Policy Components and Configuration
- Signature Database
- Case Study: Applying the Recommended **IDP Policy**
- Monitoring IDP Operation
- Lab: Implementing IDP
- Chassis Cluster Components
- Chassis Cluster Operation
- Chassis Cluster Configuration
- Chassis Cluster Monitoring
- Lab: Implementing Chassis Clusters
- Junos Layer 2 Packet Handling
- Lab: Selective Forwarding
- Junos ALGs
- Custom Application Definitions
- Advanced Addressing
- Policy Matching
- Lab: Implementing Advanced Security Policy
- Routing Instances
- Filter-Based Forwarding
- Lab: Implementing Junos Virtual Routing
- NAT: Beyond Layer 3 and Layer 4 Headers
- Advanced NAT Scenarios
- Lab: Advanced NAT Implementations
- Chassis Clustering Implementations
- Advanced HA Topics
- Lab: Implementing Advanced High Availability Techniques
- Public Key Infrastructure
- Hub-and-Spoke VPNs
- Lab: Hub-and-Spoke IPsec VPNs

- Static NAT Operation and Configuration
- Proxy ARP
- Monitoring and Verifying NAT Operation
- Lab: Network Address Translation
- Secure VPN Requirements
- IPsec Details
- Configuration of IPsec VPNs
- IPsec VPN Monitoring
- Lab: Implementing IPsec VPNs
- IDP Policy Components and Configuration
- Signature Database
- Case Study: Applying the Recommended **IDP** Policy
- Monitoring IDP Operation
- Lab: Implementing IDP
- Chassis Cluster Components
- Chassis Cluster Operation
- Chassis Cluster Configuration
- Chassis Cluster Monitoring
- Lab: Implementing Chassis Clusters
- Junos Layer 2 Packet Handling
- Lab: Selective Forwarding
- Junos ALGs
- Custom Application Definitions
- Advanced Addressing
- Policy Matching
- Lab: Implementing Advanced Security Policy
- Routing Instances
- Filter-Based Forwarding
- Lab: Implementing Junos Virtual Routing
- NAT: Beyond Layer 3 and Layer 4 Headers
- Advanced NAT Scenarios
- Lab: Advanced NAT Implementations Chassis Clustering Implementations
- Advanced HA Topics Lab: Implementing Advanced High
- **Availability Techniques**
- Public Key Infrastructure
- Hub-and-Spoke VPNs Lab: Hub-and-Spoke IPsec VPNs
- GDOI Protocol
- Group VPN Configuration and Monitoring
- Dynamic VPN Overview
- Dynamic VPN Implementation
- Lab: Configuring Group VPNs
- IPsec with Overlapping Addresses Dynamic Gateway IP Addresses
- Enterprise VPN Deployment Tips and Tricks
- Lab: OSPF over GRE over IPsec VPNs
- Troubleshooting Tools
- Identifying IPsec Issues Lab: Performing Security Troubleshooting
- Techniques High End SRX Platform Overview
- SRX Traffic Flow and Distribution SRX Interfaces
- Traditional Security
- Breaking the Tradition
- The Junos OS Architecture Zone Configuration
- info@globalknowledge.se

- Traditional Security
- Breaking the Tradition
- The Junos OS Architecture
- Zone Configuration
- Monitoring Security Zones
- Lab: Configuring and Monitoring Zones
- Policy Components
- Verifying Policy Operation
- Policy Scheduling and Rematching
- Policy Case Study
- Lab: Security Policies
- Pass-Through Authentication
- Web Authentication
- Client Groups
- Using External Authentication Servers
- Verifying Firewall User Authentication
- Lab: Configuring Firewall Authentication
- Stages and Types of Attacks
- Using Junos SCREEN
  - Options—Reconnaissance Attack Handling
- Using Junos SCREEN Options—Denial of Service Attack Handling
- Using Junos SCREEN Options—Suspicious Packets Attack Handling
- Applying and Monitoring SCREEN Options
- Lab: Implementing SCREEN Options
- Source NAT Operation and Configuration
- Destination NAT Operation and Configuration
- Static NAT Operation and Configuration
- Proxy ARP
- Monitoring and Verifying NAT Operation
- Lab: Network Address Translation
- Secure VPN Requirements
- IPsec Details
- Configuration of IPsec VPNs
- IPsec VPN Monitoring
- Lab: Implementing IPsec VPNs
- IDP Policy Components and Configuration
- Signature Database
- Case Study: Applying the Recommended IDP Policy
- Monitoring IDP Operation
- Lab: Implementing IDP
- Chassis Cluster Components
- Chassis Cluster Operation
- Chassis Cluster Configuration
- Chassis Cluster Monitoring
- Lab: Implementing Chassis Clusters
- Junos Layer 2 Packet Handling
- Lab: Selective Forwarding
- Junos ALGs
- Custom Application Definitions
- Advanced Addressing
- Policy Matching
- Lab: Implementing Advanced Security Policy
- Routing Instances
- Filter-Based Forwarding
- Lab: Implementing Junos Virtual Routing
- NAT: Beyond Layer 3 and Layer 4 Headers
- Advanced NAT Scenarios
- Lab: Advanced NAT Implementations
- Chassis Clustering Implementations
- Advanced HA Topics

- GDOI Protocol
- Group VPN Configuration and Monitoring
- Dynamic VPN Overview
- Dynamic VPN Implementation
- Lab: Configuring Group VPNs
- IPsec with Overlapping Addresses
- Dynamic Gateway IP Addresses
- Enterprise VPN Deployment Tips and Tricks
- Lab: OSPF over GRE over IPsec VPNs
- Troubleshooting Tools
- Identifying IPsec Issues
- Lab: Performing Security Troubleshooting Techniques
- High End SRX Platform Overview
- SRX Traffic Flow and Distribution
- SRX Interfaces
- Traditional Security
- Breaking the Tradition
- The Junos OS Architecture
- Zone Configuration
- Monitoring Security Zones
- Lab: Configuring and Monitoring Zones
- Policy Components
- Verifying Policy Operation
- Policy Scheduling and Rematching
- Policy Case Study
- Lab: Security Policies
- Pass-Through Authentication
- Web Authentication
- Client Groups
- Using External Authentication Servers
- Verifying Firewall User Authentication
- Lab: Configuring Firewall Authentication
- Stages and Types of Attacks
- Using Junos SCREEN
   Options—Reconnaissance Attack

   Handling
- Using Junos SCREEN Options—Denial of Service Attack Handling
- Using Junos SCREEN
  Options—Suspicious Packets Attack
  Handling
- Applying and Monitoring SCREEN
   Options
- Lab: Implementing SCREEN Options
- Source NAT Operation and Configuration
- Destination NAT Operation and Configuration
- Static NAT Operation and Configuration
- Proxy ARP
- Monitoring and Verifying NAT Operation
- Lab: Network Address Translation
- Secure VPN Requirements
- IPsec Details
- Configuration of IPsec VPNs
- IPsec VPN Monitoring
- Lab: Implementing IPsec VPNs
- IDP Policy Components and Configuration
- Signature Database
- Case Study: Applying the Recommended IDP Policy

- Monitoring Security Zones
- Lab: Configuring and Monitoring Zones
- Policy Components
- Verifying Policy Operation
- Policy Scheduling and Rematching
- Policy Case Study
- Lab: Security Policies
- Pass-Through Authentication
- Web Authentication
- Client Groups
- Using External Authentication Servers
- Verifying Firewall User Authentication
- Lab: Configuring Firewall Authentication
- Stages and Types of Attacks
- Using Junos SCREENOptions—Reconnaissance AttackHandling
- Using Junos SCREEN Options—Denial of Service Attack Handling
- Using Junos SCREENOptions—Suspicious Packets AttackHandling
- Applying and Monitoring SCREEN Options
- Lab: Implementing SCREEN Options
- Source NAT Operation and Configuration
- Destination NAT Operation and Configuration
- Static NAT Operation and Configuration
- Proxy ARP
- Monitoring and Verifying NAT Operation
- Lab: Network Address Translation
- Secure VPN Requirements
- IPsec Details
- Configuration of IPsec VPNs
- IPsec VPN Monitoring
- Lab: Implementing IPsec VPNs
- IDP Policy Components and Configuration
- Signature Database
- Case Study: Applying the Recommended
- IDP Policy
- Monitoring IDP Operation
- Lab: Implementing IDP
- Chassis Cluster ComponentsChassis Cluster Operation
- Chassis Cluster Configuration
- Chassis Cluster Monitoring
- Lab: Implementing Chassis Clusters
- Lab: Implementing Chassis Cl
- Junos Layer 2 Packet Handling
- Lab: Selective Forwarding
- Junos ALGs
- Custom Application Definitions
- Advanced Addressing
- Policy MatchingLab: Implementing Advanced Security
- Policy
- Routing Instances
- Filter-Based ForwardingLab: Implementing Junos Virtual Routing
- NAT: Beyond Layer 3 and Layer 4
- Advanced NAT Scenarios
- Lab: Advanced NAT Implementations
- Chassis Clustering Implementations
- Advanced HA Topics
- Lab: Implementing Advanced High Availability Techniques

020-73 73 73

- Lab: Implementing Advanced High **Availability Techniques**
- Public Key Infrastructure
- Hub-and-Spoke VPNs
- Lab: Hub-and-Spoke IPsec VPNs
- GDOI Protocol
- Group VPN Configuration and Monitoring
- Dynamic VPN Overview
- Dynamic VPN Implementation
- Lab: Configuring Group VPNs
- IPsec with Overlapping Addresses
- Dynamic Gateway IP Addresses
- Enterprise VPN Deployment Tips and Tricks
- Lab: OSPF over GRE over IPsec VPNs
- Troubleshooting Tools
- Identifying IPsec Issues
- Lab: Performing Security Troubleshooting Techniques
- High End SRX Platform Overview
- SRX Traffic Flow and Distribution
- SRX Interfaces
- Traditional Security
- Breaking the Tradition
- The Junos OS Architecture
- Zone Configuration
- Monitoring Security Zones
- Lab: Configuring and Monitoring Zones
- Policy Components
- Verifying Policy Operation
- Policy Scheduling and Rematching
- Policy Case Study
- Lab: Security Policies
- Pass-Through Authentication
- Web Authentication
- Client Groups
- Using External Authentication Servers
- Verifying Firewall User Authentication
- Lab: Configuring Firewall Authentication
- Stages and Types of Attacks
- Using Junos SCREEN
  - Options—Reconnaissance Attack Handling
- Using Junos SCREEN Options—Denial of Service Attack Handling
- Using Junos SCREEN Options—Suspicious Packets Attack Handling
- Applying and Monitoring SCREEN Options
- Lab: Implementing SCREEN Options
- Source NAT Operation and Configuration
- Destination NAT Operation and Configuration
- Static NAT Operation and Configuration
- Proxy ARP
- Monitoring and Verifying NAT Operation
- Lab: Network Address Translation
- Secure VPN Requirements
- IPsec Details
- Configuration of IPsec VPNs
- IPsec VPN Monitoring
- Lab: Implementing IPsec VPNs
- IDP Policy Components and Configuration
- Signature Database
- Case Study: Applying the Recommended **IDP** Policy

- Monitoring IDP Operation
- Lab: Implementing IDP
- Chassis Cluster Components
- Chassis Cluster Operation
- Chassis Cluster Configuration
- Chassis Cluster Monitoring
- Lab: Implementing Chassis Clusters
- Junos Layer 2 Packet Handling
- Lab: Selective Forwarding
- Junos ALGs
- Custom Application Definitions
- Advanced Addressing
- Policy Matching
- Lab: Implementing Advanced Security Policy
- Routing Instances
- Filter-Based Forwarding
- Lab: Implementing Junos Virtual Routing
- NAT: Beyond Layer 3 and Layer 4 Headers
- Advanced NAT Scenarios
- Lab: Advanced NAT Implementations
- Chassis Clustering Implementations
- Advanced HA Topics
- Lab: Implementing Advanced High Availability Techniques
- Public Key Infrastructure
- Hub-and-Spoke VPNs
- Lab: Hub-and-Spoke IPsec VPNs
- GDOI Protocol
- Group VPN Configuration and Monitoring
- Dynamic VPN Overview
- Dynamic VPN Implementation
- Lab: Configuring Group VPNs
- IPsec with Overlapping Addresses
- Dynamic Gateway IP Addresses
- Enterprise VPN Deployment Tips and Tricks
- Lab: OSPF over GRE over IPsec VPNs
- Troubleshooting Tools
- Identifying IPsec Issues
- Lab: Performing Security Troubleshooting
- High End SRX Platform Overview
- SRX Traffic Flow and Distribution
- SRX Interfaces

Junos Security Review

- Junos Security Components Overview and Selective Packet-Based Forwarding
- Traditional Security
- Breaking the Tradition
- The Junos OS Architecture
- Zone Configuration
- Monitoring Security Zones
- Lab: Configuring and Monitoring Zones
- Policy Components
- Verifying Policy Operation
- Policy Scheduling and Rematching
- Policy Case Study
- Lab: Security Policies
- Pass-Through Authentication

- Public Key Infrastructure
- Hub-and-Spoke VPNs
- Lab: Hub-and-Spoke IPsec VPNs
- GDOI Protocol
- Group VPN Configuration and Monitoring
- Dynamic VPN Overview
- Dynamic VPN Implementation
- Lab: Configuring Group VPNs
- IPsec with Overlapping Addresses Dynamic Gateway IP Addresses
- Enterprise VPN Deployment Tips and Tricks
- Lab: OSPF over GRE over IPsec VPNs
- Troubleshooting Tools
- Identifying IPsec Issues
- Lab: Performing Security Troubleshooting Techniques
- High End SRX Platform Overview
- SRX Traffic Flow and Distribution
- SRX Interfaces
- Traditional Security
- Breaking the Tradition
- The Junos OS Architecture
- Zone Configuration
- Monitoring Security Zones
- Lab: Configuring and Monitoring Zones
- Policy Components
- Verifying Policy Operation
- Policy Scheduling and Rematching
- Policy Case Study
- Lab: Security Policies
- Pass-Through Authentication Web Authentication
- Client Groups
- Using External Authentication Servers
- Verifying Firewall User Authentication Lab: Configuring Firewall Authentication
- Stages and Types of Attacks
- Using Junos SCREEN Options—Reconnaissance Attack
- Handling Using Junos SCREEN Options—Denial of
- Service Attack Handling Using Junos SCREEN Options—Suspicious Packets Attack
- Handling Applying and Monitoring SCREEN Options
- Lab: Implementing SCREEN Options
- Source NAT Operation and Configuration Destination NAT Operation and
- Configuration
- Static NAT Operation and Configuration
- Proxy ARP
- Monitoring and Verifying NAT Operation
- Lab: Network Address Translation Secure VPN Requirements
- IPsec Details
- Configuration of IPsec VPNs
- IPsec VPN Monitoring
- Lab: Implementing IPsec VPNs
- IDP Policy Components and Configuration
- Signature Database
- Case Study: Applying the Recommended

- Monitoring IDP Operation
- Lab: Implementing IDP
- Chassis Cluster Components
- Chassis Cluster Operation
- Chassis Cluster Configuration
- Chassis Cluster Monitoring
- Lab: Implementing Chassis Clusters
- Junos Layer 2 Packet Handling
- Lab: Selective Forwarding
- Junos ALGs
- Custom Application Definitions
- Advanced Addressing
- Policy Matching
- Lab: Implementing Advanced Security Policy
- Routing Instances
- Filter-Based Forwarding
- Lab: Implementing Junos Virtual Routing
- NAT: Beyond Layer 3 and Layer 4 Headers
- Advanced NAT Scenarios
- Lab: Advanced NAT Implementations
- Chassis Clustering Implementations
- Advanced HA Topics
- Lab: Implementing Advanced High Availability Techniques
- Public Key Infrastructure
- Hub-and-Spoke VPNs
- Lab: Hub-and-Spoke IPsec VPNs
- GDOI Protocol
- Group VPN Configuration and Monitoring
- Dynamic VPN Overview
- Dynamic VPN Implementation
- Lab: Configuring Group VPNs
- IPsec with Overlapping Addresses
- Dynamic Gateway IP Addresses
- Enterprise VPN Deployment Tips and Tricks
- Lab: OSPF over GRE over IPsec VPNs
- Troubleshooting Tools
- Identifying IPsec Issues
- Lab: Performing Security Troubleshooting Techniques
- High End SRX Platform Overview
- SRX Traffic Flow and Distribution
- SRX Interfaces
- Traditional Security
- Breaking the Tradition
- The Junos OS Architecture
- Zone Configuration
- Monitoring Security Zones
- Lab: Configuring and Monitoring Zones
- Policy Components
- Verifying Policy Operation
- Policy Scheduling and Rematching
- Policy Case Study
- Lab: Security Policies
- Pass-Through Authentication
- Web Authentication
- Client Groups
- Using External Authentication Servers
- Verifying Firewall User Authentication
- Lab: Configuring Firewall Authentication
- Stages and Types of Attacks
- Using Junos SCREEN
  - Options—Reconnaissance Attack Handling

- Web Authentication
- Client Groups
- Using External Authentication Servers
- Verifying Firewall User Authentication
- Lab: Configuring Firewall Authentication
- Stages and Types of Attacks
- Using Junos SCREEN
   Options—Reconnaissance Attack
   Handling
- Using Junos SCREEN Options—Denial of Service Attack Handling
- Using Junos SCREENOptions—Suspicious Packets AttackHandling
- Applying and Monitoring SCREEN Options
- Lab: Implementing SCREEN Options
- Source NAT Operation and Configuration
- Destination NAT Operation and Configuration
- Static NAT Operation and Configuration
- Proxy ARP
- Monitoring and Verifying NAT Operation
- Lab: Network Address Translation
- Secure VPN Requirements
- IPsec Details
- Configuration of IPsec VPNs
- IPsec VPN Monitoring
- Lab: Implementing IPsec VPNs
- IDP Policy Components and Configuration
- Signature Database
- Case Study: Applying the Recommended IDP Policy
- Monitoring IDP Operation
- Lab: Implementing IDP
- Chassis Cluster Components
- Chassis Cluster Operation
- Chassis Cluster Configuration
- Chassis Cluster Monitoring
- Lab: Implementing Chassis Clusters
- Junos Layer 2 Packet Handling
- Lab: Selective Forwarding
- Junos ALGs
- Custom Application Definitions
- Advanced Addressing
- Policy Matching
- Lab: Implementing Advanced Security Policy
- Routing Instances
- Filter-Based Forwarding
- Lab: Implementing Junos Virtual Routing
- NAT: Beyond Layer 3 and Layer 4 Headers
- Advanced NAT Scenarios
- Lab: Advanced NAT Implementations
- Chassis Clustering Implementations
- Advanced HA Topics
- Lab: Implementing Advanced High Availability Techniques
- Public Key Infrastructure
- Hub-and-Spoke VPNs
- Lab: Hub-and-Spoke IPsec VPNs
- GDOI Protocol
- Group VPN Configuration and Monitoring
- Dynamic VPN Overview

- **IDP** Policy
- Monitoring IDP Operation
- Lab: Implementing IDP
- Chassis Cluster Components
- Chassis Cluster Operation
- Chassis Cluster Configuration
- Chassis Cluster Monitoring
- Lab: Implementing Chassis Clusters
- Junos Layer 2 Packet Handling
- Lab: Selective Forwarding
- Junos ALGs
- Custom Application Definitions
- Advanced Addressing
- Policy Matching
- Lab: Implementing Advanced Security Policy
- Routing Instances
- Filter-Based Forwarding
- Lab: Implementing Junos Virtual Routing
- NAT: Beyond Layer 3 and Layer 4
  Headers
- Advanced NAT Scenarios
- Lab: Advanced NAT Implementations
- Chassis Clustering Implementations
- Advanced HA Topics
- Lab: Implementing Advanced High Availability Techniques
- Public Kev Infrastructure
- Hub-and-Spoke VPNs
- Lab: Hub-and-Spoke IPsec VPNs
- GDOI Protocol
- Group VPN Configuration and MonitoringDynamic VPN Overview
- Dynamic VPN Implementation
- Lab: Configuring Group VPNs
- IPsec with Overlapping Addresses
- Dynamic Gateway IP AddressesEnterprise VPN Deployment Tips and
- Tricks
- Lab: OSPF over GRE over IPsec VPNs
- Troubleshooting Tools
- Identifying IPsec IssuesLab: Performing Security Troubleshooting
- Techniques
- High End SRX Platform Overview
- SRX Traffic Flow and DistributionSRX Interfaces

Troubleshooting Junos Security

Troubleshooting Methodology

- Traditional Security
- Haditional Security
- Breaking the Tradition
- The Junos OS ArchitectureZone Configuration
- Monitoring Security Zones
- Lab: Configuring and Monitoring Zones
- Policy Components
- Verifying Policy Operation
- Policy Scheduling and Rematching
- Policy Case Study
- Lab: Security Policies

info@globalknowledge.se

Pass-Through Authentication

- Using Junos SCREEN Options—Denial of Service Attack Handling
- Using Junos SCREEN Options—Suspicious Packets Attack Handling
- Applying and Monitoring SCREEN Options
- Lab: Implementing SCREEN Options
- Source NAT Operation and Configuration
- Destination NAT Operation and Configuration
- Static NAT Operation and Configuration
- Proxy ARP
- Monitoring and Verifying NAT Operation
- Lab: Network Address Translation
- Secure VPN Requirements
- IPsec Details
- Configuration of IPsec VPNs
- IPsec VPN Monitoring
- Lab: Implementing IPsec VPNs
- IDP Policy Components and Configuration
- Signature Database
- Case Study: Applying the Recommended **IDP Policy**
- Monitoring IDP Operation
- Lab: Implementing IDP
- Chassis Cluster Components
- Chassis Cluster Operation
- Chassis Cluster Configuration
- Chassis Cluster Monitoring
- Lab: Implementing Chassis Clusters
- Junos Layer 2 Packet Handling
- Lab: Selective Forwarding
- Junos ALGs
- Custom Application Definitions
- Advanced Addressing
- Policy Matching
- Lab: Implementing Advanced Security Policy
- Routing Instances
- Filter-Based Forwarding
- Lab: Implementing Junos Virtual Routing
- NAT: Beyond Layer 3 and Layer 4 Headers
- Advanced NAT Scenarios
- Lab: Advanced NAT Implementations
- Chassis Clustering Implementations
- Advanced HA Topics
- Lab: Implementing Advanced High **Availability Techniques**
- Public Key Infrastructure
- Hub-and-Spoke VPNs
- Lab: Hub-and-Spoke IPsec VPNs
- GDOI Protocol
- Group VPN Configuration and Monitoring
- Dynamic VPN Overview
- Dynamic VPN Implementation
- Lab: Configuring Group VPNs
- IPsec with Overlapping Addresses
- Dynamic Gateway IP Addresses
- Enterprise VPN Deployment Tips and Tricks
- Lab: OSPF over GRE over IPsec VPNs
- Troubleshooting Tools
- Identifying IPsec Issues
- Lab: Performing Security Troubleshooting **Techniques**
- High End SRX Platform Overview
- SRX Traffic Flow and Distribution
- SRX Interfaces

- Dynamic VPN Implementation
- Lab: Configuring Group VPNs
- IPsec with Overlapping Addresses
- Dynamic Gateway IP Addresses
- Enterprise VPN Deployment Tips and Tricks
- Lab: OSPF over GRE over IPsec VPNs
- Troubleshooting Tools
- Identifying IPsec Issues
- Lab: Performing Security Troubleshooting **Techniques**
- High End SRX Platform Overview
- SRX Traffic Flow and Distribution
- SRX Interfaces
- Traditional Security
- Breaking the Tradition
- The Junos OS Architecture
- Zone Configuration
- Monitoring Security Zones
- Lab: Configuring and Monitoring Zones
- Policy Components
- Verifying Policy Operation
- Policy Scheduling and Rematching
- Policy Case Study
- Lab: Security Policies
- Pass-Through Authentication
- Web Authentication
- Client Groups
- Using External Authentication Servers
- Verifying Firewall User Authentication
- Lab: Configuring Firewall Authentication
- Stages and Types of Attacks
- Using Junos SCREEN Options—Reconnaissance Attack Handling
- Using Junos SCREEN Options—Denial of Service Attack Handling
- Using Junos SCREEN Options—Suspicious Packets Attack Handling
- Applying and Monitoring SCREEN **Options**
- Lab: Implementing SCREEN Options
- Source NAT Operation and Configuration
- Destination NAT Operation and Configuration
- Static NAT Operation and Configuration
- Proxy ARP
- Monitoring and Verifying NAT Operation
- Lab: Network Address Translation
- Secure VPN Requirements
- IPsec Details
- Configuration of IPsec VPNs
- IPsec VPN Monitoring
- Lab: Implementing IPsec VPNs
- IDP Policy Components and Configuration
- Signature Database
- Case Study: Applying the Recommended **IDP Policy**
- Monitoring IDP Operation
- Lab: Implementing IDP
- Chassis Cluster Components

- Web Authentication
- Client Groups
- Using External Authentication Servers
- Verifying Firewall User Authentication
- Lab: Configuring Firewall Authentication
- Stages and Types of Attacks
- Using Junos SCREEN Options—Reconnaissance Attack Handling
- Using Junos SCREEN Options—Denial of Service Attack Handling
- Using Junos SCREEN Options—Suspicious Packets Attack Handling
- Applying and Monitoring SCREEN Options
- Lab: Implementing SCREEN Options
- Source NAT Operation and Configuration
- Destination NAT Operation and Configuration
- Static NAT Operation and Configuration
- Proxy ARP
- Monitoring and Verifying NAT Operation
- Lab: Network Address Translation
- Secure VPN Requirements
- IPsec Details
- Configuration of IPsec VPNs
- IPsec VPN Monitoring
- Lab: Implementing IPsec VPNs
- IDP Policy Components and Configuration
- Signature Database
- Case Study: Applying the Recommended IDP Policy
- Monitoring IDP Operation
- Lab: Implementing IDP
- Chassis Cluster Components
- Chassis Cluster Operation
- Chassis Cluster Configuration
- Chassis Cluster Monitoring Lab: Implementing Chassis Clusters
- Junos Layer 2 Packet Handling
- Lab: Selective Forwarding
- Junos ALGs
- Custom Application Definitions Advanced Addressing
- Policy Matching Lab: Implementing Advanced Security
- Policy
- Routing Instances
- Filter-Based Forwarding Lab: Implementing Junos Virtual Routing
- NAT: Beyond Layer 3 and Layer 4
- Headers
- Advanced NAT Scenarios Lab: Advanced NAT Implementations
- Chassis Clustering Implementations
- Advanced HA Topics
- Lab: Implementing Advanced High **Availability Techniques**
- Public Key Infrastructure
- Hub-and-Spoke VPNs
- Lab: Hub-and-Spoke IPsec VPNs
- GDOI Protocol Group VPN Configuration and Monitoring
- Dynamic VPN Overview Dynamic VPN Implementation
- Lab: Configuring Group VPNs

- Traditional Security
- Breaking the Tradition
- The Junos OS Architecture
- Zone Configuration
- Monitoring Security Zones
- Lab: Configuring and Monitoring Zones
- Policy Components
- Verifying Policy Operation
- Policy Scheduling and Rematching
- Policy Case Study
- Lab: Security Policies
- Pass-Through Authentication
- Web Authentication
- Client Groups
- Using External Authentication Servers
- Verifying Firewall User Authentication
- Lab: Configuring Firewall Authentication
- Stages and Types of Attacks
- Using Junos SCREEN
  - Options—Reconnaissance Attack Handling
- Using Junos SCREEN Options—Denial of Service Attack Handling
- Using Junos SCREEN Options—Suspicious Packets Attack Handling
- Applying and Monitoring SCREEN Options
- Lab: Implementing SCREEN Options
- Source NAT Operation and Configuration
- Destination NAT Operation and Configuration
- Static NAT Operation and Configuration
- Proxy ARP
- Monitoring and Verifying NAT Operation
- Lab: Network Address Translation
- Secure VPN Requirements
- IPsec Details
- Configuration of IPsec VPNs
- IPsec VPN Monitoring
- Lab: Implementing IPsec VPNs
- IDP Policy Components and Configuration
- Signature Database
- Case Study: Applying the Recommended IDP Policy
- Monitoring IDP Operation
- Lab: Implementing IDP
- Chassis Cluster Components
- Chassis Cluster Operation
- Chassis Cluster Configuration
- Chassis Cluster Monitoring
- Lab: Implementing Chassis Clusters
- Junos Layer 2 Packet Handling
- Lab: Selective Forwarding
- Junos ALGs
- Custom Application Definitions
- Advanced Addressing
- Policy Matching
- Lab: Implementing Advanced Security Policy
- Routing Instances
- Filter-Based Forwarding
- Lab: Implementing Junos Virtual Routing
- NAT: Beyond Layer 3 and Layer 4 Headers
- Advanced NAT Scenarios
- Lab: Advanced NAT Implementations
- Chassis Clustering Implementations
- Advanced HA Topics

- Chassis Cluster Operation
- Chassis Cluster Configuration
- Chassis Cluster Monitoring
- Lab: Implementing Chassis Clusters
- Junos Layer 2 Packet Handling
- Lab: Selective Forwarding
- Junos ALGs
- Custom Application Definitions
- Advanced Addressing
- Policy Matching
- Lab: Implementing Advanced Security Policy
- Routing Instances
- Filter-Based Forwarding
- Lab: Implementing Junos Virtual Routing
- NAT: Beyond Layer 3 and Layer 4 Headers
- Advanced NAT Scenarios
- Lab: Advanced NAT Implementations
- Chassis Clustering Implementations
- Advanced HA Topics
- Lab: Implementing Advanced High Availability Techniques
- Public Key Infrastructure
- Hub-and-Spoke VPNs
- Lab: Hub-and-Spoke IPsec VPNs
- GDOI Protocol
- Group VPN Configuration and Monitoring
- Dynamic VPN Overview
- Dynamic VPN Implementation
- Lab: Configuring Group VPNs
- IPsec with Overlapping Addresses
- Dynamic Gateway IP Addresses
- Enterprise VPN Deployment Tips and Tricks
- Lab: OSPF over GRE over IPsec VPNs
- Troubleshooting Tools
- Identifying IPsec Issues
- Lab: Performing Security Troubleshooting Techniques
- High End SRX Platform Overview
- SRX Traffic Flow and Distribution
- SRX Interfaces

Security Policy Components

- ALG Overview
- Traditional Security
- Breaking the Tradition
- The Junos OS Architecture
- Zone Configuration
- Monitoring Security Zones
- Lab: Configuring and Monitoring Zones
- Policy Components
- Verifying Policy Operation
- Policy Scheduling and Rematching
- Policy Case Study
- Lab: Security Policies
- Pass-Through Authentication
- Web Authentication
- Client Groups
- Using External Authentication Servers
- Verifying Firewall User Authentication

- IPsec with Overlapping Addresses
- Dynamic Gateway IP Addresses
- Enterprise VPN Deployment Tips and Tricks
- Lab: OSPF over GRE over IPsec VPNs
- Troubleshooting Tools
- Identifying IPsec Issues
- Lab: Performing Security Troubleshooting Techniques
- High End SRX Platform Overview
- SRX Traffic Flow and Distribution
- SRX Interfaces
- Traditional Security
- Breaking the Tradition
- The Junos OS Architecture
- Zone Configuration
- Monitoring Security Zones
- Lab: Configuring and Monitoring Zones
- Policy Components
- Verifying Policy Operation
- Policy Scheduling and Rematching
- Policy Case Study
- Lab: Security Policies
- Pass-Through Authentication
- Web Authentication
- Client Groups
- Cilent Groups
- Using External Authentication ServersVerifying Firewall User Authentication
- Lab: Configuring Firewall Authentication
- Stages and Types of Attacks
- Using Junos SCREEN
   Options—Reconnaissance Attack
- Handling
  Using Junos SCREEN Options—Denial of
- Service Attack Handling
  Using Junos SCREEN
  Options—Suspicious Packets Attack
- Handling
- Applying and Monitoring SCREEN Options
- Lab: Implementing SCREEN OptionsSource NAT Operation and Configuration
- Destination NAT Operation and
- Configuration
- Static NAT Operation and Configuration
- Proxy ARP
- Monitoring and Verifying NAT Operation
- Lab: Network Address TranslationSecure VPN Requirements
- Secure very realIPsec Details
- Configuration of IPsec VPNs
- IPsec VPN Monitoring
- Lab: Implementing IPsec VPNs
- IDP Policy Components and Configuration
- Signature Database
- Case Study: Applying the Recommended IDP Policy
- Monitoring IDP Operation
- Lab: Implementing IDP
- Chassis Cluster Components
- Chassis Cluster OperationChassis Cluster Configuration
- Chassis Cluster MonitoringLab: Implementing Chassis Clusters

- Lab: Implementing Advanced High **Availability Techniques**
- Public Key Infrastructure
- Hub-and-Spoke VPNs
- Lab: Hub-and-Spoke IPsec VPNs
- GDOI Protocol
- Group VPN Configuration and Monitoring
- Dynamic VPN Overview
- Dynamic VPN Implementation
- Lab: Configuring Group VPNs
- IPsec with Overlapping Addresses
- Dynamic Gateway IP Addresses
- Enterprise VPN Deployment Tips and Tricks
- Lab: OSPF over GRE over IPsec VPNs
- Troubleshooting Tools
- Identifying IPsec Issues
- Lab: Performing Security Troubleshooting Techniques
- High End SRX Platform Overview
- SRX Traffic Flow and Distribution
- SRX Interfaces
- Traditional Security
- Breaking the Tradition
- The Junos OS Architecture
- Zone Configuration
- Monitoring Security Zones
- Lab: Configuring and Monitoring Zones
- Policy Components
- Verifying Policy Operation
- Policy Scheduling and Rematching
- Policy Case Study
- Lab: Security Policies
- Pass-Through Authentication
- Web Authentication
- Client Groups
- Using External Authentication Servers
- Verifying Firewall User Authentication
- Lab: Configuring Firewall Authentication
- Stages and Types of Attacks
- Using Junos SCREEN
  - Options—Reconnaissance Attack Handling
- Using Junos SCREEN Options—Denial of Service Attack Handling
- Using Junos SCREEN Options—Suspicious Packets Attack Handling
- Applying and Monitoring SCREEN Options
- Lab: Implementing SCREEN Options
- Source NAT Operation and Configuration
- Destination NAT Operation and Configuration
- Static NAT Operation and Configuration
- Proxy ARP
- Monitoring and Verifying NAT Operation
- Lab: Network Address Translation
- Secure VPN Requirements
- IPsec Details
- Configuration of IPsec VPNs
- IPsec VPN Monitoring
- Lab: Implementing IPsec VPNs
- IDP Policy Components and Configuration
- Signature Database
- Case Study: Applying the Recommended **IDP** Policy

- Lab: Configuring Firewall Authentication
- Stages and Types of Attacks
- Using Junos SCREEN Options—Reconnaissance Attack Handling
- Using Junos SCREEN Options—Denial of Service Attack Handling
- Using Junos SCREEN Options—Suspicious Packets Attack Handling
- Applying and Monitoring SCREEN Options
- Lab: Implementing SCREEN Options
- Source NAT Operation and Configuration
- **Destination NAT Operation and** Configuration
- Static NAT Operation and Configuration
- Proxy ARP
- Monitoring and Verifying NAT Operation
- Lab: Network Address Translation
- Secure VPN Requirements
- IPsec Details
- Configuration of IPsec VPNs
- IPsec VPN Monitoring
- Lab: Implementing IPsec VPNs
- IDP Policy Components and Configuration
- Signature Database
- Case Study: Applying the Recommended IDP Policy
- Monitoring IDP Operation
- Lab: Implementing IDP
- Chassis Cluster Components
- Chassis Cluster Operation
- Chassis Cluster Configuration
- Chassis Cluster Monitoring
- Lab: Implementing Chassis Clusters
- Junos Layer 2 Packet Handling
- Lab: Selective Forwarding
- Junos ALGs
- Custom Application Definitions
- Advanced Addressing
- Policy Matching
- Lab: Implementing Advanced Security Policy
- Routing Instances
- Filter-Based Forwarding
- Lab: Implementing Junos Virtual Routing
- NAT: Beyond Layer 3 and Layer 4 Headers
- Advanced NAT Scenarios
- Lab: Advanced NAT Implementations
- Chassis Clustering Implementations
- Advanced HA Topics
- Lab: Implementing Advanced High **Availability Techniques**
- Public Key Infrastructure
- Hub-and-Spoke VPNs
- Lab: Hub-and-Spoke IPsec VPNs
- GDOI Protocol
- Group VPN Configuration and Monitoring
- Dynamic VPN Overview
- Dynamic VPN Implementation
- Lab: Configuring Group VPNs
- IPsec with Overlapping Addresses
- Dynamic Gateway IP Addresses

- Junos Layer 2 Packet Handling
- Lab: Selective Forwarding
- Junos ALGs
- Custom Application Definitions
- Advanced Addressing
- Policy Matching
- Lab: Implementing Advanced Security
- Routing Instances
- Filter-Based Forwarding
- Lab: Implementing Junos Virtual Routing
- NAT: Beyond Layer 3 and Layer 4 Headers

- Advanced HA Topics
- Lab: Implementing Advanced High
- Hub-and-Spoke VPNs
- Lab: Hub-and-Spoke IPsec VPNs
- GDOI Protocol
- Group VPN Configuration and Monitoring
- Dynamic VPN Overview
- IPsec with Overlapping Addresses
- Enterprise VPN Deployment Tips and
- Lab: OSPF over GRE over IPsec VPNs
- Identifying IPsec Issues
- High End SRX Platform Overview
- SRX Traffic Flow and Distribution
- SRX Interfaces
- Traditional Security

- Zone Configuration
- Monitoring Security Zones Lab: Configuring and Monitoring Zones
- Policy Components
- Policy Scheduling and Rematching
- Policy Case Study
- Lab: Security Policies
- Pass-Through Authentication
- Web Authentication

- Verifying Firewall User Authentication
- Lab: Configuring Firewall Authentication
- Stages and Types of Attacks
- Handling
- Using Junos SCREEN

- Policy

- Advanced NAT Scenarios
- Lab: Advanced NAT Implementations
- Chassis Clustering Implementations
- **Availability Techniques**
- Public Key Infrastructure

- Dynamic VPN Implementation
- Lab: Configuring Group VPNs
- Dynamic Gateway IP Addresses
- Tricks
- Troubleshooting Tools
- Lab: Performing Security Troubleshooting
- Techniques

- Breaking the Tradition
- The Junos OS Architecture

- Verifying Policy Operation

- Client Groups
- Using External Authentication Servers
- Using Junos SCREEN Options—Reconnaissance Attack
- Using Junos SCREEN Options—Denial of Service Attack Handling

- Monitoring IDP Operation
- Lab: Implementing IDP
- Chassis Cluster Components
- Chassis Cluster Operation
- Chassis Cluster Configuration
- Chassis Cluster Monitoring
- Lab: Implementing Chassis Clusters
- Junos Layer 2 Packet Handling
- Lab: Selective Forwarding
- Junos ALGs
- Custom Application Definitions
- Advanced Addressing
- Policy Matching
- Lab: Implementing Advanced Security Policy
- Routing Instances
- Filter-Based Forwarding
- Lab: Implementing Junos Virtual Routing
- NAT: Beyond Layer 3 and Layer 4 Headers
- Advanced NAT Scenarios
- Lab: Advanced NAT Implementations
- Chassis Clustering Implementations
- Advanced HA Topics
- Lab: Implementing Advanced High **Availability Techniques**
- Public Key Infrastructure
- Hub-and-Spoke VPNs
- Lab: Hub-and-Spoke IPsec VPNs
- GDOI Protocol
- Group VPN Configuration and Monitoring
- Dynamic VPN Overview
- Dynamic VPN Implementation
- Lab: Configuring Group VPNs
- IPsec with Overlapping Addresses
- Dynamic Gateway IP Addresses
- Enterprise VPN Deployment Tips and Tricks
- Lab: OSPF over GRE over IPsec VPNs
- Troubleshooting Tools
- Identifying IPsec Issues
- Lab: Performing Security Troubleshooting Techniques
- High End SRX Platform Overview
- SRX Traffic Flow and Distribution
- SRX Interfaces
- Traditional Security
- Breaking the Tradition
- The Junos OS Architecture
- Zone Configuration
- Monitoring Security Zones
- Lab: Configuring and Monitoring Zones
- Policy Components
- Verifying Policy Operation
- Policy Scheduling and Rematching
- Policy Case Study
- Lab: Security Policies
- Pass-Through Authentication
- Web Authentication
- Client Groups
- Using External Authentication Servers
- Verifying Firewall User Authentication
- Lab: Configuring Firewall Authentication
- Stages and Types of Attacks
- Using Junos SCREEN
  - Options—Reconnaissance Attack Handling

- Enterprise VPN Deployment Tips and Tricks
- Lab: OSPF over GRE over IPsec VPNs
- Troubleshooting Tools
- Identifying IPsec Issues
- Lab: Performing Security Troubleshooting Techniques
- High End SRX Platform Overview
- SRX Traffic Flow and Distribution
- SRX Interfaces
- Traditional Security
- Breaking the Tradition
- The Junos OS Architecture
- Zone Configuration
- Monitoring Security Zones
- Lab: Configuring and Monitoring Zones
- Policy Components
- Verifying Policy Operation
- Policy Scheduling and Rematching
- Policy Case Study
- Lab: Security Policies
- Pass-Through Authentication
- Web Authentication
- Client Groups
- Using External Authentication Servers
- Verifying Firewall User Authentication
- Lab: Configuring Firewall Authentication
- Stages and Types of Attacks
- Using Junos SCREEN Options—Reconnaissance Attack Handling
- Using Junos SCREEN Options—Denial of Service Attack Handling
- Using Junos SCREEN Options—Suspicious Packets Attack Handling
- Applying and Monitoring SCREEN Options
- Lab: Implementing SCREEN Options
- Source NAT Operation and Configuration
- Destination NAT Operation and Configuration
- Static NAT Operation and Configuration
- Proxy ARP
- Monitoring and Verifying NAT Operation
- Lab: Network Address Translation
- Secure VPN Requirements
- IPsec Details
- Configuration of IPsec VPNs
- IPsec VPN Monitoring
- Lab: Implementing IPsec VPNs
- IDP Policy Components and Configuration
- Signature Database
- Case Study: Applying the Recommended **IDP Policy**
- Monitoring IDP Operation
- Lab: Implementing IDP
- Chassis Cluster Components
- Chassis Cluster Operation
- Chassis Cluster Configuration Chassis Cluster Monitoring
- Lab: Implementing Chassis Clusters

- Options—Suspicious Packets Attack Handling
- Applying and Monitoring SCREEN Options
- Lab: Implementing SCREEN Options
- Source NAT Operation and Configuration
- Destination NAT Operation and Configuration
- Static NAT Operation and Configuration
- Proxy ARP
- Monitoring and Verifying NAT Operation
- Lab: Network Address Translation
- Secure VPN Requirements
- IPsec Details
- Configuration of IPsec VPNs
- IPsec VPN Monitoring
- Lab: Implementing IPsec VPNs
- IDP Policy Components and Configuration
- Signature Database
- Case Study: Applying the Recommended **IDP Policy**
- Monitoring IDP Operation
- Lab: Implementing IDP
- Chassis Cluster Components
- Chassis Cluster Operation
- Chassis Cluster Configuration
- Chassis Cluster Monitoring
- Lab: Implementing Chassis Clusters
- Junos Layer 2 Packet Handling
- Lab: Selective Forwarding
- Junos ALGs
- Custom Application Definitions
- Advanced Addressing
- Policy Matching
- Lab: Implementing Advanced Security Policy
- Routing Instances
- Filter-Based Forwarding Lab: Implementing Junos Virtual Routing
- NAT: Beyond Layer 3 and Layer 4
- Headers
- Advanced NAT Scenarios
- Lab: Advanced NAT Implementations Chassis Clustering Implementations
- Advanced HA Topics
- Lab: Implementing Advanced High
- Availability Techniques
- Public Key Infrastructure
- Hub-and-Spoke VPNs Lab: Hub-and-Spoke IPsec VPNs
- GDOI Protocol
- Group VPN Configuration and Monitoring
- Dynamic VPN Overview Dynamic VPN Implementation
- Lab: Configuring Group VPNs
- IPsec with Overlapping Addresses Dynamic Gateway IP Addresses
- Enterprise VPN Deployment Tips and
- Lab: OSPF over GRE over IPsec VPNs Troubleshooting Tools
- Identifying IPsec Issues
- Lab: Performing Security Troubleshooting **Techniques**
- High End SRX Platform Overview
- SRX Traffic Flow and Distribution
- SRX Interfaces

- Using Junos SCREEN Options—Denial of Service Attack Handling
- Using Junos SCREEN Options—Suspicious Packets Attack Handling
- Applying and Monitoring SCREEN Options
- Lab: Implementing SCREEN Options
- Source NAT Operation and Configuration
- Destination NAT Operation and Configuration
- Static NAT Operation and Configuration
- Proxy ARP
- Monitoring and Verifying NAT Operation
- Lab: Network Address Translation
- Secure VPN Requirements
- IPsec Details
- Configuration of IPsec VPNs
- IPsec VPN Monitoring
- Lab: Implementing IPsec VPNs
- IDP Policy Components and Configuration
- Signature Database
- Case Study: Applying the Recommended **IDP Policy**
- Monitoring IDP Operation
- Lab: Implementing IDP
- Chassis Cluster Components
- Chassis Cluster Operation
- Chassis Cluster Configuration
- Chassis Cluster Monitoring
- Lab: Implementing Chassis Clusters
- Junos Layer 2 Packet Handling
- Lab: Selective Forwarding
- Junos ALGs
- Custom Application Definitions
- Advanced Addressing
- Policy Matching
- Lab: Implementing Advanced Security Policy
- Routing Instances
- Filter-Based Forwarding
- Lab: Implementing Junos Virtual Routing
- NAT: Beyond Layer 3 and Layer 4 Headers
- Advanced NAT Scenarios
- Lab: Advanced NAT Implementations
- Chassis Clustering Implementations
- Advanced HA Topics
- Lab: Implementing Advanced High **Availability Techniques**
- Public Key Infrastructure
- Hub-and-Spoke VPNs
- Lab: Hub-and-Spoke IPsec VPNs
- GDOI Protocol
- Group VPN Configuration and Monitoring
- Dynamic VPN Overview
- Dynamic VPN Implementation
- Lab: Configuring Group VPNs
- IPsec with Overlapping Addresses
- Dynamic Gateway IP Addresses
- Enterprise VPN Deployment Tips and Tricks
- Lab: OSPF over GRE over IPsec VPNs
- Troubleshooting Tools
- Identifying IPsec Issues
- Lab: Performing Security Troubleshooting **Techniques**
- High End SRX Platform Overview
- SRX Traffic Flow and Distribution
- SRX Interfaces

- Junos Layer 2 Packet Handling
- Lab: Selective Forwarding
- Junos ALGs
- Custom Application Definitions
- Advanced Addressing
- Policy Matching
- Lab: Implementing Advanced Security
- Routing Instances
- Filter-Based Forwarding
- Lab: Implementing Junos Virtual Routing
- NAT: Beyond Layer 3 and Layer 4 Headers
- Advanced NAT Scenarios
- Lab: Advanced NAT Implementations
- Chassis Clustering Implementations
- Advanced HA Topics
- Lab: Implementing Advanced High **Availability Techniques**
- Public Key Infrastructure
- Hub-and-Spoke VPNs
- Lab: Hub-and-Spoke IPsec VPNs
- GDOI Protocol
- Group VPN Configuration and Monitoring
- Dynamic VPN Overview
- Dynamic VPN Implementation
- Lab: Configuring Group VPNs
- IPsec with Overlapping Addresses
- Dynamic Gateway IP Addresses
- Enterprise VPN Deployment Tips and Tricks
- Lab: OSPF over GRE over IPsec VPNs
- Troubleshooting Tools
- Identifying IPsec Issues
- Lab: Performing Security Troubleshooting Techniques
- High End SRX Platform Overview
- SRX Traffic Flow and Distribution
- SRX Interfaces
- Traditional Security
- The Junos OS Architecture
- Zone Configuration
- Monitoring Security Zones
- Lab: Configuring and Monitoring Zones
- Policy Components
- Verifying Policy Operation
- Policy Scheduling and Rematching
- Policy Case Study
- Lab: Security Policies
- Pass-Through Authentication
- Web Authentication
- Client Groups
- Verifying Firewall User Authentication
- Lab: Configuring Firewall Authentication
- Stages and Types of Attacks
- Using Junos SCREEN Options—Reconnaissance Attack
- Using Junos SCREEN Options—Denial of Service Attack Handling

www.globalknowledge.se

SRX Series Hardware and Interfaces

Branch SRX Platform Overview

- Traditional Security
- Breaking the Tradition
- The Junos OS Architecture
- Zone Configuration
- Monitoring Security Zones
- Lab: Configuring and Monitoring Zones
- Policy Components
- Verifying Policy Operation
- Policy Scheduling and Rematching
- Policy Case Study
- Lab: Security Policies
- Pass-Through Authentication
- Web Authentication
- Client Groups
- Using External Authentication Servers
- Verifying Firewall User Authentication
- Lab: Configuring Firewall Authentication
- Stages and Types of Attacks
- Using Junos SCREEN Options-Reconnaissance Attack Handling
- Using Junos SCREEN Options—Denial of Service Attack Handling
- Using Junos SCREEN Options—Suspicious Packets Attack Handling
- Applying and Monitoring SCREEN Options
- Lab: Implementing SCREEN Options Source NAT Operation and Configuration
- Destination NAT Operation and Configuration
- Static NAT Operation and Configuration
- Proxy ARP
- Monitoring and Verifying NAT Operation
- Lab: Network Address Translation Secure VPN Requirements
- IPsec Details Configuration of IPsec VPNs
- IPsec VPN Monitoring Lab: Implementing IPsec VPNs
- IDP Policy Components and Configuration
- Signature Database
- Case Study: Applying the Recommended
- **IDP** Policy
- Monitoring IDP Operation
- Lab: Implementing IDP Chassis Cluster Components
- Chassis Cluster Operation
- Chassis Cluster Configuration
- Chassis Cluster Monitoring Lab: Implementing Chassis Clusters
- Junos Layer 2 Packet Handling
- Lab: Selective Forwarding Junos ALGs
- Custom Application Definitions
- Advanced Addressing
- Policy Matching
- Lab: Implementing Advanced Security Policy

- Breaking the Tradition

- Using External Authentication Servers

- Handling
- Using Junos SCREEN

- NAT Overview
- Traditional Security
- Breaking the Tradition
- The Junos OS Architecture
- Zone Configuration
- Monitoring Security Zones
- Lab: Configuring and Monitoring Zones
- Policy Components
- Verifying Policy Operation
- Policy Scheduling and Rematching
- Policy Case Study
- Lab: Security Policies
- Pass-Through Authentication
- Web Authentication
- Client Groups
- Using External Authentication Servers
- Verifying Firewall User Authentication
- Lab: Configuring Firewall Authentication
- Stages and Types of Attacks
- Using Junos SCREEN
  - Options—Reconnaissance Attack Handling
- Using Junos SCREEN Options—Denial of Service Attack Handling
- Using Junos SCREEN Options—Suspicious Packets Attack Handling
- Applying and Monitoring SCREEN Options
- Lab: Implementing SCREEN Options
- Source NAT Operation and Configuration
- Destination NAT Operation and Configuration
- Static NAT Operation and Configuration
- Proxy ARP
- Monitoring and Verifying NAT Operation
- Lab: Network Address Translation
- Secure VPN Requirements
- IPsec Details
- Configuration of IPsec VPNs
- IPsec VPN Monitoring
- Lab: Implementing IPsec VPNs
- IDP Policy Components and Configuration
- Signature Database
- Case Study: Applying the Recommended IDP Policy
- Monitoring IDP Operation
- Lab: Implementing IDP
- Chassis Cluster Components
- Chassis Cluster Operation
- Chassis Cluster Configuration
- Chassis Cluster Monitoring
- Lab: Implementing Chassis Clusters
- Junos Layer 2 Packet Handling
- Lab: Selective Forwarding
- Junos ALGs
- Custom Application Definitions
- Advanced Addressing
- Policy Matching
- Lab: Implementing Advanced Security Policy
- Routing Instances

JSEC-AJSEC

- Filter-Based Forwarding
- Lab: Implementing Junos Virtual Routing
- NAT: Beyond Layer 3 and Layer 4 Headers

- Options—Suspicious Packets Attack Handling
- Applying and Monitoring SCREEN Options
- Lab: Implementing SCREEN Options
- Source NAT Operation and Configuration
- Destination NAT Operation and Configuration
- Static NAT Operation and Configuration
- Proxy ARP
- Monitoring and Verifying NAT Operation
- Lab: Network Address Translation
- Secure VPN Requirements
- IPsec Details
- Configuration of IPsec VPNs
- IPsec VPN Monitoring
- Lab: Implementing IPsec VPNs
- IDP Policy Components and Configuration
- Signature Database
- Case Study: Applying the Recommended IDP Policy
- Monitoring IDP Operation
- Lab: Implementing IDP
- Chassis Cluster Components
- Chassis Cluster Operation
- Chassis Cluster Configuration
- Chassis Cluster Monitoring
- Lab: Implementing Chassis Clusters
- Junos Layer 2 Packet Handling
- Lab: Selective Forwarding
- Junos ALGs
- Custom Application Definitions
- Advanced Addressing
- Policy Matching
- Lab: Implementing Advanced Security Policy
- Routing Instances
- Filter-Based Forwarding
- Lab: Implementing Junos Virtual Routing
- NAT: Beyond Layer 3 and Layer 4 Headers
- Advanced NAT Scenarios
- Lab: Advanced NAT Implementations
- Chassis Clustering Implementations
- Advanced HA Topics
- Lab: Implementing Advanced High Availability Techniques
- Public Key Infrastructure
- Hub-and-Spoke VPNs
- Lab: Hub-and-Spoke IPsec VPNs
- GDOI Protocol
- Group VPN Configuration and Monitoring
- Dynamic VPN Overview
- Dynamic VPN Implementation
- Lab: Configuring Group VPNs
- IPsec with Overlapping AddressesDynamic Gateway IP Addresses
- Enterprise VPN Deployment Tips and
- Lab: OSPF over GRE over IPsec VPNs
- Troubleshooting Tools
- Identifying IPsec Issues
- Lab: Performing Security Troubleshooting Techniques
- High End SRX Platform Overview

- Routing Instances
- Filter-Based Forwarding
- Lab: Implementing Junos Virtual Routing
- NAT: Beyond Layer 3 and Layer 4 Headers
- Advanced NAT Scenarios
- Lab: Advanced NAT Implementations
- Chassis Clustering Implementations
- Advanced HA Topics
- Lab: Implementing Advanced High Availability Techniques
- Public Key Infrastructure
- Hub-and-Spoke VPNs
- Lab: Hub-and-Spoke IPsec VPNs
- GDOI Protocol
- Group VPN Configuration and Monitoring
- Dynamic VPN Overview
- Dynamic VPN Implementation
- Lab: Configuring Group VPNs
- IPsec with Overlapping Addresses
- Dynamic Gateway IP AddressesEnterprise VPN Deployment Tips and
- Tricks

  Lab: OSPF over GRE over IPsec VPNs
- Troubleshooting Tools
- Identifying IPsec Issues
- Lab: Performing Security Troubleshooting Techniques
- High End SRX Platform Overview
- SRX Traffic Flow and Distribution
- SRX Interfaces
- Traditional Security
- = Productional Security
- Breaking the Tradition
- The Junos OS Architecture
- Zone Configuration
- Monitoring Security ZonesLab: Configuring and Monitoring Zones
- Policy Components
- Verifying Policy Operation
- Policy Scheduling and Rematching
- Policy Case Study
- Lab: Security Policies
- Pass-Through Authentication
- Web AuthenticationClient Groups
- Using External Authentication Servers
- Using External Authentication Server
- Verifying Firewall User Authentication
- Lab: Configuring Firewall AuthenticationStages and Types of Attacks
- Using Junos SCREEN
  Options—Reconnaissance Attack
- Handling

  Using Junos SCREEN Options—Denial of Service Attack Handling
- Using Junos SCREEN
  Options—Suspicious Packets Attack
- Applying and Monitoring SCREEN Options
- Lab: Implementing SCREEN Options
- Source NAT Operation and Configuration
- Destination NAT Operation and Configuration
- Static NAT Operation and Configuration

- Advanced NAT Scenarios
- Lab: Advanced NAT Implementations
- Chassis Clustering Implementations
- Advanced HA Topics
- Lab: Implementing Advanced High Availability Techniques
- Public Key Infrastructure
- Hub-and-Spoke VPNs
- Lab: Hub-and-Spoke IPsec VPNs
- GDOI Protocol
- Group VPN Configuration and Monitoring
- Dynamic VPN Overview
- Dynamic VPN Implementation
- Lab: Configuring Group VPNs
- IPsec with Overlapping Addresses
- Dynamic Gateway IP Addresses
- Enterprise VPN Deployment Tips and Tricks
- Lab: OSPF over GRE over IPsec VPNs
- Troubleshooting Tools
- Identifying IPsec Issues
- Lab: Performing Security Troubleshooting Techniques
- High End SRX Platform Overview
- SRX Traffic Flow and Distribution
- SRX Interfaces
- Traditional Security
- Breaking the Tradition
- The Junos OS Architecture
- Zone Configuration
- Monitoring Security Zones
- Lab: Configuring and Monitoring Zones
- Policy Components
- Verifying Policy Operation
- Policy Scheduling and Rematching
- Policy Case Study
- Lab: Security Policies
- Pass-Through Authentication
- Web Authentication
- Client Groups
- Using External Authentication Servers
- Verifying Firewall User Authentication
- Lab: Configuring Firewall Authentication
- Stages and Types of Attacks
- Using Junos SCREEN
  - Options—Reconnaissance Attack Handling
- Using Junos SCREEN Options—Denial of Service Attack Handling
- Using Junos SCREEN Options—Suspicious Packets Attack Handling
- Applying and Monitoring SCREEN Options
- Lab: Implementing SCREEN Options
- Source NAT Operation and Configuration
- Destination NAT Operation and Configuration
- Static NAT Operation and Configuration
- Proxy ARP
- Monitoring and Verifying NAT Operation
- Lab: Network Address Translation
- Secure VPN Requirements
- IPsec Details
- Configuration of IPsec VPNs
- IPsec VPN Monitoring

JSEC-AJSEC

Lab: Implementing IPsec VPNs

- SRX Traffic Flow and Distribution
- SRX Interfaces
- Traditional Security
- Breaking the Tradition
- The Junos OS Architecture
- Zone Configuration
- Monitoring Security Zones
- Lab: Configuring and Monitoring Zones
- Policy Components
- Verifying Policy Operation
- Policy Scheduling and Rematching
- Policy Case Study
- Lab: Security Policies
- Pass-Through Authentication
- Web Authentication
- Client Groups
- Using External Authentication Servers
- Verifying Firewall User Authentication
- Lab: Configuring Firewall Authentication
- Stages and Types of Attacks
- Using Junos SCREENOptions—Reconnaissance AttackHandling
- Using Junos SCREEN Options—Denial of Service Attack Handling
- Using Junos SCREEN
   Options—Suspicious Packets Attack
   Handling
- Applying and Monitoring SCREEN Options
- Lab: Implementing SCREEN Options
- Source NAT Operation and Configuration
- Destination NAT Operation and Configuration
- Static NAT Operation and Configuration
- Proxy ARP
- Monitoring and Verifying NAT Operation
- Lab: Network Address Translation
- Secure VPN Requirements
- IPsec Details
- Configuration of IPsec VPNs
- IPsec VPN Monitoring
- Lab: Implementing IPsec VPNs
- IDP Policy Components and Configuration
- Signature Database
- Case Study: Applying the Recommended IDP Policy
- Monitoring IDP Operation
- Lab: Implementing IDP
- Chassis Cluster Components
- Chassis Cluster Operation
- Chassis Cluster Configuration
- Chassis Cluster Monitoring
- Lab: Implementing Chassis Clusters
- Junos Layer 2 Packet Handling
- Lab: Selective Forwarding
- Junos ALGs
- Custom Application Definitions
- Advanced Addressing
- Policy Matching
- Lab: Implementing Advanced Security Policy

- Proxv ARP
- Monitoring and Verifying NAT Operation
- Lab: Network Address Translation
- Secure VPN Requirements
- IPsec Details
- Configuration of IPsec VPNs
- IPsec VPN Monitoring
- Lab: Implementing IPsec VPNs
- IDP Policy Components and Configuration
- Signature Database
- Case Study: Applying the Recommended IDP Policy
- Monitoring IDP Operation
- Lab: Implementing IDP
- Chassis Cluster Components
- Chassis Cluster Operation
- Chassis Cluster Configuration
- Chassis Cluster Monitoring
- Lab: Implementing Chassis Clusters
- Junos Layer 2 Packet HandlingLab: Selective Forwarding
- Junos ALGs
- Custom Application Definitions
- Advanced Addressing
- Policy Matching
- Lab: Implementing Advanced Security
  Policy
- Routing Instances
- Filter-Based Forwarding
- Lab: Implementing Junos Virtual Routing
- NAT: Beyond Layer 3 and Layer 4 Headers
- Advanced NAT Scenarios
- Lab: Advanced NAT Implementations
- Chassis Clustering Implementations
- Advanced HA Topics
- Lab: Implementing Advanced High
- Availability Techniques
- Public Key InfrastructureHub-and-Spoke VPNs
- Lab: Hub-and-Spoke IPsec VPNs
- GDOI Protocol
- Group VPN Configuration and MonitoringDynamic VPN Overview
- Dynamic VPN Implementation
- Lab: Configuring Group VPNs
- IPsec with Overlapping Addresses
- Dynamic Gateway IP AddressesEnterprise VPN Deployment Tips and
- Lab: OSPF over GRE over IPsec VPNs
- Lab. OSPF ovel GRE
- Troubleshooting Tools
- Identifying IPsec Issues
   Lab: Performing Security Troubleshooting

020-73 73 73

- Techniques

  High End SRX Platform Overview
- SRX Traffic Flow and Distribution
- SRX Interfaces
- Traditional Security
- Breaking the Tradition
- The Junos OS ArchitectureZone Configuration

info@globalknowledge.se

Monitoring Security Zones

- IDP Policy Components and Configuration
- Signature Database
- Case Study: Applying the Recommended **IDP Policy**
- Monitoring IDP Operation
- Lab: Implementing IDP
- Chassis Cluster Components
- Chassis Cluster Operation
- Chassis Cluster Configuration
- Chassis Cluster Monitoring
- Lab: Implementing Chassis Clusters
- Junos Layer 2 Packet Handling
- Lab: Selective Forwarding
- Junos ALGs
- Custom Application Definitions
- Advanced Addressing
- Policy Matching
- Lab: Implementing Advanced Security Policy
- Routing Instances
- Filter-Based Forwarding
- Lab: Implementing Junos Virtual Routing
- NAT: Beyond Layer 3 and Layer 4 Headers
- Advanced NAT Scenarios
- Lab: Advanced NAT Implementations
- Chassis Clustering Implementations
- Advanced HA Topics
- Lab: Implementing Advanced High Availability Techniques
- Public Key Infrastructure
- Hub-and-Spoke VPNs
- Lab: Hub-and-Spoke IPsec VPNs
- GDOI Protocol
- Group VPN Configuration and Monitoring
- Dynamic VPN Overview
- Dynamic VPN Implementation
- Lab: Configuring Group VPNs
- IPsec with Overlapping Addresses
- Dynamic Gateway IP Addresses
- Enterprise VPN Deployment Tips and Tricks
- Lab: OSPF over GRE over IPsec VPNs
- Troubleshooting Tools
- Identifying IPsec Issues
- Lab: Performing Security Troubleshooting Techniques
- High End SRX Platform Overview
- SRX Traffic Flow and Distribution
- SRX Interfaces
- Traditional Security
- Breaking the Tradition
- The Junos OS Architecture
- Zone Configuration
- Monitoring Security Zones
- Lab: Configuring and Monitoring Zones
- Policy Components
- Verifying Policy Operation
- Policy Scheduling and Rematching
- Policy Case Study
- Lab: Security Policies
- Pass-Through Authentication
- Web Authentication
- Client Groups
- Using External Authentication Servers
- Verifying Firewall User Authentication

- Routing Instances
- Filter-Based Forwarding
- Lab: Implementing Junos Virtual Routing
- NAT: Beyond Layer 3 and Layer 4 Headers
- Advanced NAT Scenarios
- Lab: Advanced NAT Implementations
- Chassis Clustering Implementations
- Advanced HA Topics
- Lab: Implementing Advanced High Availability Techniques
- Public Key Infrastructure
- Hub-and-Spoke VPNs
- Lab: Hub-and-Spoke IPsec VPNs
- GDOI Protocol
- Group VPN Configuration and Monitoring
- Dynamic VPN Overview
- Dynamic VPN Implementation
- Lab: Configuring Group VPNs
- IPsec with Overlapping Addresses
- Dynamic Gateway IP Addresses
- Enterprise VPN Deployment Tips and
- Lab: OSPF over GRE over IPsec VPNs
- Troubleshooting Tools
- Identifying IPsec Issues
- Lab: Performing Security Troubleshooting **Techniques**
- High End SRX Platform Overview
- SRX Traffic Flow and Distribution
- SRX Interfaces
- Traditional Security
- Breaking the Tradition
- The Junos OS Architecture
- Zone Configuration
- Monitoring Security Zones
- Lab: Configuring and Monitoring Zones
- Policy Components
- Verifying Policy Operation
- Policy Scheduling and Rematching
- Policy Case Study
- Lab: Security Policies
- Pass-Through Authentication
- Web Authentication
- Client Groups
- Using External Authentication Servers
- Verifying Firewall User Authentication
- Lab: Configuring Firewall Authentication
- Stages and Types of Attacks
- Using Junos SCREEN
- Options—Reconnaissance Attack Handling
- Using Junos SCREEN Options—Denial of Service Attack Handling
- Using Junos SCREEN Options—Suspicious Packets Attack
- Handling Applying and Monitoring SCREEN
- **Options** Lab: Implementing SCREEN Options
- Source NAT Operation and Configuration
- **Destination NAT Operation and** Configuration

- Lab: Configuring and Monitoring Zones
- Policy Components
- Verifying Policy Operation
- Policy Scheduling and Rematching
- Policy Case Study
- Lab: Security Policies
- Pass-Through Authentication
- Web Authentication
- Client Groups
- Using External Authentication Servers
- Verifying Firewall User Authentication
- Lab: Configuring Firewall Authentication
- Stages and Types of Attacks
- Using Junos SCREEN Options—Reconnaissance Attack Handling
- Using Junos SCREEN Options—Denial of Service Attack Handling
- Using Junos SCREEN Options—Suspicious Packets Attack Handling
- Applying and Monitoring SCREEN Options
- Lab: Implementing SCREEN Options
- Source NAT Operation and Configuration
- Destination NAT Operation and Configuration
- Static NAT Operation and Configuration
- Proxv ARP
- Monitoring and Verifying NAT Operation
- Lab: Network Address Translation
- Secure VPN Requirements
- IPsec Details
- Configuration of IPsec VPNs
- IPsec VPN Monitoring
- Lab: Implementing IPsec VPNs
- IDP Policy Components and Configuration
- Signature Database
- Case Study: Applying the Recommended **IDP Policy**
- Monitoring IDP Operation
- Lab: Implementing IDP
- Chassis Cluster Components Chassis Cluster Operation
- Chassis Cluster Configuration
- Chassis Cluster Monitoring
- Lab: Implementing Chassis Clusters
- Junos Layer 2 Packet Handling
- Lab: Selective Forwarding
- Junos Al Gs
- Custom Application Definitions
- Advanced Addressing
- Policy Matching Lab: Implementing Advanced Security
- Policy Routing Instances
- Filter-Based Forwarding
- Lab: Implementing Junos Virtual Routing
- NAT: Beyond Layer 3 and Layer 4 Headers
- Advanced NAT Scenarios
- Lab: Advanced NAT Implementations
- Chassis Clustering Implementations
- Advanced HA Topics Lab: Implementing Advanced High
- **Availability Techniques**
- Public Key Infrastructure

- Lab: Configuring Firewall Authentication
- Stages and Types of Attacks
- Using Junos SCREEN
- Options—Reconnaissance Attack Handling
- Using Junos SCREEN Options—Denial of Service Attack Handling
- Using Junos SCREEN Options—Suspicious Packets Attack Handling
- Applying and Monitoring SCREEN Options
- Lab: Implementing SCREEN Options
- Source NAT Operation and Configuration
- Destination NAT Operation and Configuration
- Static NAT Operation and Configuration
- Proxy ARP
- Monitoring and Verifying NAT Operation
- Lab: Network Address Translation
- Secure VPN Requirements
- IPsec Details
- Configuration of IPsec VPNs
- IPsec VPN Monitoring
- Lab: Implementing IPsec VPNs
- IDP Policy Components and Configuration
- Signature Database
- Case Study: Applying the Recommended IDP Policy
- Monitoring IDP Operation
- Lab: Implementing IDP
- Chassis Cluster Components
- Chassis Cluster Operation
- Chassis Cluster Configuration
- Chassis Cluster Monitoring
- Lab: Implementing Chassis Clusters
- Junos Layer 2 Packet Handling
- Lab: Selective Forwarding
- Junos ALGs
- Custom Application Definitions
- Advanced Addressing
- Policy Matching
- Lab: Implementing Advanced Security Policy
- Routing Instances
- Filter-Based Forwarding
- Lab: Implementing Junos Virtual Routing
- NAT: Beyond Layer 3 and Layer 4 Headers
- Advanced NAT Scenarios
- Lab: Advanced NAT Implementations
- Chassis Clustering Implementations
- Advanced HA Topics
- Lab: Implementing Advanced High Availability Techniques
- Public Key Infrastructure
- Hub-and-Spoke VPNs
- Lab: Hub-and-Spoke IPsec VPNs
- GDOI Protocol
- Group VPN Configuration and Monitoring
- Dynamic VPN Overview
- Dynamic VPN Implementation
- Lab: Configuring Group VPNs
- IPsec with Overlapping Addresses
- Dynamic Gateway IP Addresses
- Enterprise VPN Deployment Tips and Tricks
- Lab: OSPF over GRE over IPsec VPNs
- Troubleshooting Tools
- Identifying IPsec Issues
- Lab: Performing Security Troubleshooting Techniques

- Static NAT Operation and Configuration
- Proxy ARP
- Monitoring and Verifying NAT Operation
- Lab: Network Address Translation
- Secure VPN Requirements
- IPsec Details
- Configuration of IPsec VPNs
- IPsec VPN Monitoring
- Lab: Implementing IPsec VPNs
- IDP Policy Components and Configuration
- Signature Database
- Case Study: Applying the Recommended IDP Policy
- Monitoring IDP Operation
- Lab: Implementing IDP
- Chassis Cluster Components
- Chassis Cluster Operation
- Chassis Cluster Configuration
- Chassis Cluster Monitoring
- Lab: Implementing Chassis Clusters
- Junos Layer 2 Packet Handling
- Lab: Selective Forwarding
- Junos ALGs
- Custom Application Definitions
- Advanced Addressing
- Policy Matching
- Lab: Implementing Advanced Security Policy
- Routing Instances
- Filter-Based Forwarding
- Lab: Implementing Junos Virtual Routing
- NAT: Beyond Layer 3 and Layer 4 Headers
- Advanced NAT Scenarios
- Lab: Advanced NAT Implementations
- Chassis Clustering Implementations
- Advanced HA Topics
- Lab: Implementing Advanced High Availability Techniques
- Public Key Infrastructure
- Hub-and-Spoke VPNs
- Lab: Hub-and-Spoke IPsec VPNs
- GDOI Protocol
- Group VPN Configuration and Monitoring
- Dynamic VPN Overview
- Dynamic VPN Implementation
- Lab: Configuring Group VPNs
- IPsec with Overlapping Addresses
- Dynamic Gateway IP Addresses
- Enterprise VPN Deployment Tips and Tricks
- Lab: OSPF over GRE over IPsec VPNs
- Troubleshooting Tools
- Identifying IPsec Issues
- Lab: Performing Security Troubleshooting Techniques
- High End SRX Platform Overview
- SRX Traffic Flow and Distribution
- SRX Interfaces

Virtualization

Virtualization Overview

- Hub-and-Spoke VPNs
- Lab: Hub-and-Spoke IPsec VPNs
- GDOI Protocol
- Group VPN Configuration and Monitoring
- Dynamic VPN Overview
- Dynamic VPN Implementation
- Lab: Configuring Group VPNs
- IPsec with Overlapping Addresses
- Dynamic Gateway IP Addresses
- Enterprise VPN Deployment Tips and Tricks
- Lab: OSPF over GRE over IPsec VPNs
- Troubleshooting Tools
- Identifying IPsec Issues
- Lab: Performing Security Troubleshooting Techniques
- High End SRX Platform Overview
- SRX Traffic Flow and Distribution
- SRX Interfaces

- High End SRX Platform Overview
- SRX Traffic Flow and Distribution
- SRX Interfaces
- Traditional Security
- Breaking the Tradition
- The Junos OS Architecture
- Zone Configuration
- Monitoring Security Zones
- Lab: Configuring and Monitoring Zones
- Policy Components
- Verifying Policy Operation
- Policy Scheduling and Rematching
- Policy Case Study
- Lab: Security Policies
- Pass-Through Authentication
- Web Authentication
- Client Groups
- Using External Authentication Servers
- Verifying Firewall User Authentication
- Lab: Configuring Firewall Authentication
- Stages and Types of Attacks
- Using Junos SCREEN
  - Options—Reconnaissance Attack Handling
- Using Junos SCREEN Options—Denial of Service Attack Handling
- Using Junos SCREEN Options—Suspicious Packets Attack Handling
- Applying and Monitoring SCREEN Options
- Lab: Implementing SCREEN Options
- Source NAT Operation and Configuration
- Destination NAT Operation and Configuration
- Static NAT Operation and Configuration
- Proxy ARP
- Monitoring and Verifying NAT Operation
- Lab: Network Address Translation
- Secure VPN Requirements
- IPsec Details
- Configuration of IPsec VPNs
- IPsec VPN Monitoring
- Lab: Implementing IPsec VPNs
- IDP Policy Components and Configuration
- Signature Database
- Case Study: Applying the Recommended IDP Policy
- Monitoring IDP Operation
- Lab: Implementing IDP
- Chassis Cluster Components
- Chassis Cluster Operation
- Chassis Cluster Configuration
- Chassis Cluster Monitoring
- Lab: Implementing Chassis Clusters
- Junos Layer 2 Packet Handling
- Lab: Selective Forwarding
- Junos ALGs
- Custom Application Definitions
- Advanced Addressing
- Policy Matching
- Lab: Implementing Advanced Security Policy
- Routing Instances
- Filter-Based Forwarding
- Lab: Implementing Junos Virtual Routing
- NAT: Beyond Layer 3 and Layer 4 Headers

- Traditional Security
- Breaking the Tradition
- The Junos OS Architecture
- Zone Configuration
- Monitoring Security Zones
- Lab: Configuring and Monitoring Zones
- Policy Components
- Verifying Policy Operation
- Policy Scheduling and Rematching
- Policy Case Study
- Lab: Security Policies
- Pass-Through Authentication
- Web Authentication
- Client Groups
- Using External Authentication Servers
- Verifying Firewall User Authentication
- Lab: Configuring Firewall Authentication
- Stages and Types of Attacks
- Using Junos SCREEN
   Options—Reconnaissance Attack
   Handling
- Using Junos SCREEN Options—Denial of Service Attack Handling
- Using Junos SCREENOptions—Suspicious Packets AttackHandling
- Applying and Monitoring SCREEN
  Options
- Lab: Implementing SCREEN Options
- Source NAT Operation and Configuration
- Destination NAT Operation and Configuration
- Static NAT Operation and Configuration
- Proxy ARP
- Monitoring and Verifying NAT Operation
- Lab: Network Address Translation
- Secure VPN Requirements
- IPsec Details
- Configuration of IPsec VPNs
- IPsec VPN Monitoring
- Lab: Implementing IPsec VPNs
- IDP Policy Components and Configuration
- Signature Database
- Case Study: Applying the Recommended IDP Policy
- Monitoring IDP Operation
- Lab: Implementing IDP
- Chassis Cluster Components
- Chassis Cluster Operation
- Chassis Cluster Configuration
- Chassis Cluster Monitoring
- Lab: Implementing Chassis Clusters
- Junos Layer 2 Packet Handling
- Lab: Selective Forwarding
- Junos ALGs
- Custom Application Definitions
- Advanced Addressing
- Policy Matching
- Lab: Implementing Advanced Security Policy
- Routing Instances
- Filter-Based Forwarding
- Lab: Implementing Junos Virtual Routing
- NAT: Beyond Layer 3 and Layer 4

- Advanced NAT Scenarios
- Lab: Advanced NAT Implementations
- Chassis Clustering Implementations
- Advanced HA Topics
- Lab: Implementing Advanced High Availability Techniques
- Public Key Infrastructure
- Hub-and-Spoke VPNs
- Lab: Hub-and-Spoke IPsec VPNs
- GDOI Protocol
- Group VPN Configuration and Monitoring
- Dynamic VPN Overview
- Dynamic VPN Implementation
- Lab: Configuring Group VPNs
- IPsec with Overlapping Addresses
- Dynamic Gateway IP Addresses
- Enterprise VPN Deployment Tips and Tricks
- Lab: OSPF over GRE over IPsec VPNs
- Troubleshooting Tools
- Identifying IPsec Issues
- Lab: Performing Security Troubleshooting Techniques
- High End SRX Platform Overview
- SRX Traffic Flow and Distribution
- SRX Interfaces

- Headers
- Advanced NAT Scenarios
- Lab: Advanced NAT Implementations
- Chassis Clustering Implementations
- Advanced HA Topics
- Lab: Implementing Advanced High Availability Techniques
- Public Key Infrastructure
- Hub-and-Spoke VPNs
- Lab: Hub-and-Spoke IPsec VPNs
- GDOI Protocol
- Group VPN Configuration and Monitoring
- Dynamic VPN Overview
- Dynamic VPN Implementation
- Lab: Configuring Group VPNs
- IPsec with Overlapping Addresses
- Dynamic Gateway IP Addresses
- Enterprise VPN Deployment Tips and Tricks
- Lab: OSPF over GRE over IPsec VPNs
- Troubleshooting Tools
- Identifying IPsec Issues
- Lab: Performing Security Troubleshooting Techniques
- High End SRX Platform Overview
- SRX Traffic Flow and Distribution
- SRX Interfaces
- Traditional Security
- Breaking the Tradition
- The Junos OS Architecture
- Zone Configuration
- Monitoring Security Zones
- Lab: Configuring and Monitoring Zones
- Policy Components
- Verifying Policy Operation
- Policy Scheduling and Rematching
- Policy Case Study
- Lab: Security Policies
- Pass-Through Authentication
- Web Authentication
- Client Groups
- Using External Authentication Servers
- Verifying Firewall User Authentication
- Lab: Configuring Firewall Authentication
- Stages and Types of Attacks
- Using Junos SCREEN
   Options—Reconnaissance Attack
   Handling
- Using Junos SCREEN Options—Denial of Service Attack Handling
- Using Junos SCREEN
   Options—Suspicious Packets Attack
   Handling
- Applying and Monitoring SCREEN Options
- Lab: Implementing SCREEN Options
- Source NAT Operation and Configuration
- Destination NAT Operation and Configuration
- Static NAT Operation and Configuration
- Proxy ARP
- Monitoring and Verifying NAT Operation
- Lab: Network Address Translation

- Secure VPN Requirements
- IPsec Details
- Configuration of IPsec VPNs
- IPsec VPN Monitoring
- Lab: Implementing IPsec VPNs
- IDP Policy Components and Configuration
- Signature Database
- Case Study: Applying the Recommended IDP Policy
- Monitoring IDP Operation
- Lab: Implementing IDP
- Chassis Cluster Components
- Chassis Cluster Operation
- Chassis Cluster Configuration
- Chassis Cluster Monitoring
- Lab: Implementing Chassis Clusters
- Junos Layer 2 Packet Handling
- Lab: Selective Forwarding
- Junos ALGs
- Custom Application Definitions
- Advanced Addressing
- Policy Matching
- Lab: Implementing Advanced Security Policy
- Routing Instances
- Filter-Based Forwarding
- Lab: Implementing Junos Virtual Routing
- NAT: Beyond Layer 3 and Layer 4 Headers
- Advanced NAT Scenarios
- Lab: Advanced NAT Implementations
- Chassis Clustering Implementations
- Advanced HA Topics
- Lab: Implementing Advanced High Availability Techniques
- Public Key Infrastructure
- Hub-and-Spoke VPNs
- Lab: Hub-and-Spoke IPsec VPNs
- GDOI Protocol
- Group VPN Configuration and Monitoring
- Dynamic VPN Overview
- Dynamic VPN Implementation
- Lab: Configuring Group VPNs
- IPsec with Overlapping Addresses
- Dynamic Gateway IP Addresses
- Enterprise VPN Deployment Tips and Tricks
- Lab: OSPF over GRE over IPsec VPNs
- Troubleshooting Tools
- Identifying IPsec Issues
- Lab: Performing Security Troubleshooting Techniques
- High End SRX Platform Overview
- SRX Traffic Flow and Distribution
- SRX Interfaces
- Traditional Security
- Breaking the Tradition
- The Junos OS Architecture
- Zone Configuration
- Monitoring Security Zones
- Lab: Configuring and Monitoring Zones
- Policy Components

- Verifying Policy Operation
- Policy Scheduling and Rematching
- Policy Case Study
- Lab: Security Policies
- Pass-Through Authentication
- Web Authentication
- Client Groups
- Using External Authentication Servers
- Verifying Firewall User Authentication
- Lab: Configuring Firewall Authentication
- Stages and Types of Attacks
- Using Junos SCREEN
   Options—Reconnaissance Attack
   Handling
- Using Junos SCREEN Options—Denial of Service Attack Handling
- Using Junos SCREENOptions—Suspicious Packets AttackHandling
- Applying and Monitoring SCREEN Options
- Lab: Implementing SCREEN Options
- Source NAT Operation and Configuration
- Destination NAT Operation and Configuration
- Static NAT Operation and Configuration
- Proxy ARP
- Monitoring and Verifying NAT Operation
- Lab: Network Address Translation
- Secure VPN Requirements
- IPsec Details
- Configuration of IPsec VPNs
- IPsec VPN Monitoring
- Lab: Implementing IPsec VPNs
- IDP Policy Components and Configuration
- Signature Database
- Case Study: Applying the Recommended IDP Policy
- Monitoring IDP Operation
- Lab: Implementing IDP
- Chassis Cluster Components
- Chassis Cluster Operation
- Chassis Cluster Configuration
- Chassis Cluster Monitoring
- Lab: Implementing Chassis Clusters
- Junos Layer 2 Packet Handling
- Lab: Selective Forwarding
- Junos ALGs
- Custom Application Definitions
- Advanced Addressing
- Policy Matching
- Lab: Implementing Advanced Security Policy
- Routing Instances
- Filter-Based Forwarding
- Lab: Implementing Junos Virtual Routing
- NAT: Beyond Layer 3 and Layer 4 Headers
- Advanced NAT Scenarios
- Lab: Advanced NAT Implementations
- Chassis Clustering Implementations
- Advanced HA Topics
- Lab: Implementing Advanced High Availability Techniques

www.globalknowledge.se

Public Key Infrastructure

- Hub-and-Spoke VPNs
- Lab: Hub-and-Spoke IPsec VPNs
- GDOI Protocol
- Group VPN Configuration and Monitoring
- Dynamic VPN Overview
- Dynamic VPN Implementation
- Lab: Configuring Group VPNs
- IPsec with Overlapping Addresses
- Dynamic Gateway IP Addresses
- Enterprise VPN Deployment Tips and Tricks
- Lab: OSPF over GRE over IPsec VPNs
- Troubleshooting Tools
- Identifying IPsec Issues
- Lab: Performing Security Troubleshooting Techniques
- High End SRX Platform Overview
- SRX Traffic Flow and Distribution
- SRX Interfaces

# Övrig information:

För mer information eller kursbokning, vänligen kontakta oss på telefon. 020-73 73 73

info@globalknowledge.se

www.globalknowledge.se

Vretenvägen 13, plan 3, 171 54 Solna

JSEC-AJSEC www.globalknowledge.se info@globalknowledge.se 020-73 73 73